# Protocollo Applicativo

# SERVIZI PER LA GESTIONE DEL COLLOQUIO CON I SISTEMI LOCALI - MONITORAGGIO DATI DI ATTUAZIONE E CONTROLLI

# **INDICE**

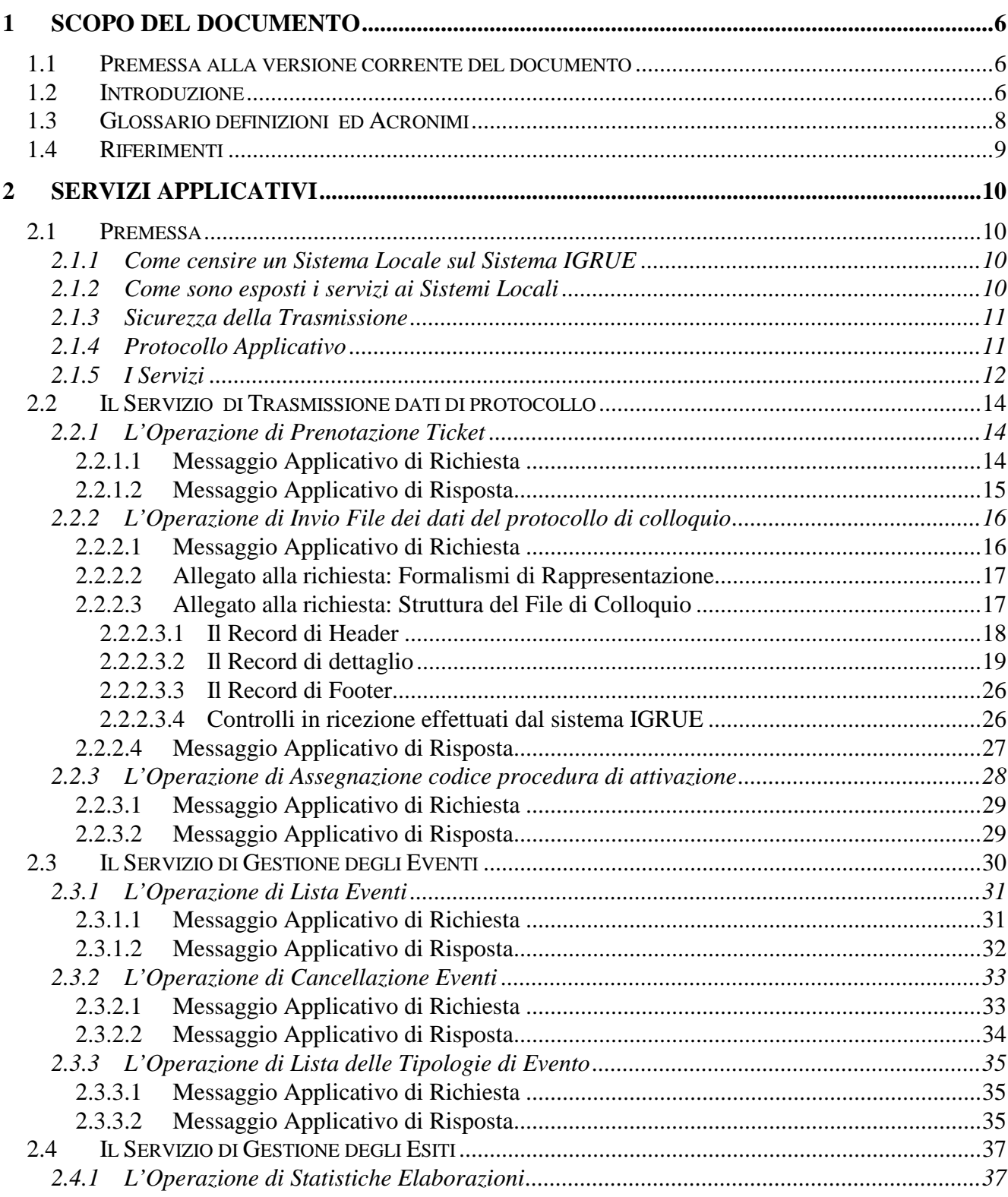

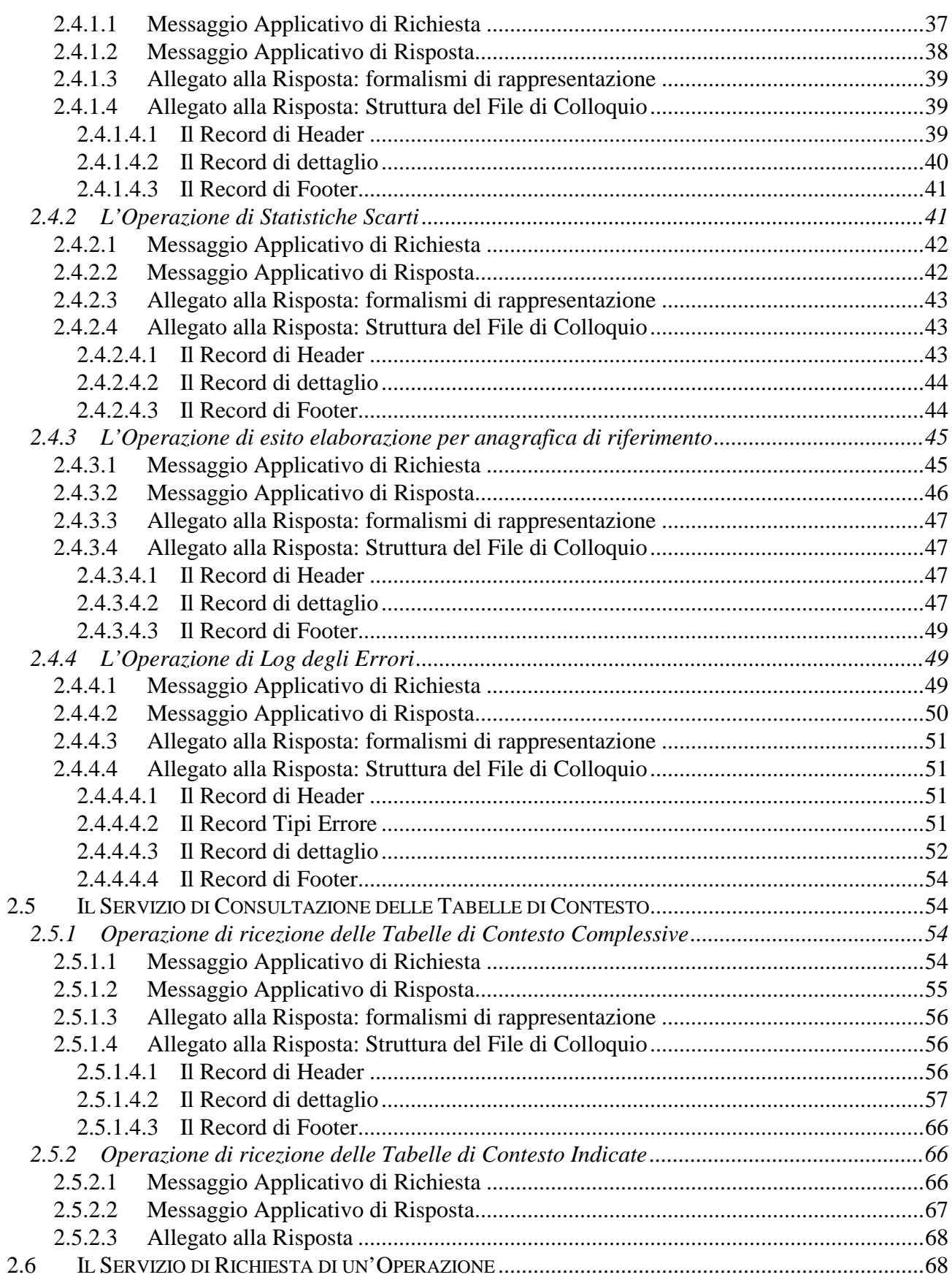

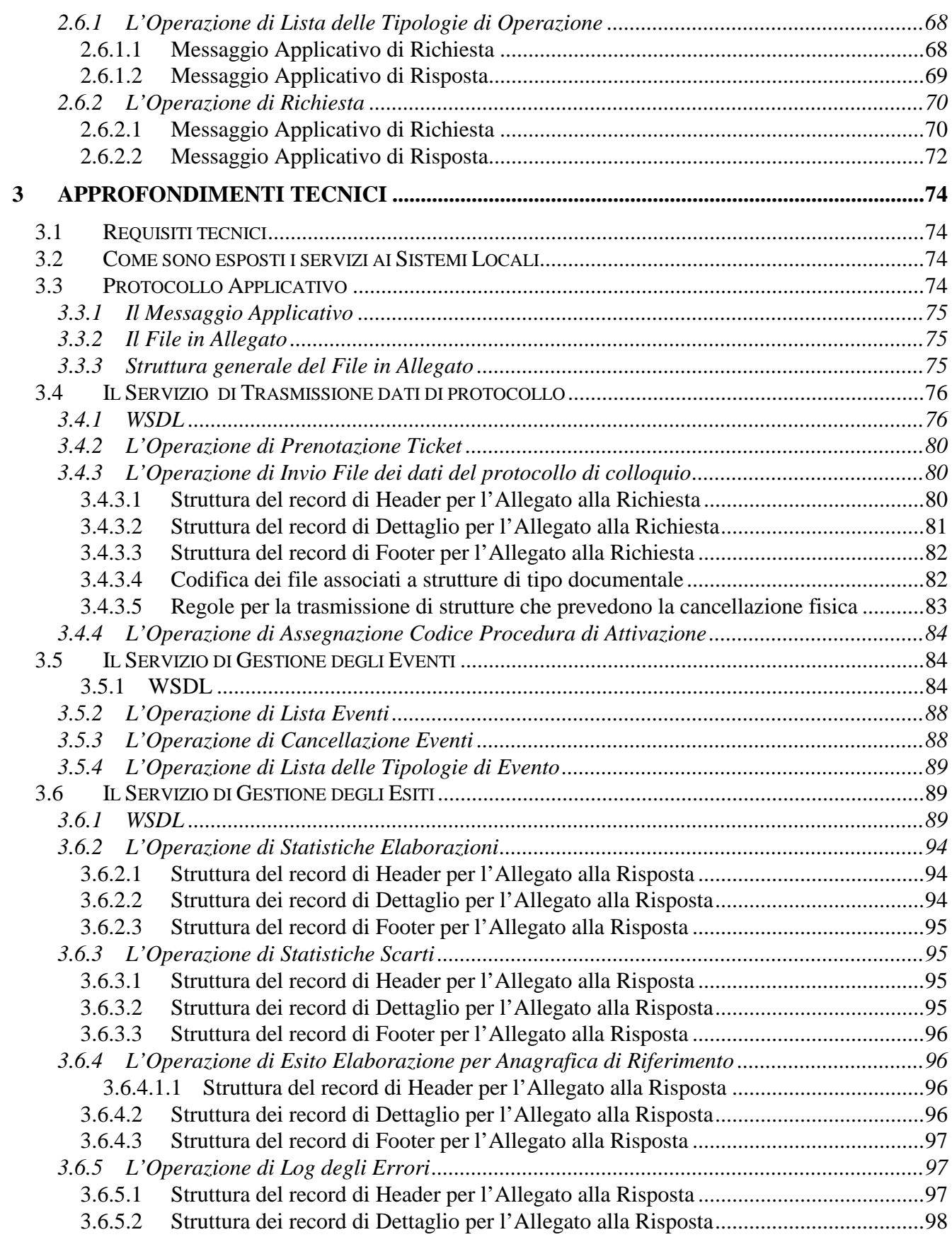

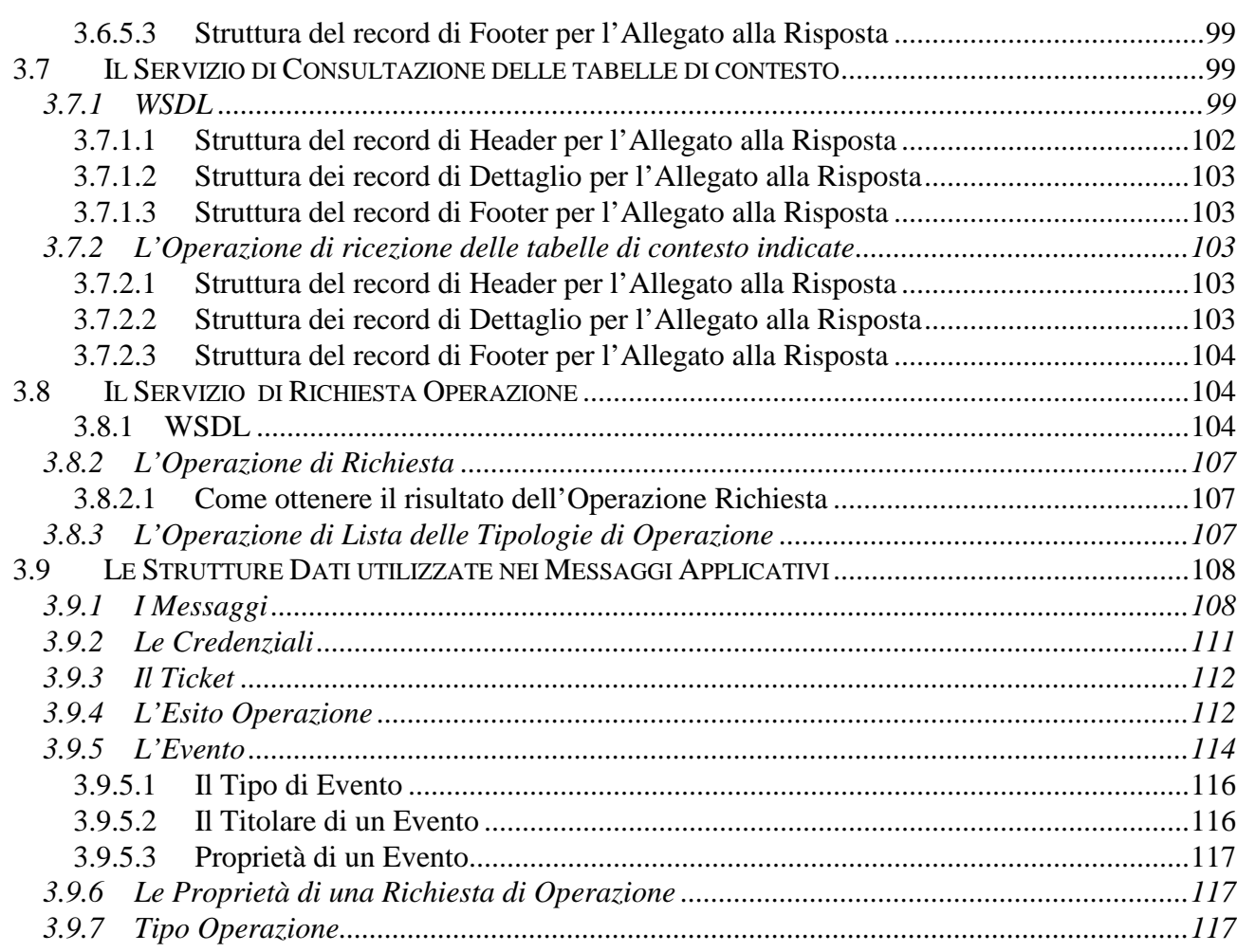

### **1 SCOPO DEL DOCUMENTO**

#### **1.1 PREMESSA ALLA VERSIONE CORRENTE DEL DOCUMENTO**

L'emissione della presente versione del documento contiene i seguenti aggiornamenti:

Revisione completa per introduzione del Protocollo Unico di Colloquio.

#### **1.2 INTRODUZIONE**

In questo documento sono descritte le caratteristiche e le regole dei servizi applicativi web che il sistema informativo del Ministero dell'Economia e delle Finanze – RGS – IGRUE mette a disposizione dei Sistemi Locali gestiti dalle Amministrazioni titolari di programmi.

Tali servizi consentono ai Sistemi Locali di interagire con il Sistema IGRUE per lo scambio di dati secondo protocolli concordati tra le Amministrazioni e descritti in appositi documenti. I protocolli per i quali è attualmente possibile trasmettere/ricevere dati riguardano:

- I dati di attuazione dei Programmi rientranti nel Quadro Strategico Nazionale, finanziati attraverso il FESR, il FSE, il FAS e i POC (protocollo QSN)
- I dati dei Piani di Sviluppo Rurale che attuano quanto previsto nel Piano Strategico Nazionale, finanziati attraverso il FEASR (protocollo FEASR)
- I dati del Programma operativo che attua il Piano Strategico Nazionale del Fondo Europeo per la Pesca (protocollo FEP)
- I dati dei Controlli effettuati dalle Autorità di Audit sui Programmi Operativi finanziati attraverso il FESR, il FSE e il FEP (protocollo Controlli).
- l'insieme delle informazioni, che dovranno essere trasmesse al Sistema Nazionale di Monitoraggio (SNM) tramite il Protocollo Unico di Colloquio (PUC).

Il documento è diviso in due parti.

La prima, denominata "Servizi Applicativi", contiene spiegazioni di carattere funzionale e strutturale ed è indirizzata ai responsabili dei sistemi informativi locali che vogliono avere indicazioni su come implementare, nei propri sistemi informativi, delle funzionalità in grado di utilizzare i servizi messi a loro disposizione dal sistema IGRUE.

La seconda, denominata "Approfondimenti tecnici", integra quanto esposto nella prima parte ed è indirizzata più specificamente ai tecnici informatici che hanno il compito di implementare sui Sistemi Locali le funzionalità per l'utilizzo dei servizi messi a disposizione dal sistema IGRUE. Contiene, pertanto, l'approfondimento dei soli paragrafi che necessitano di indicazioni di carattere prettamente informatico.

#### **1.3 GLOSSARIO DEFINIZIONI ED ACRONIMI**

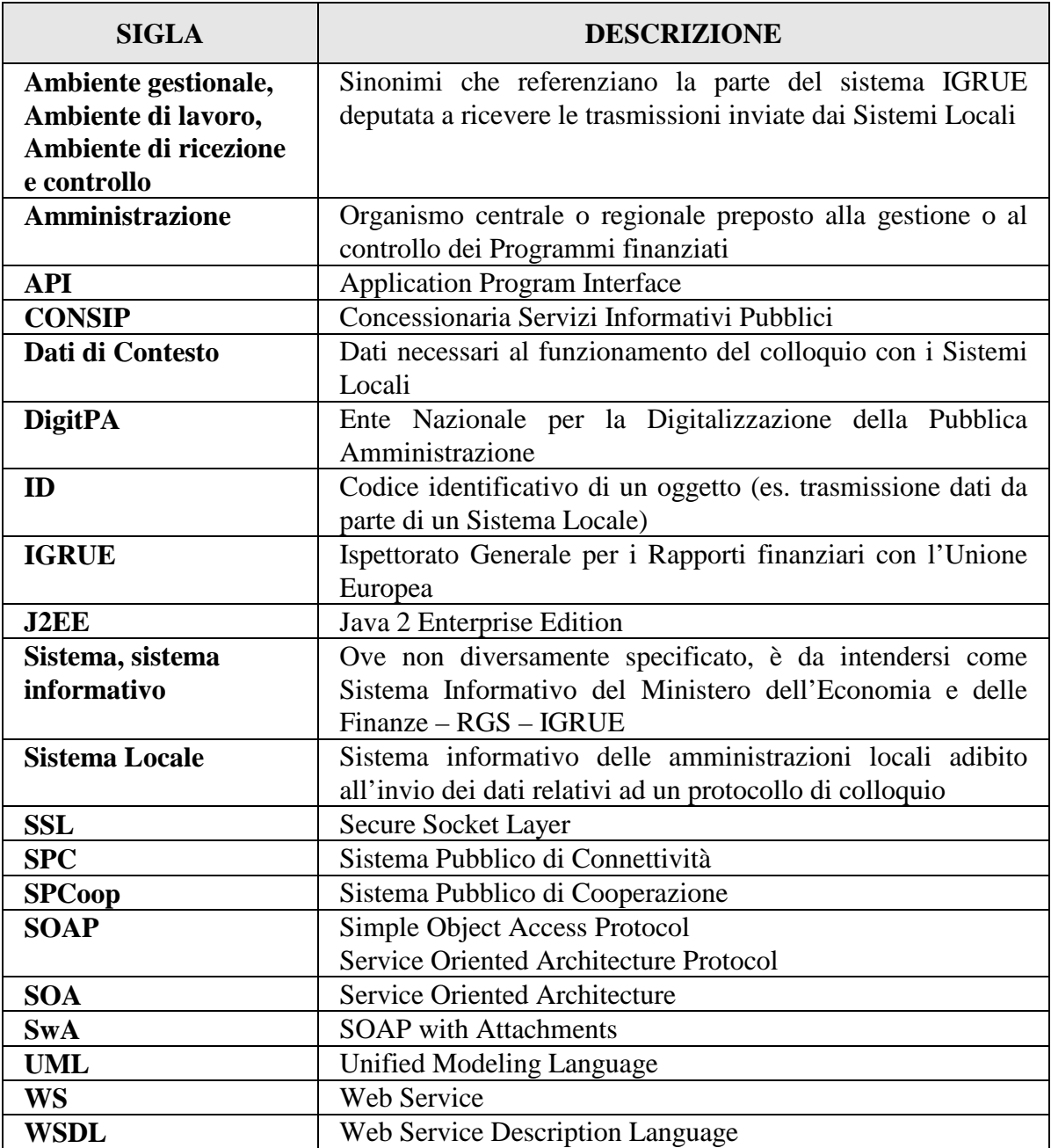

# **1.4 RIFERIMENTI**

I riferimenti specifici presi in esame per la costruzione del presente documento sono:

- [1] Protocollo di colloquio "Monitoraggio unitario progetti 2007-2013: Descrizione dei dati da trasmettere al sistema nazionale di monitoraggio del QSN" versione 3.5 di Aprile 2011
- [2] SPC e SPCoop (http://www.digitpa.gov.it/principali-attivit%C3%A0/sistema-pubblico-di-connettivit%C3%A0)
- [3] Protocollo di colloquio "Monitoraggio unitario progetti 2007-2013: Descrizione dei dati FEASR da trasmettere al sistema IGRUE di monitoraggio" versione 1.1 di Gennaio 2010
- [4] Protocollo di colloquio "Monitoraggio unitario progetti 2007-2013: Descrizione dei dati FEP da trasmettere al sistema nazionale di monitoraggio" versione 1.0 di Marzo 2010
- [5] Protocollo di colloquio con le Autorità di Audit "Monitoraggio Controlli 2007/2013: Descrizione dei dati dei controlli da trasmettere al sistema IGRUE" versione 1.0 di Ottobre 2011
- [6] OpenSPCoop (http://www.openspcoop.org)
- [7] Monitoraggio Unico dei Progetti Protocollo Unico di Colloquio versione 1.1

# **2 SERVIZI APPLICATIVI**

#### **2.1 PREMESSA**

Il sistema IGRUE mette a disposizione dei Sistemi Locali alcuni servizi rivolti principalmente allo scambio di dati. Questi servizi sono sviluppati in modo da rispettare degli standard di qualità e soddisfare dei requisiti imposti dalla pubblica amministrazione in materia di comunicazione fra diversi enti. Per ogni servizio è stata individuata una serie di operazioni in grado di assolvere ad un particolare compito.

Per poter utilizzare i servizi web IGRUE, è necessario che ogni Sistema Locale che ne abbia l'esigenza risulti accreditato presso il sistema informativo dell'IGRUE. Pertanto, prima di passare alla spiegazione dei servizi, viene innanzitutto descritta la procedura da seguire per poter censire un Sistema Locale.

#### **2.1.1 COME CENSIRE UN SISTEMA LOCALE SUL SISTEMA IGRUE**

L'Autorità che deve trasmettere dati (o il responsabile del sistema informativo locale) deve:

- 1) prelevare dal Portale IGRUE l'apposito modulo per la richiesta di censimento del Sistema Locale (modulo censimento sistema locale.xls) compilare il modulo in tutte le sue parti
- 2) inviare il modulo compilato all'ufficio IGRUE competente per la tematica

L'ufficio IGRUE competente:

- 3) censisce sul sistema IGRUE l'anagrafica del Sistema Locale
- 4) invia, tramite il sistema IGRUE, una e-mail al responsabile del Sistema Locale e all'Autorità competente sul Programma gestito dal Sistema Locale notificando l'avvenuto censimento.

A partire dalla notifica di avvenuto censimento, per il Sistema Locale è possibile attivare i servizi IGRUE qui descritti.

# **2.1.2 COME SONO ESPOSTI I SERVIZI AI SISTEMI LOCALI**

I servizi messi a disposizione dal sistema IGRUE sono esposti verso l'esterno attraverso una Porta di Dominio, secondo quanto previsto dagli standard SPCoop della DigitPA.

Il Sistema Locale che voglia attivare uno dei servizi, deve rivolgersi alla Porta di Dominio del Ministero dell'Economia e Finanze, fornendo le proprie credenziali attraverso un messaggio di eGov. Nel messaggio deve essere contenuta anche l'indicazione del servizio da attivare, con gli eventuali parametri di richiesta previsti dal servizio. Nel caso in cui il servizio richiesto prevedesse un invio di dati (ad es. quelli di attuazione dei progetti previsti dal protocollo QSN , FEASR, FEP o PUC oppure quelli dei Controlli delle AdA), questi devono essere forniti come un allegato al messaggio di eGov.

Il Ministero dell'Economia e Finanze dispone attualmente di una porta basata su OpenSPCoop. Le credenziali dell'Amministrazione devono essere fornite secondo quanto previsto dall'accordo di servizio, mentre le credenziali del Sistema Locale devono essere fornite specificandole nel messaggio di eGov.

Se la fase di scambio delle credenziali viene superata con successo, la richiesta del Sistema Locale viene reindirizzata all'apposito servizio, inoltrando anche l'eventuale allegato che il servizio prevede. Nel caso in cui il servizio richiesto non fosse corretto, la Porta di Dominio restituisce una diagnostica di errore.

# **2.1.3 SICUREZZA DELLA TRASMISSIONE**

L'autenticazione tra il Ministero dell'Economia e delle Finanze e l'Amministrazione, centrale o locale, è garantita dalle politiche di sicurezza delle Porte di Dominio degli enti stessi. L'autenticazione del Sistema Locale è demandata alle credenziali fornite nel messaggio di eGov.

# **2.1.4 PROTOCOLLO APPLICATIVO**

I servizi implementati ricevono e inviano dati da e verso i Sistemi Locali rispettando un preciso protocollo applicativo. Tale protocollo contiene alcune regole comuni a tutti i servizi ma ogni operazione, nel rispetto di tali regole, ha dati di ingresso e di uscita differenti e formattati secondo le specifiche necessità.

In particolare, se previsto dall'operazione che si sta effettuando, alcuni messaggi di eGov scambiati hanno un allegato (SwA). L'allegato è costituito da un file compresso in formato ZIP. Questo file conterrà, a seconda dell'operazione e del contenuto dei dati stessi uno o più file. Si rimanda ai capitoli dedicati ad ogni specifico servizio per un maggiore approfondimento.

#### **2.1.5 I SERVIZI**

Il sistema IGRUE mette a disposizione diversi servizi che rispondono funzionalmente ad una determinata esigenza. Per ogni servizio è stata individuata una serie di operazioni in grado di assolvere ad un particolare compito. Di seguito è riportata la lista dei servizi e delle operazioni disponibili. Nei capitoli successivi, ogni servizio sarà analizzato dettagliatamente.

- *Servizio di Trasmissione dei dati di protocollo*. È il servizio deputato ad accogliere nel sistema IGRUE i dati previsti dal protocollo per cui il Sistema Locale deve trasmettere.
	- o *Operazione di Prenotazione Ticket*. Con questa operazione il Sistema Informativo IGRUE restituisce un identificativo che il Sistema Locale dovrà utilizzare per una fornitura di dati di protocollo.
	- o *L'Operazione di Invio File contenente i dati previsti dal protocollo di colloquio da trasmettere al sistema IGRUE*. Con questa operazione il Sistema Locale, utilizzando il ticket prenotato con l'operazione al punto precedente, effettua la trasmissione dei dati previsti dal protocollo.
	- o *Operazione di Assegnazione Codice Procedura di Attivazione*. Con questa operazione il Sistema Informativo IGRUE restituisce un identificativo per la codifica di una nuova procedura di attivazione, che il Sistema Locale potrà utilizzare per la trasmissione dei relativi dati, secondo quanto previsto dai protocolli di monitoraggio dati di attuazione QSN, FEP e PUC.
- *Servizio di Gestione degli Eventi*. È il servizio che rende disponibili ai Sistemi Locali gli eventi di loro interesse che si sono verificati sul Sistema IGRUE.
	- o *Operazione di Lista Eventi.* Con questa operazione un Sistema Locale può prendere visione degli eventi che gli competono come, ad esempio, lo stato di elaborazione di una fornitura di dati di protocollo precedentemente inviata.
	- o *Operazione di Cancellazione Eventi.* Con questa operazione un Sistema Locale può chiedere al sistema IGRUE di cancellare (logicamente) un evento di cui sia stata già presa visione.
	- o *Operazione di Lista delle Tipologie di Evento.* Con questa operazione un Sistema Locale può chiedere al sistema IGRUE di avere la classificazione degli eventi disponibili.
- *Servizio di Gestione degli Esiti*. È il servizio che mette a disposizione di un Sistema Locale il risultato dell'elaborazione di una fornitura di dati di protocollo.

- o *Operazione di Statistiche Elaborazioni.* Con questa operazione un Sistema Locale può chiedere al sistema IGRUE di avere le statistiche relative ai dati elaborati per una specifica trasmissione.
- o *Operazione di Statistiche Scarti.* Con questa operazione un Sistema Locale può chiedere al sistema IGRUE di avere le statistiche relative ai dati scartati per una specifica trasmissione.
- o *Operazione di Esito Elaborazione per Anagrafica di Riferimento.* Con questa operazione un Sistema Locale può chiedere al sistema IGRUE di avere le informazioni di dettaglio relative ai dati acquisiti per una specifica trasmissione.
- o *Operazione di Log degli Errori.* Con questa operazione un Sistema Locale può chiedere al sistema IGRUE di avere le informazioni di dettaglio relative ai dati scartati con errori o acquisiti con warning.
- *Servizio di Consultazione delle Tabelle di Contesto*. È il servizio che mette a disposizione di un Sistema Locale le tabelle contenenti i dati di contesto da utilizzare per la classificazione dei dati di protocollo da trasmettere al sistema IGRUE.
	- o *Operazione di ricezione delle Tabelle di Contesto Complessive.* Con questa operazione un Sistema Locale può chiedere al sistema IGRUE lo scarico di tutte le tabelle di contesto che gli competono in base ai protocolli gestiti.
	- o *Operazione di ricezione Tabelle di Contesto Indicate.* Con questa operazione un Sistema Locale può chiedere al sistema IGRUE lo scarico di specifiche tabelle di contesto che gli competono in base ai protocolli gestiti.
- *Servizio di Richiesta Operazione*. È il servizio tramite il quale un Sistema Locale può richiedere al Sistema IGRUE di eseguire un'operazione tra quelle disponibili (quale, ad esempio, lo scarico dei dati del Sistema Locale registrati nel Sistema IGRUE oppure la richiesta di pre validazione dei dati inviati da un Sistema Locale). Le operazioni possono essere di varia natura.
	- o *Operazione di Lista delle Tipologie di Operazione.* Con questa operazione un Sistema Locale può ottenere la lista delle attività richiedibili al Sistema IGRUE.
	- o *Operazione di Richiesta Operazione.* Con questa operazione un Sistema Locale richiede al Sistema IGRUE di eseguire un'attività tra quelle disponibili.

#### **2.2 IL SERVIZIO DI TRASMISSIONE DATI DI PROTOCOLLO**

È il servizio tramite il quale un Sistema Locale può inviare i dati previsti dal protocollo di interesse, confezionati secondo le regole stabilite più oltre in questo documento.

La sequenza delle operazioni è:

- prenotare un'operazione di invio recependo dal sistema IGRUE un identificativo (ticket) da assegnare alla trasmissione;
- inviare i dati di protocollo facendo riferimento al ticket riservato dall'operazione precedente.

Lo stesso ticket, mentre può essere utilizzato una sola volta per l'operazione di invio, deve invece essere successivamente utilizzato negli altri servizi per ottenere informazioni relative agli esiti dell'invio associato.

Nel caso si voglia trasmettere strutture relative alle procedure di attivazione per i dati di attuazione dei protocolli QSN, FEP e PUC, alla sequenza descritta deve essere anteposto il richiamo dell'operazione di assegnazione codice procedura di attivazione. Il codice assegnato dovrà essere utilizzato come identificativo della procedura di attivazione, altrimenti le strutture contenenti i relativi dati saranno scartate.

#### **2.2.1 L'OPERAZIONE DI PRENOTAZIONE TICKET**

Con questa operazione il Sistema Informativo IGRUE restituisce un identificativo che il Sistema Locale dovrà utilizzare per una fornitura di dati di protocollo. Questa operazione prevede sia in input che in output il solo messaggio applicativo. Il messaggio in input non contiene nessuna informazione a corredo mentre il messaggio di output restituisce, come tutti i messaggi di output, un esito costituito da una serie di informazioni e dal ticket riservato all'operazione stessa.

#### **2.2.1.1 MESSAGGIO APPLICATIVO DI RICHIESTA**

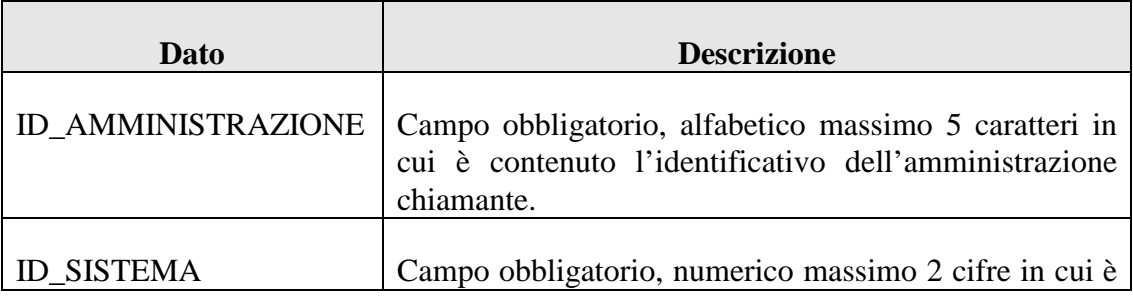

Il messaggio applicativo di richiesta, è strutturato nel seguente modo:

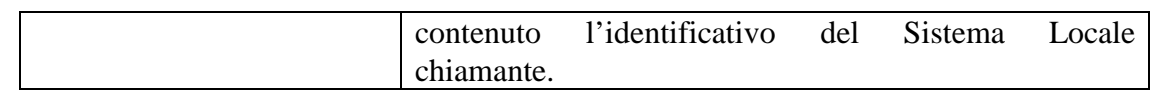

#### **2.2.1.2 MESSAGGIO APPLICATIVO DI RISPOSTA**

Il messaggio applicativo di risposta è costituito da due parti; l'esito dell'operazione (comune a tutti i messaggi di risposta, impostato solo per esito negativo) ed il ticket che l'operazione ha riservato. Di seguito è riportata la struttura del messaggio:

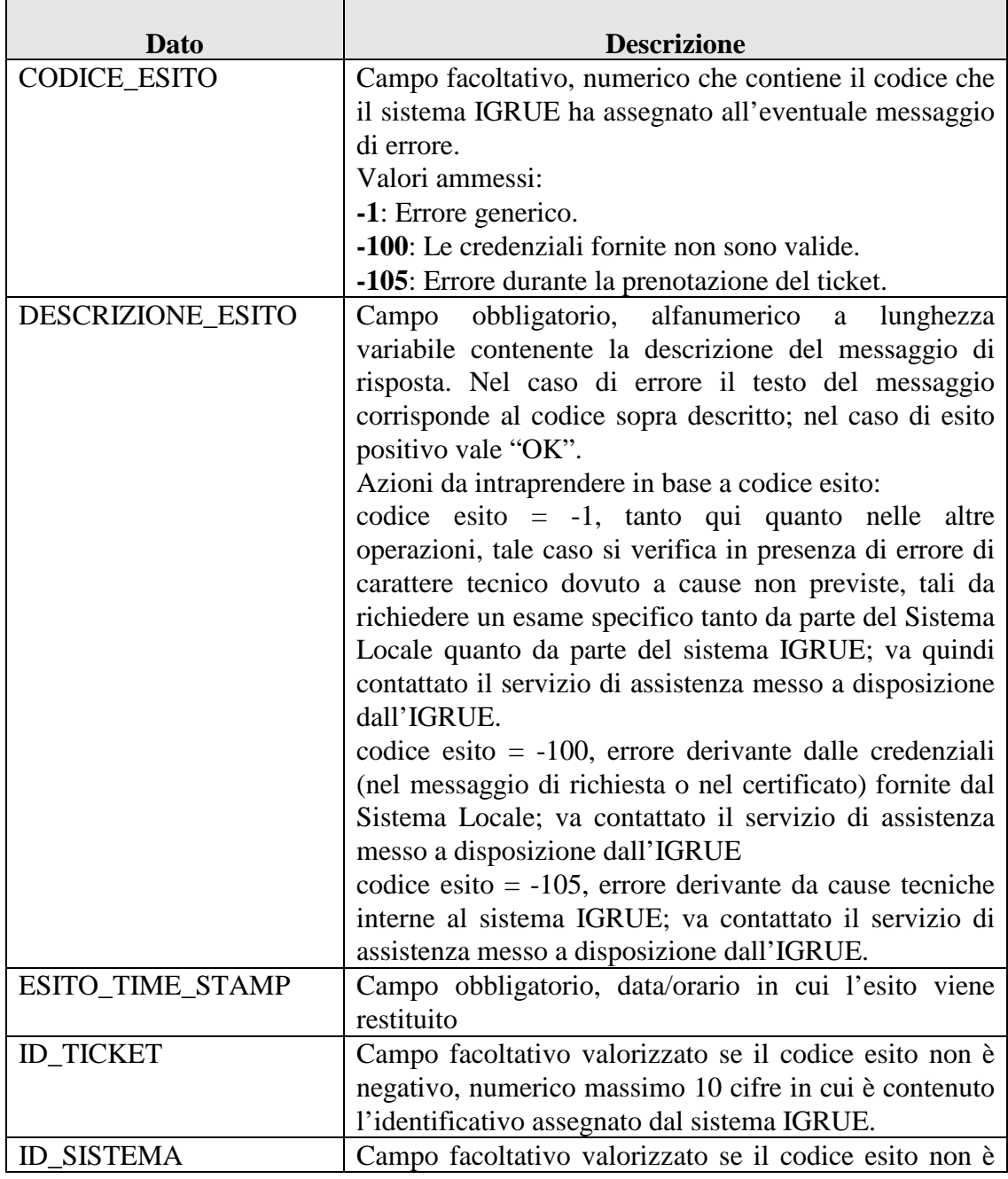

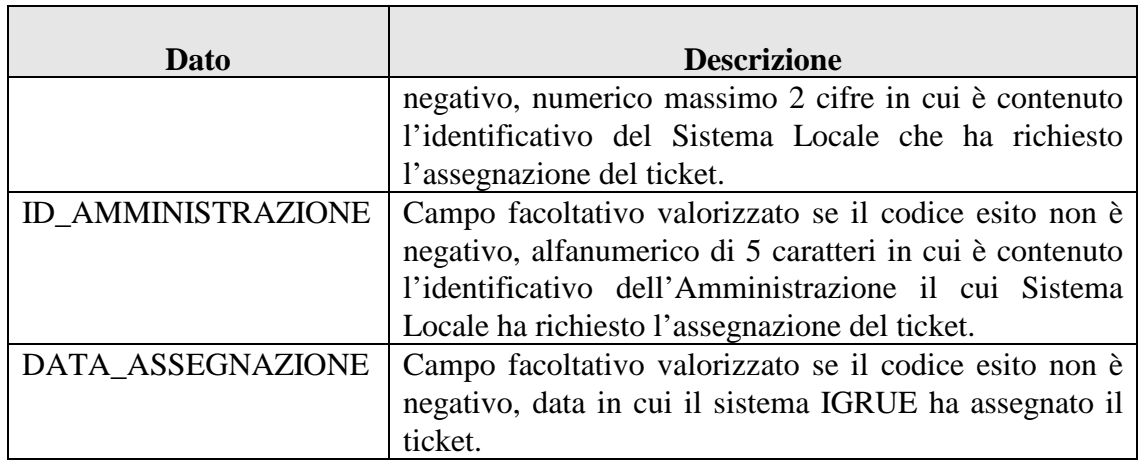

#### **2.2.2 L'OPERAZIONE DI INVIO FILE DEI DATI DEL PROTOCOLLO DI COLLOQUIO**

Dopo aver prenotato un ticket, mediante questa operazione un Sistema Locale può inviare i dati del protocollo di interesse. L'operazione di Invio File prevede una richiesta che, oltre ad avere un messaggio applicativo, ha anche un allegato. Questo allegato deve essere un file compresso di formato ZIP. Il messaggio di risposta, invece, è costituito dal solo messaggio applicativo.

I contenuti del file compresso differiscono a seconda del protocollo per cui viene effettuato l'invio.

Per i protocolli relativi al monitoraggio dei dati di attuazione (QSN, FEASR, FEP e PUC) l'allegato deve contenere un unico file di testo (TXT) riportante le strutture previste dal protocollo.

Per il protocollo dei Controlli l'archivio deve contenere almeno un file di testo chiamato "content.txt" riportante le strutture previste dal protocollo; qualora nel content.txt fossero presenti strutture che referenziano documenti, questi dovranno essere inclusi nel .zip con un filename da comporre secondo le regole nel capitolo degli approfondimenti tecnici.

#### **2.2.2.1 MESSAGGIO APPLICATIVO DI RICHIESTA**

Il messaggio applicativo di richiesta è strutturato nel seguente modo:

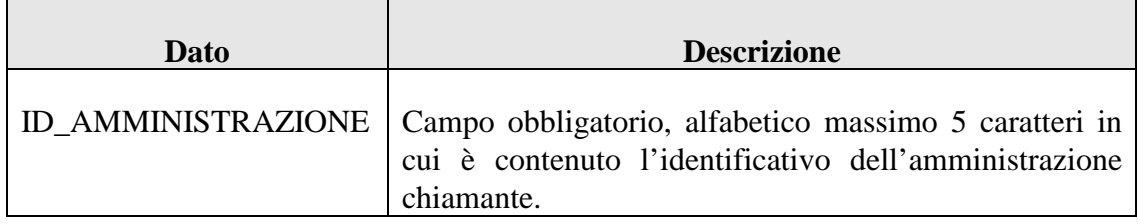

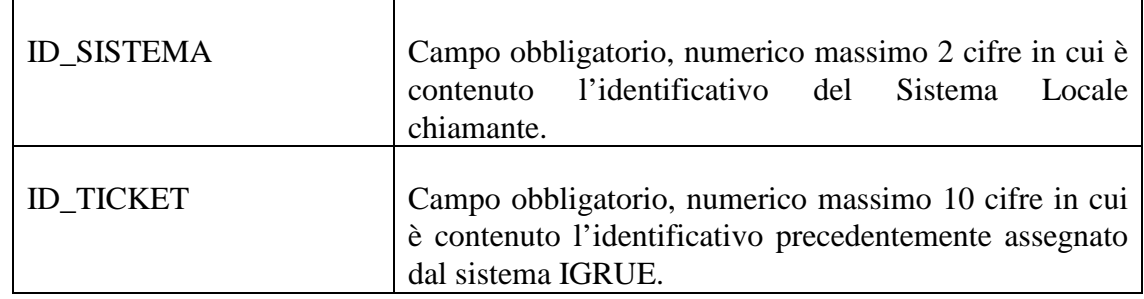

#### **2.2.2.2 ALLEGATO ALLA RICHIESTA: FORMALISMI DI RAPPRESENTAZIONE**

Nel file di testo contenente le strutture previste dal protocollo, ogni record deve essere rappresentato secondo le regole generali descritte al paragrafo successivo. Per il solo protocollo dei Controlli, esiste la possibilità di inserire nella struttura dei dati un carattere speciale (cfr. [5]) in corrispondenza dei campi non chiave che, se valorizzato, indica la mancanza di disponibilità del dato nel Sistema Locale.

#### **2.2.2.3 ALLEGATO ALLA RICHIESTA: STRUTTURA DEL FILE DI COLLOQUIO**

Il file di testo contenente le strutture previste dal protocollo è costituito da:

- Un primo record (riga) di intestazione, altrimenti denominato *header*;
- Una serie di record (righe) di dettaglio contenente i dati di protocollo da acquisire sul sistema IGRUE – la cui struttura dipende dal tipo di informazione trasmessa;
- Un ultimo record (riga) di piè di lista, altrimenti chiamato *footer*;
- Ogni record presente nel file è rappresentato da una riga del file di testo stesso;
- Ogni record di dettaglio è costituito da diverse parti;
- Ogni record di dettaglio ha sempre un tipo record, un numero progressivo univoco e consecutivo che lo identifica all'interno del file e una parte variabile;
- Un record di dettaglio può avere un'ulteriore parte chiamata codice identificativo ed in questo caso il codice identificativo viene posizionato subito dopo il numero progressivo e subito prima della parte variabile;
- I campi all'interno di ogni record sono di lunghezza variabile e separati dai caratteri speciali '#' oppure '|';
- Nei record di testa e di coda i campi del record sono sempre separati dal carattere speciale '#';

- Le parti che identificano tutti i record di dettaglio sono sempre separati dal carattere speciale '#' mentre i campi che costituiscono la parte variabile sono sempre separati dal carattere speciale '|';
- Per il solo protocollo dei Controlli, qualora si voglia comunicare l'assenza del dato in locale, si dovrà apporre nella struttura il carattere speciale "~" in corrispondenza del dato non disponibile;
- I caratteri qui indicati come speciali (#, |, ~) non possono essere utilizzati per valorizzare un qualsiasi campo. Dovranno, pertanto, essere preventivamente eliminati qualora sussistano in locale.

Di seguito sono analizzate in dettaglio le diverse tipologie di record.

# *2.2.2.3.1 IL RECORD DI HEADER*

Questo record contiene informazioni generali sulla trasmissione ed ha la seguente struttura:

| Dato                                               | <b>Descrizione</b>                                                                                                    |
|----------------------------------------------------|----------------------------------------------------------------------------------------------------|
| tipo del record                                    | assume il valore "HH"                                                                                                    |
| numero progressivo                                 | vale "0"                                                                                                    |
| identificativo<br>del  <br>sistema/amministrazione | è una stringa composta dall'identificativo del sistema<br>(valore numerico al massimo di 2 cifre) e<br>dall'identificativo dell'amministrazione<br>(valore)<br>alfanumerico al massimo di 5 caratteri con primo carattere<br>alfabetico) $1$                                     |
| tipologia del protocollo                           | deve assumere il valore:<br>- "QSN" per la trasmissione dei dati di protocollo secondo<br>il documento [1]<br>- "FEASR" per la trasmissione dei dati di protocollo<br>secondo il documento [3]<br>- "FEP" per la trasmissione dei dati di protocollo secondo<br>il documento [4] |

<sup>1</sup> Il dato (Amministrazione + Identificativo sistema mittente) è fornito dal sistema IGRUE a seguito del censimento dei sistemi locali mittenti.

 $\overline{a}$ 

Classificazione del documento: Internal

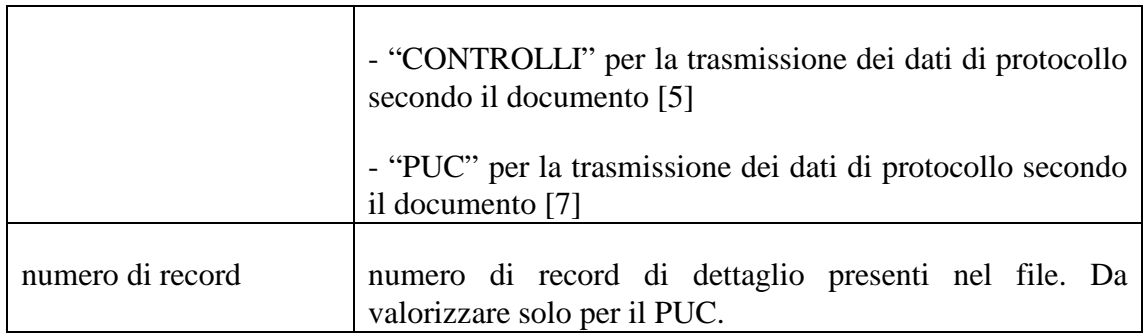

#### *2.2.2.3.2 IL RECORD DI DETTAGLIO*

Ogni record di dettaglio deve rispettare la seguente struttura:

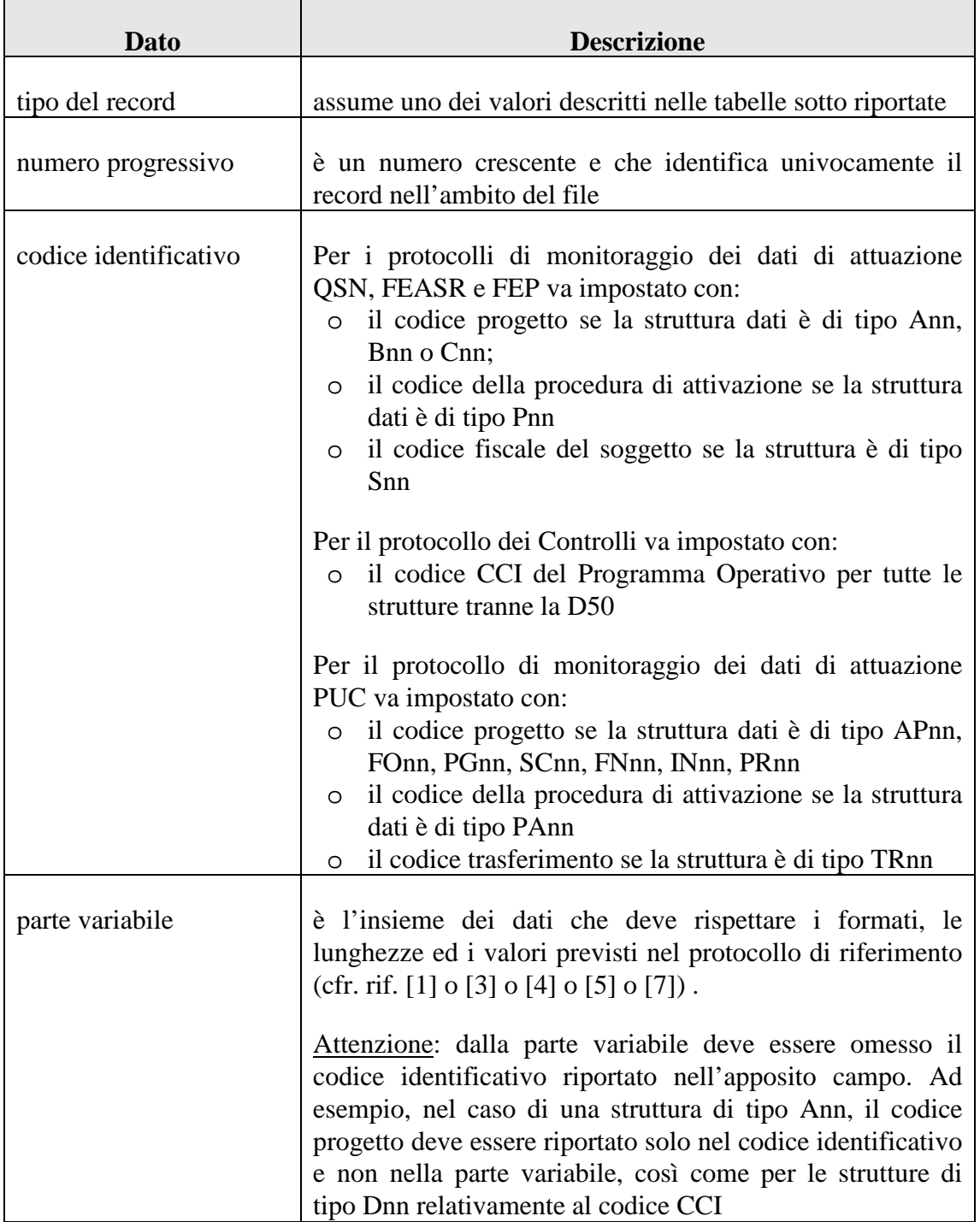

Nell'ambito della parte variabile, in accordo con quanto previsto dal Protocollo di Colloquio, dovranno essere adottati i seguenti formalismi di rappresentazione a fronte della differente tipologia di dato trasmesso, la cui mancata aderenza comporterà lo scarto del record trasmesso in cui esso contenuto:  $\overline{\phantom{a}}$ 

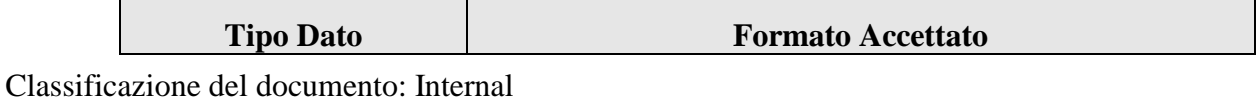

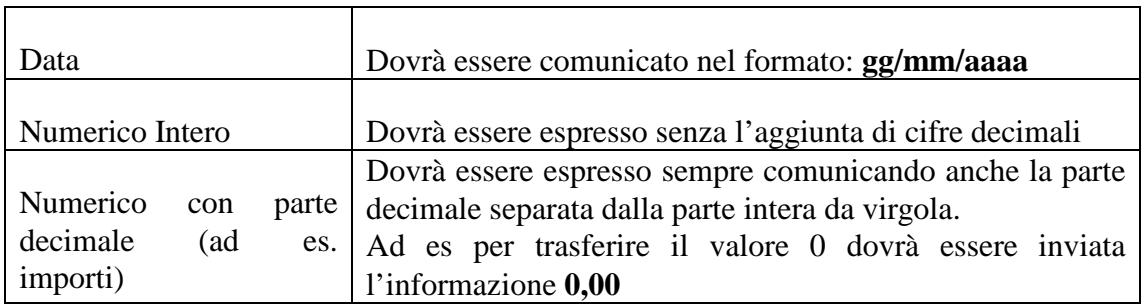

Per i record di dettaglio, facendo riferimento al Protocollo di Colloquio, possono essere impostate le seguenti tipologie di record:

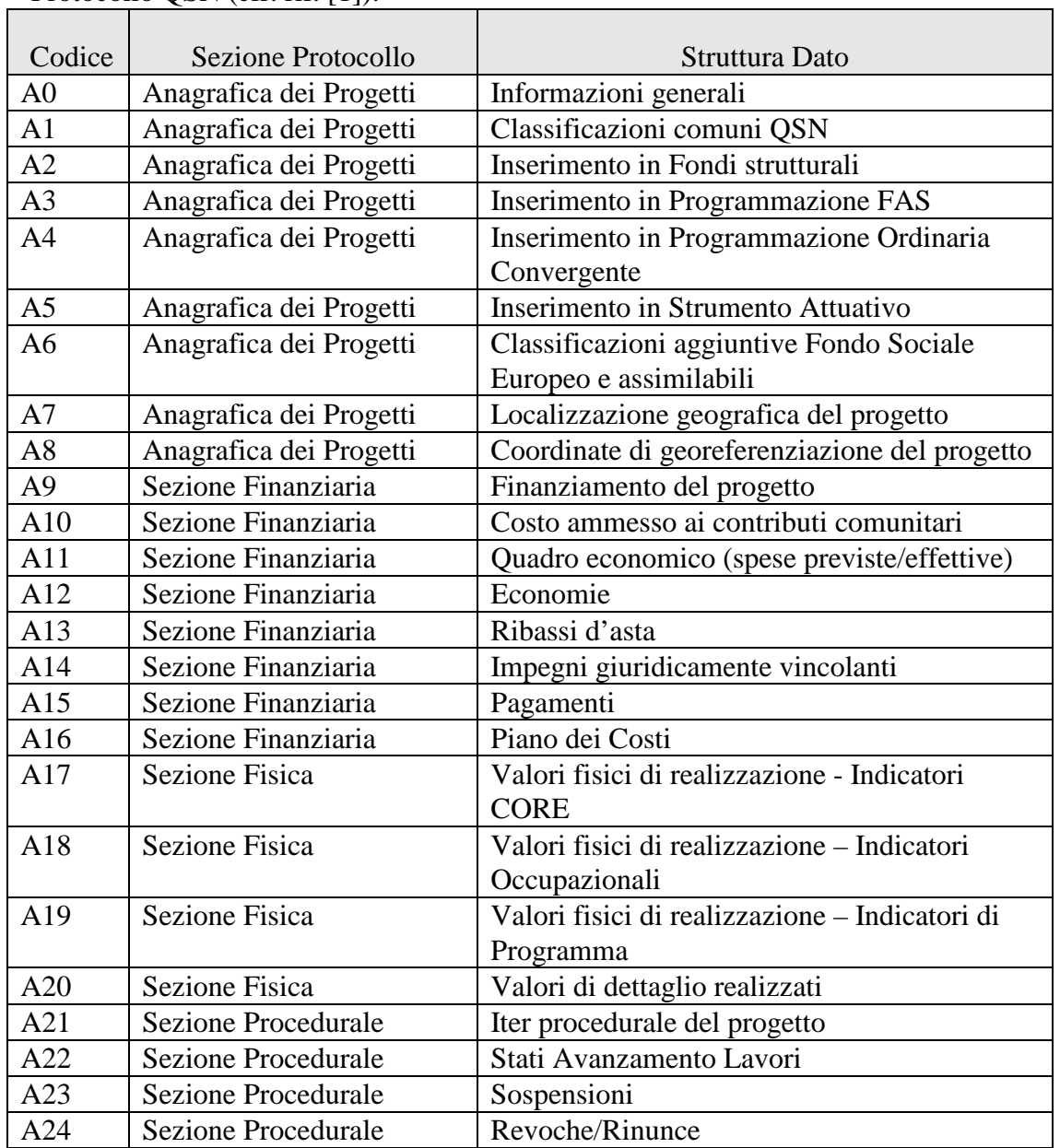

- Protocollo QSN (cfr. rif. [1]):

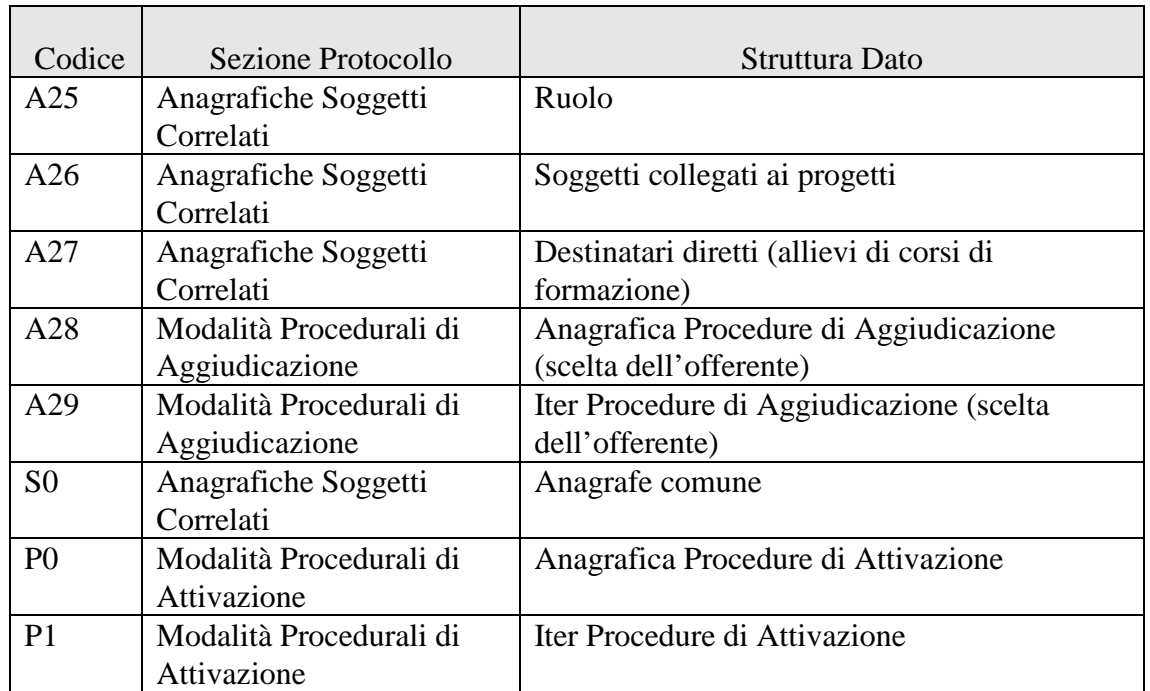

#### **Tabella 1**

# - Protocollo FEASR (cfr. rif. [3]):

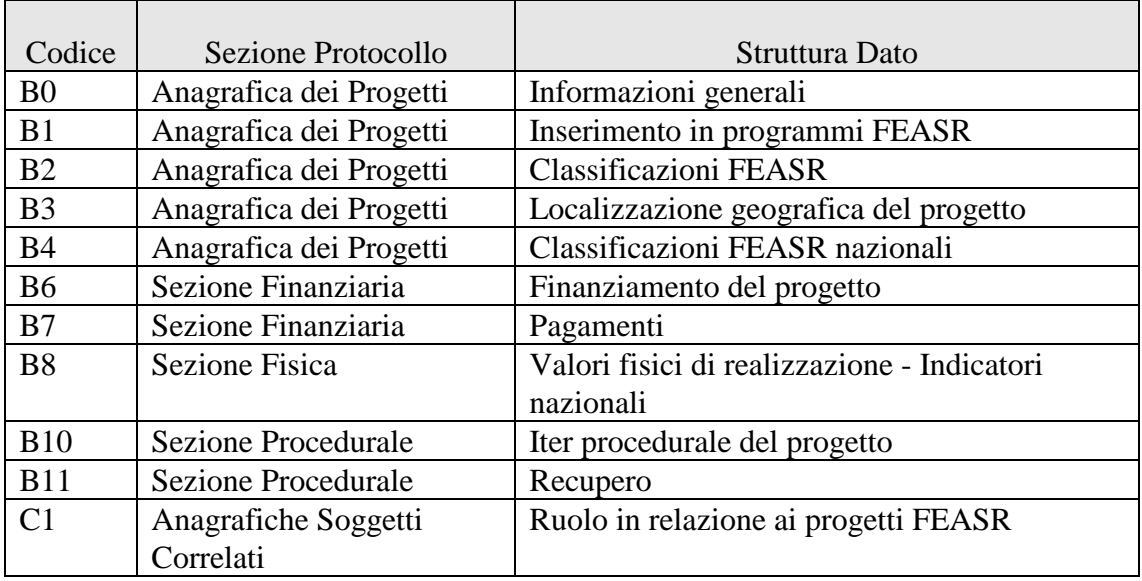

**Tabella 2** 

#### - Protocollo FEP (cfr. rif. [4]):

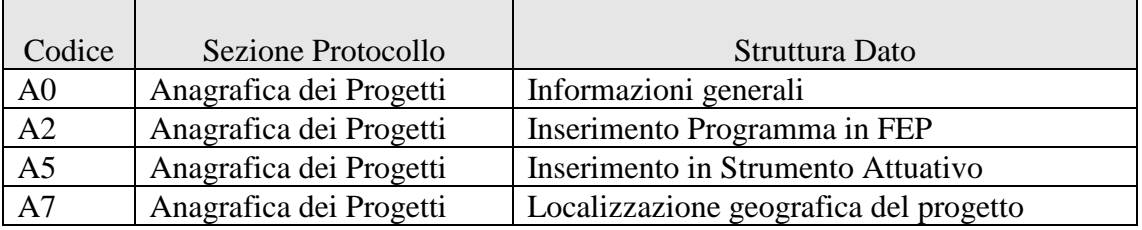

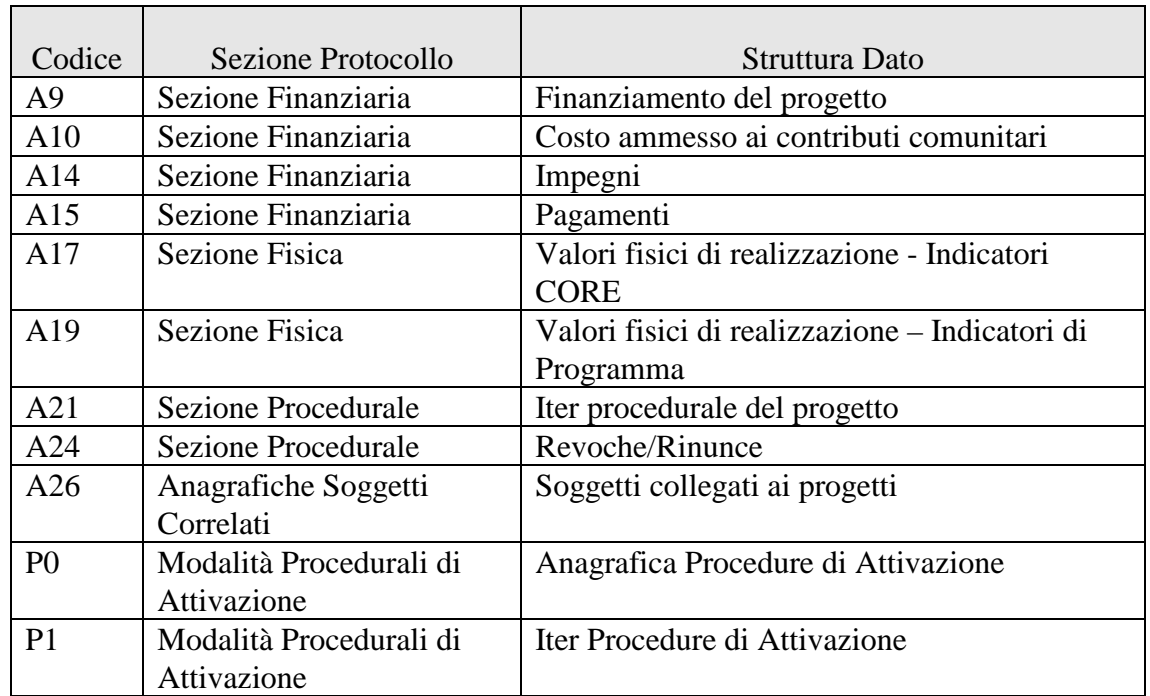

**Tabella 3** 

- Protocollo dei Controlli (cfr. rif. [5] – la colonna Alleg. indica se per la struttura è prevista la presenza di un ulteriore file nello ZIP)

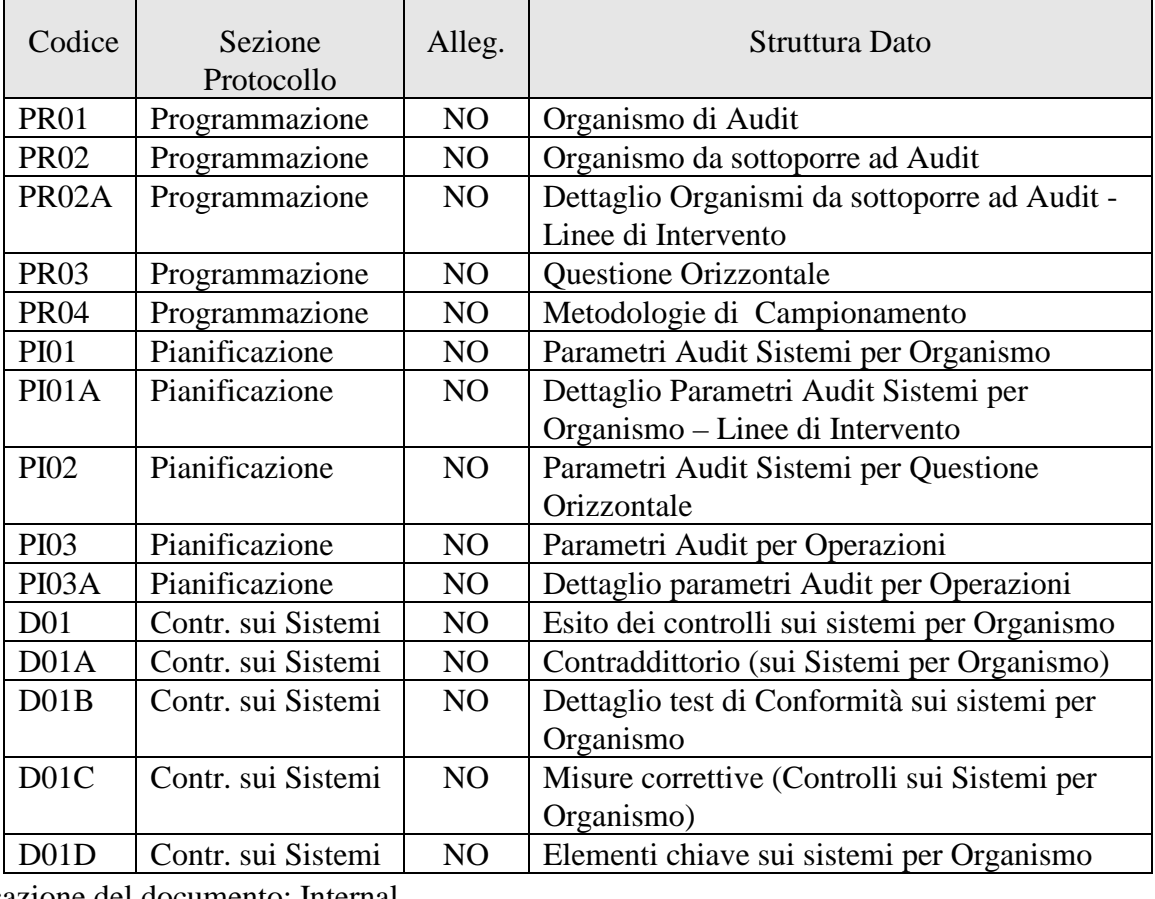

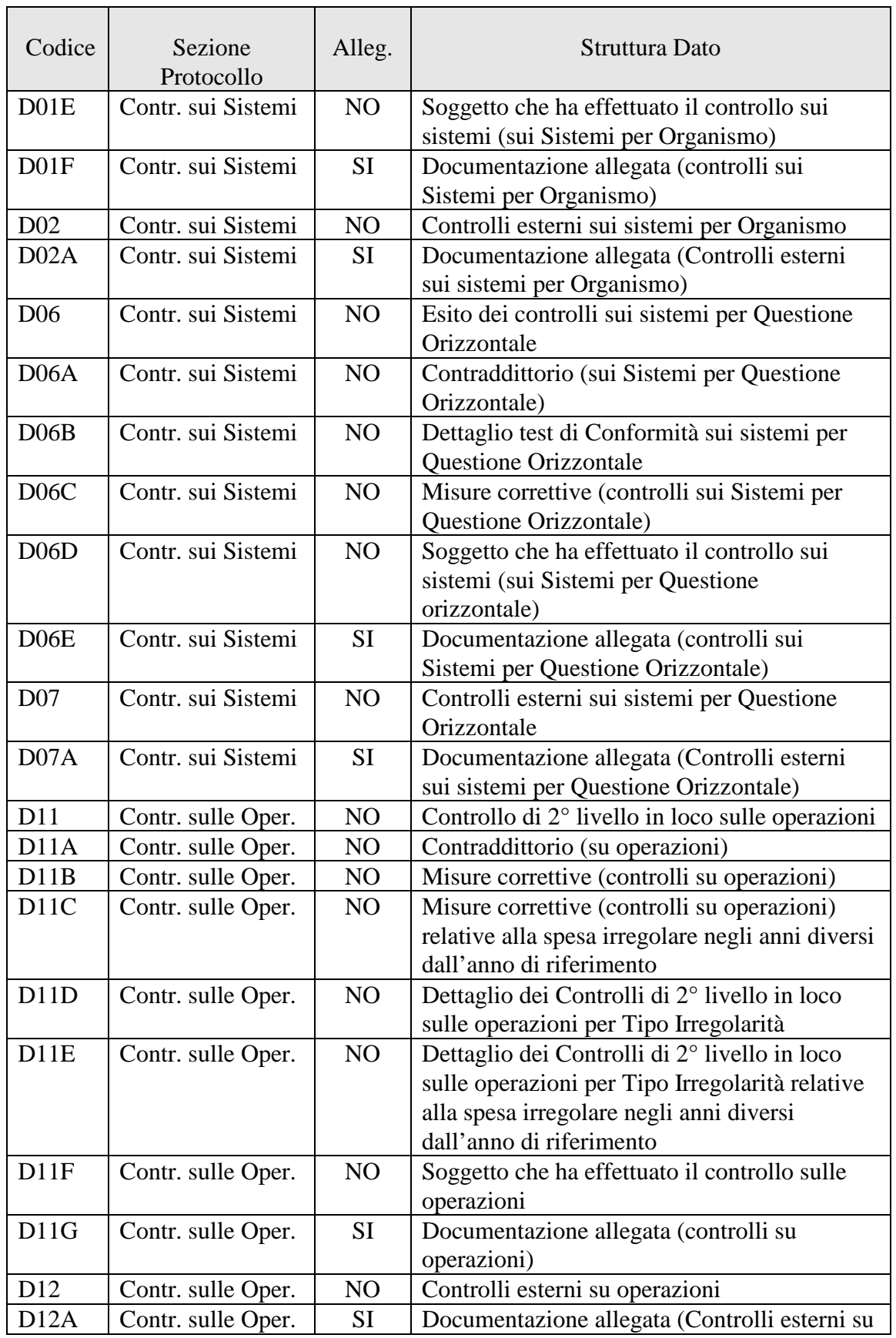

 $\overline{\phantom{a}}$ 

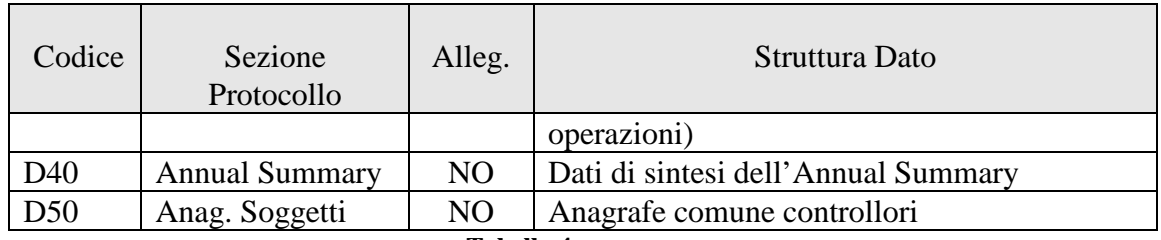

**Tabella 4** 

# - Protocollo PUC (cfr. rif. [7]):

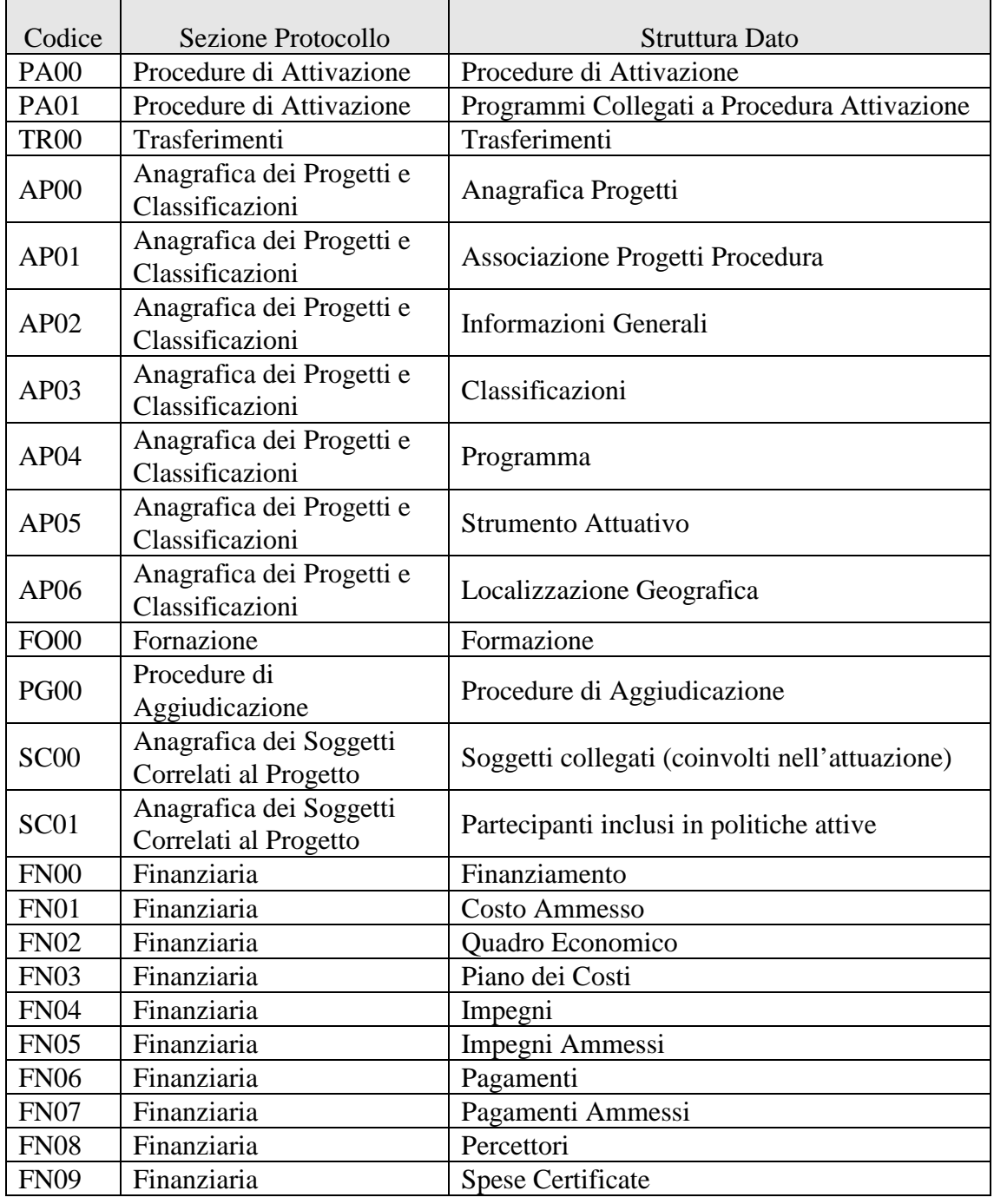

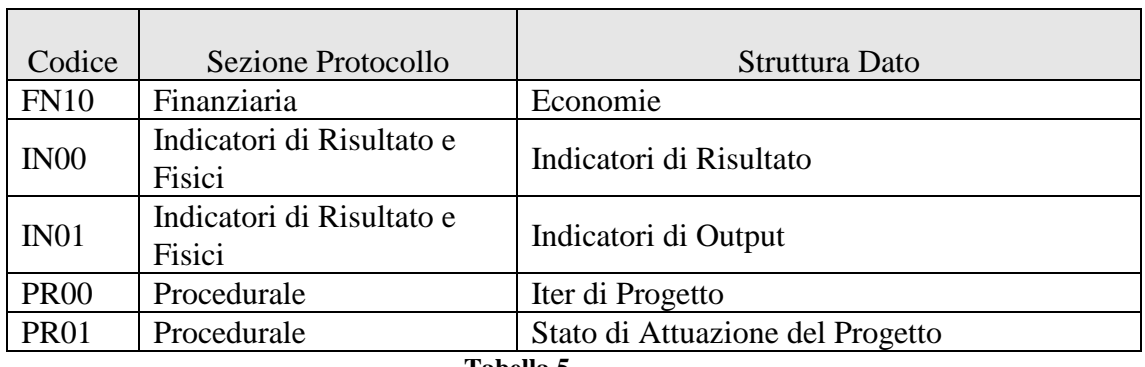

**Tabella 5** 

#### *2.2.2.3.3 IL RECORD DI FOOTER*

La riga finale contiene informazioni generali sulla trasmissione ed ha la seguente struttura:

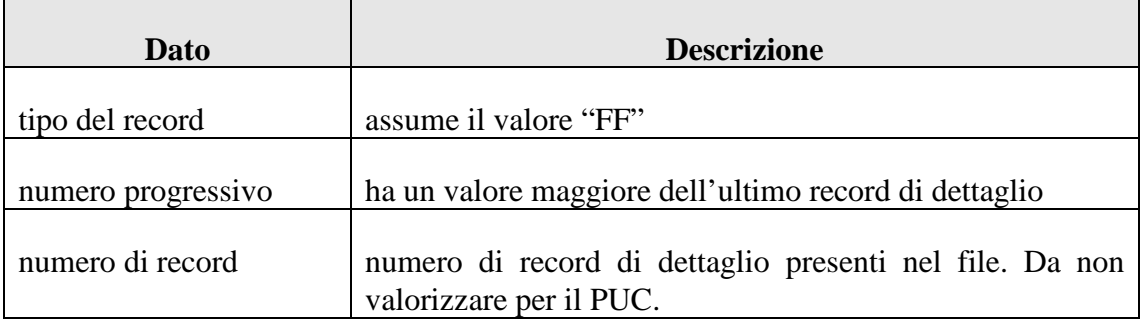

#### *2.2.2.3.4 CONTROLLI IN RICEZIONE EFFETTUATI DAL SISTEMA IGRUE*

Di seguito l'elenco dei controlli che vengono effettuati sul file inviato dal Sistema Locale, il cui mancato superamento implica lo scarto della trasmissione:

- 1. il file inviato deve essere un archivio con estensione '.zip'; per i protocolli relativi al monitoraggio dei dati di attuazione (QSN, FEASR, FEP e PUC) tale archivio deve contenere un unico file di testo (TXT); per il protocollo dei Controlli l'archivio deve contenere almeno un file di testo chiamato "content.txt"
- 2. i file trasmessi devono rispettare i seguenti vincoli:
	- limite di grandezza pari a 5 mb per i protocolli QSN, FEP e FEASR
	- limite di grandezza pari a 8 mb per il PUC
	- limite sulla frequenza degli invii per gestire le priorità di acquisizione per il PUC

- 3. i record devono avere un identificativo univoco (campo numero\_progr)
- 4. ogni fornitura deve avere una sezione 'header' ed una sezione 'footer', individuate rispettivamente dalle tipologie 'HH' e 'FF'
- 5. ogni record deve avere una struttura riconoscibile; la presenza anche di un solo record non interpretabile secondo le strutture previste comporterà lo scarto dell'intera trasmissione
- 6. il campo 'numero di record' deve corrispondere al numero di record trasmessi. Si ricorda che tale campo è dichiarato nella sezione 'header' per il protocollo PUC e 'footer' per gli altri protocolli (QSN, FEP, FEASR e CONTROLLI).
- 7. in ogni trasmissione deve essere presente almeno un record di dettaglio
- 8. la tipologia di ciascun record deve appartenere all'insieme delle tipologie censite dal sistema per la tipologia di protocollo dichiarato nella sezione 'header'.

#### **2.2.2.4 MESSAGGIO APPLICATIVO DI RISPOSTA**

Il messaggio applicativo di risposta è costituito da una sola parte corrispondente all'esito dell'operazione presente su ogni messaggio di risposta:

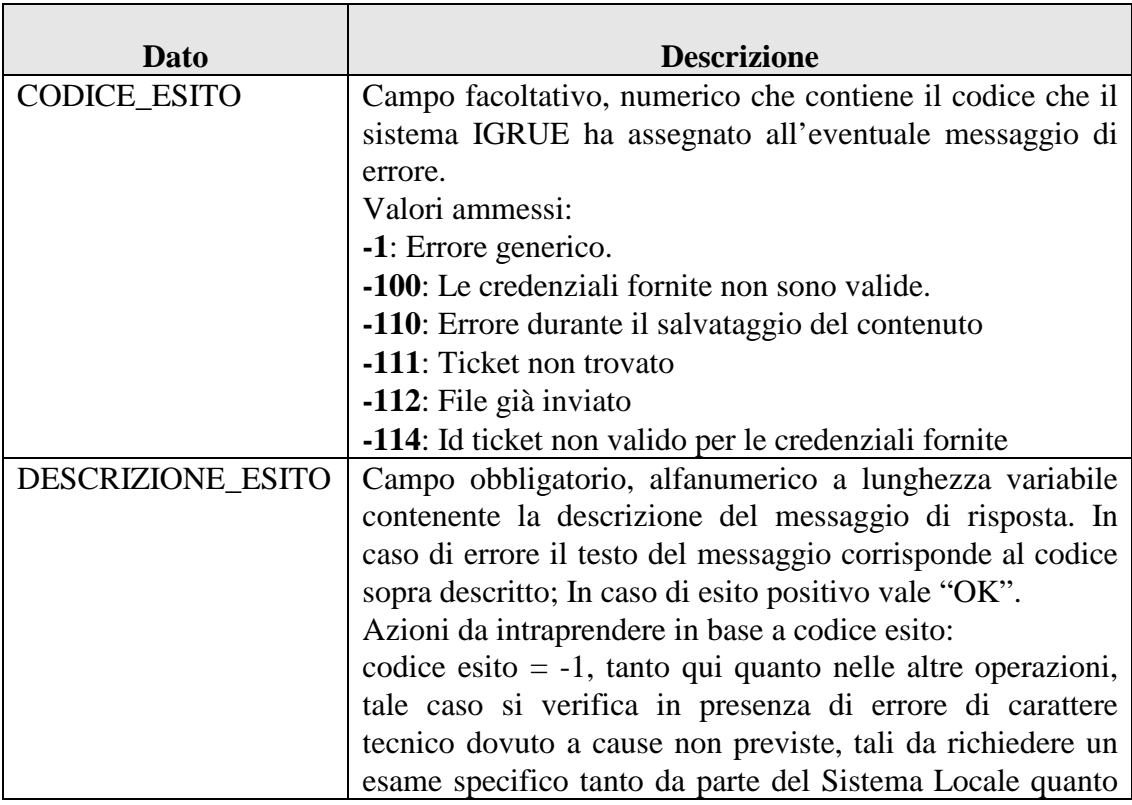

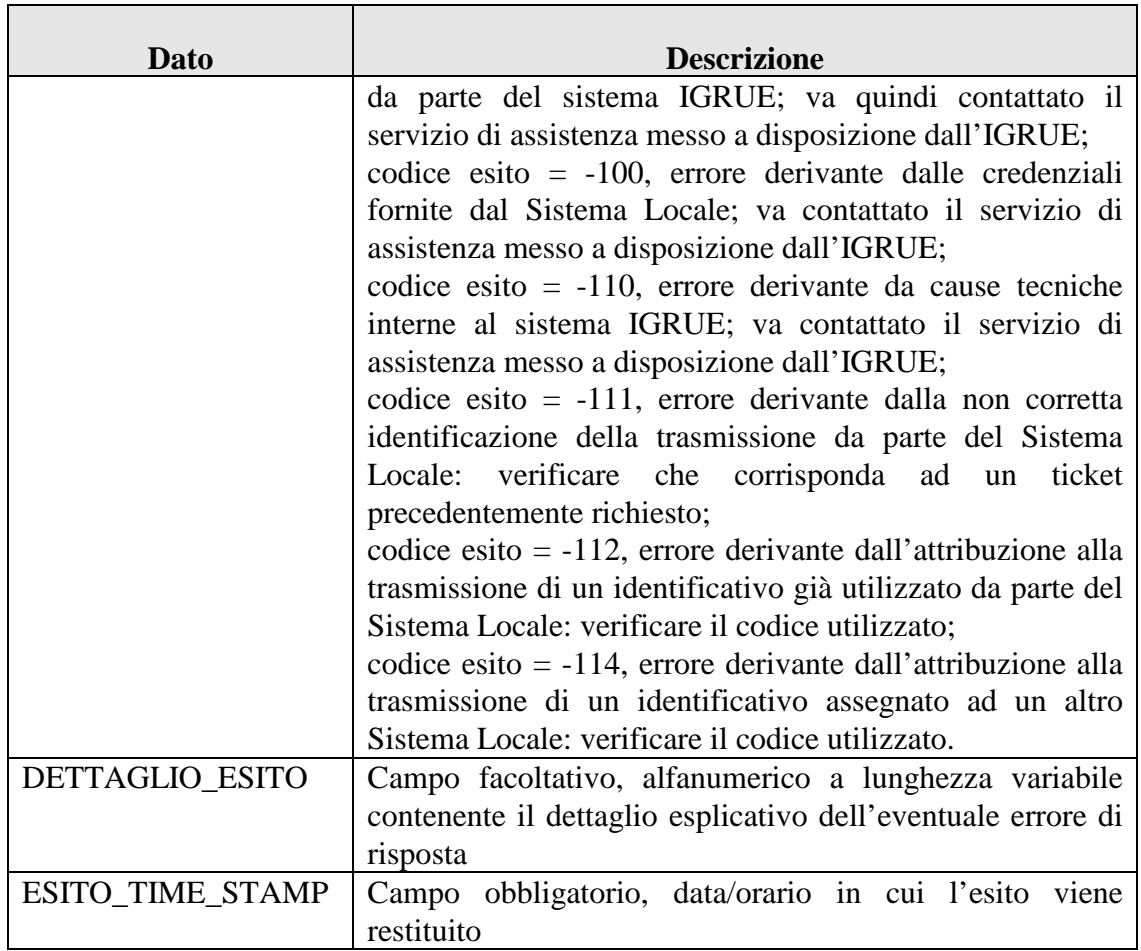

#### **2.2.3 L'OPERAZIONE DI ASSEGNAZIONE CODICE PROCEDURA DI ATTIVAZIONE**

Con questa operazione il sistema IGRUE restituisce un identificativo che il Sistema Locale potrà utilizzare per codificare una nuova procedura di attivazione, che, solo a fronte della preventiva assegnazione del codice, potrà essere successivamente trasmessa al sistema IGRUE attraverso l'operazione di Invio File. Questa operazione prevede sia in input che in output il solo messaggio applicativo. Il messaggio in input contiene una informazione opzionale a corredo (protocollo per cui si fa la richiesta) mentre il messaggio di output restituisce, come tutti i messaggi di output, un esito costituito da una serie di informazioni e dal codice procedura di attivazione riservato all'operazione stessa. Tale operazione è consentita per i soli Sistemi Locali abilitati a trasmettere sui protocolli di colloquio del monitoraggio dati di attuazione QSN, FEP e PUC.

Nel caso l'operazione sia richiesta da un Sistema Locale che trasmette sul protocollo unico di colloquio (PUC). Per richiedere il codice di procedura di attivazione da utilizzare successivamente nella trasmissione dei dati di monitoraggio secondo il tracciato del protocollo PUC, il Sistema Locale chiamante dovrà valorizzare oltre ai parametri Amministrazione e Sistema anche il parametro Protocollo = 'PUC'.

#### **2.2.3.1 MESSAGGIO APPLICATIVO DI RICHIESTA**

Il messaggio applicativo di richiesta, obbligatorio per i Sistemi Locali è strutturato nel seguente modo:

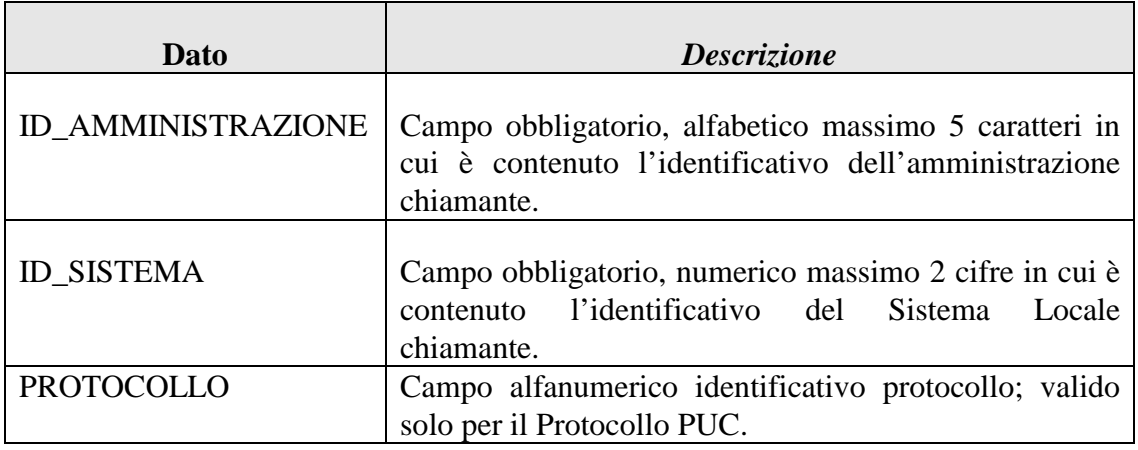

# **2.2.3.2 MESSAGGIO APPLICATIVO DI RISPOSTA**

Il messaggio applicativo di risposta è costituito da due parti; l'esito dell'operazione (comune a tutti i messaggi di risposta, impostato solo per esito negativo) ed il codice procedura di attivazione che l'operazione ha riservato. Di seguito è riportata la struttura del messaggio:

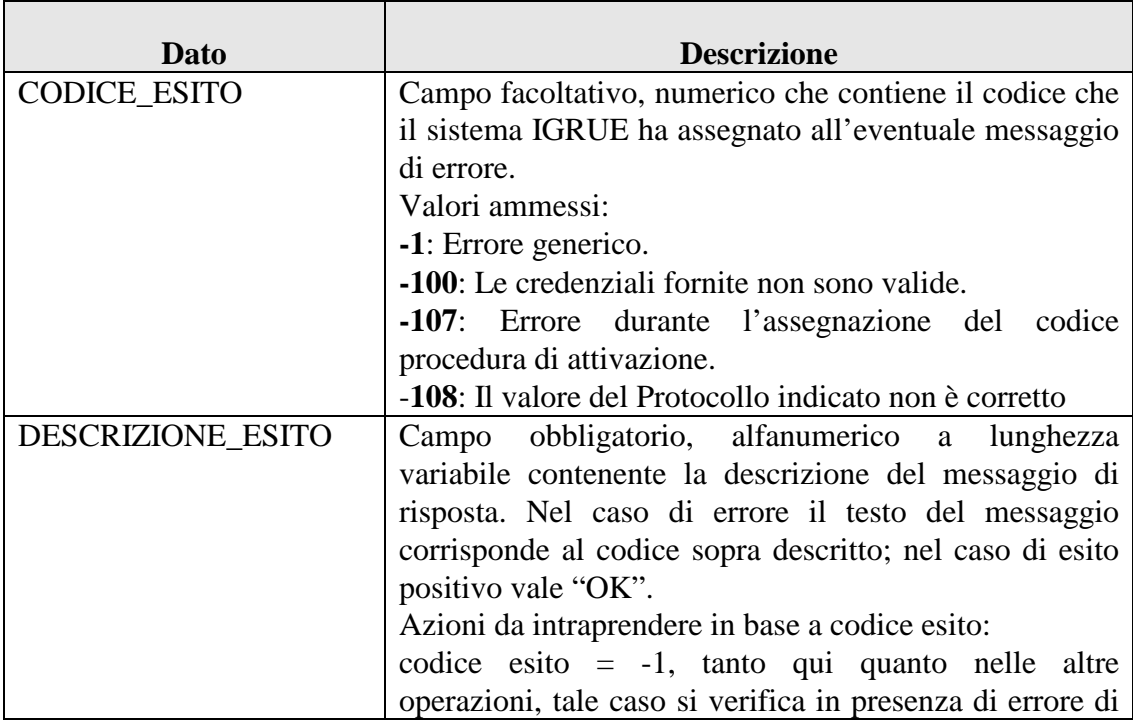

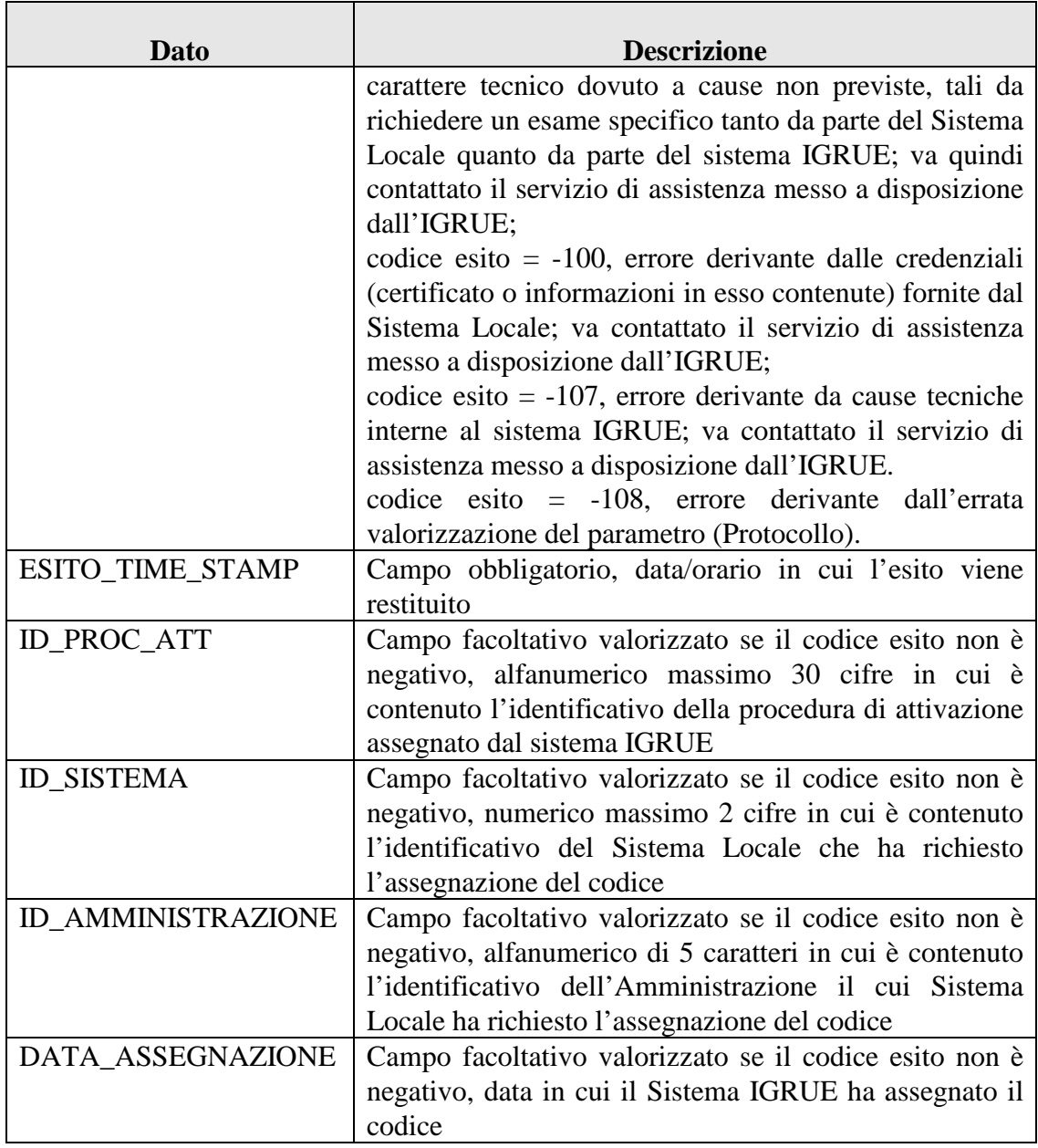

# **2.3 IL SERVIZIO DI GESTIONE DEGLI EVENTI**

Questo servizio consente ai Sistemi Locali di prendere visione degli eventi che si sono verificati sul sistema IGRUE. Gli eventi possono essere specifici per un determinato Sistema Locale oppure di interesse generale. Naturalmente un sistema può prendere visione solamente degli eventi ad esso direttamente riferiti oppure di quelli di carattere generale. Nonostante questa distinzione è bene evidenziare che attualmente non esistono eventi di carattere generale; sebbene quindi questo servizio sia in grado di gestire tali eventi, non è necessario da parte di un Sistema Locale fare questa distinzione. In questo documento pertanto si farà riferimento agli eventi di carattere

generale solo per completezza nella trattazione dell'argomento. Le operazioni previste per la gestione degli eventi sono:

- *Operazione di Lista Eventi.* Con questa operazione un Sistema Locale può prendere visione degli eventi che gli competono come, ad esempio, lo stato di elaborazione di una fornitura di dati di protocollo precedentemente inviata.
- *Operazione di Cancellazione Eventi.* Con questa operazione un Sistema Locale può chiedere al sistema IGRUE di cancellare (logicamente) un evento di cui sia stata già presa visione.
- *Operazione di Lista delle Tipologie di Evento.* Con questa operazione un Sistema Locale può chiedere al sistema IGRUE di avere la classificazione degli eventi disponibili e quindi visionabili e cancellabili al loro verificarsi con le operazioni precedentemente descritte.

# **2.3.1 L'OPERAZIONE DI LISTA EVENTI**

Con questa operazione un Sistema Locale può prendere visione degli eventi che gli competono. La lista degli eventi prevede sia in input che in output il solo messaggio applicativo. Il messaggio in input è un messaggio sul quale è possibile indicare due parametri di ricerca mentre il messaggio di output è più complesso.

# **2.3.1.1 MESSAGGIO APPLICATIVO DI RICHIESTA**

Il messaggio applicativo di richiesta è strutturato nel seguente modo:

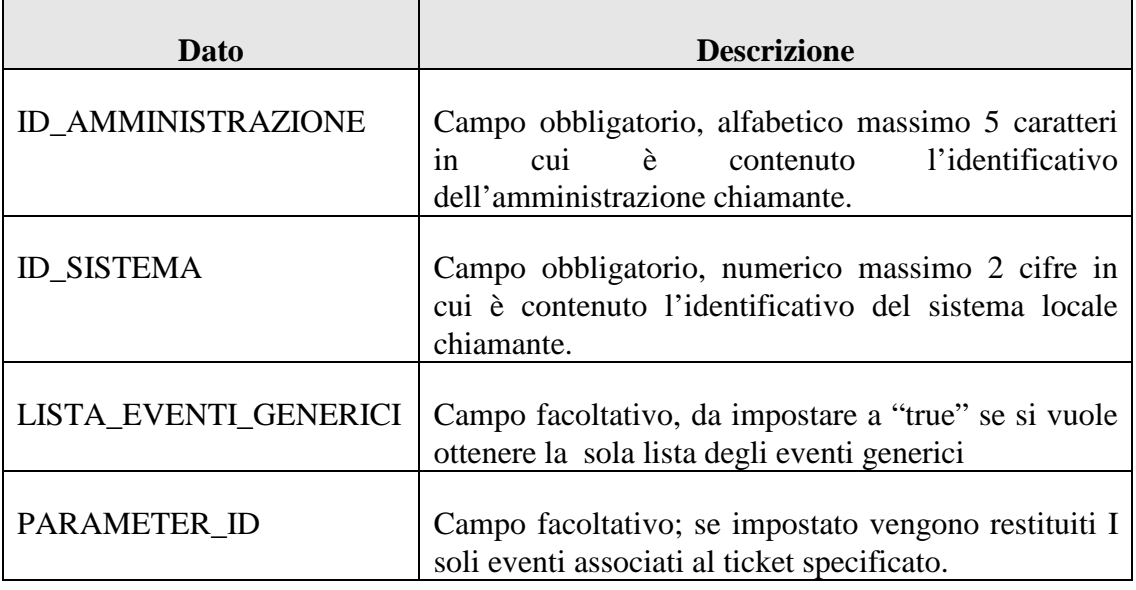

#### **2.3.1.2 MESSAGGIO APPLICATIVO DI RISPOSTA**

Il messaggio applicativo di risposta contiene la lista degli eventi richiesti. Il messaggio applicativo di risposta è costituito da una prima parte corrispondente all'esito dell'operazione, e da una seconda in cui sono elencati gli eventi disponibili.

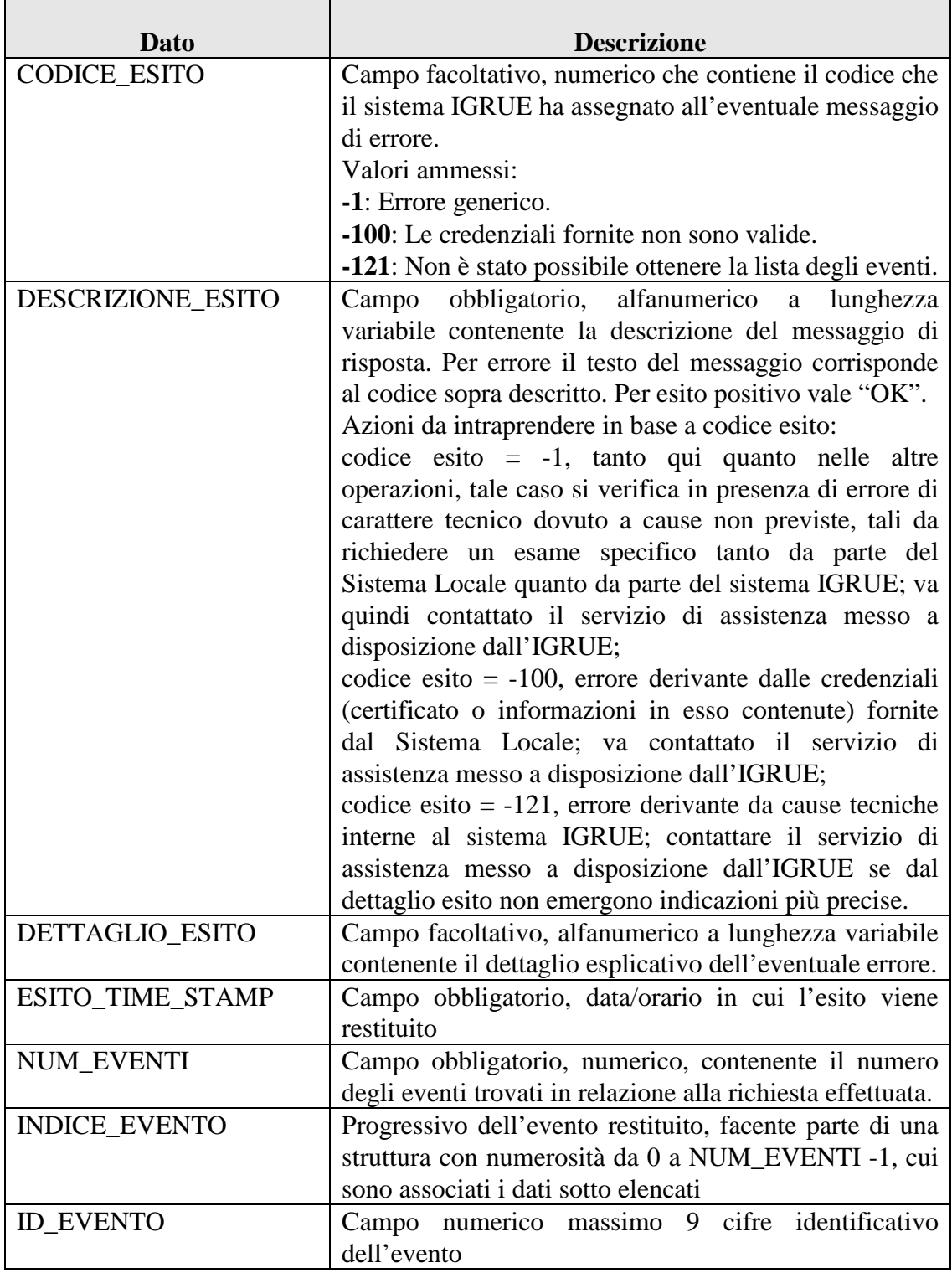

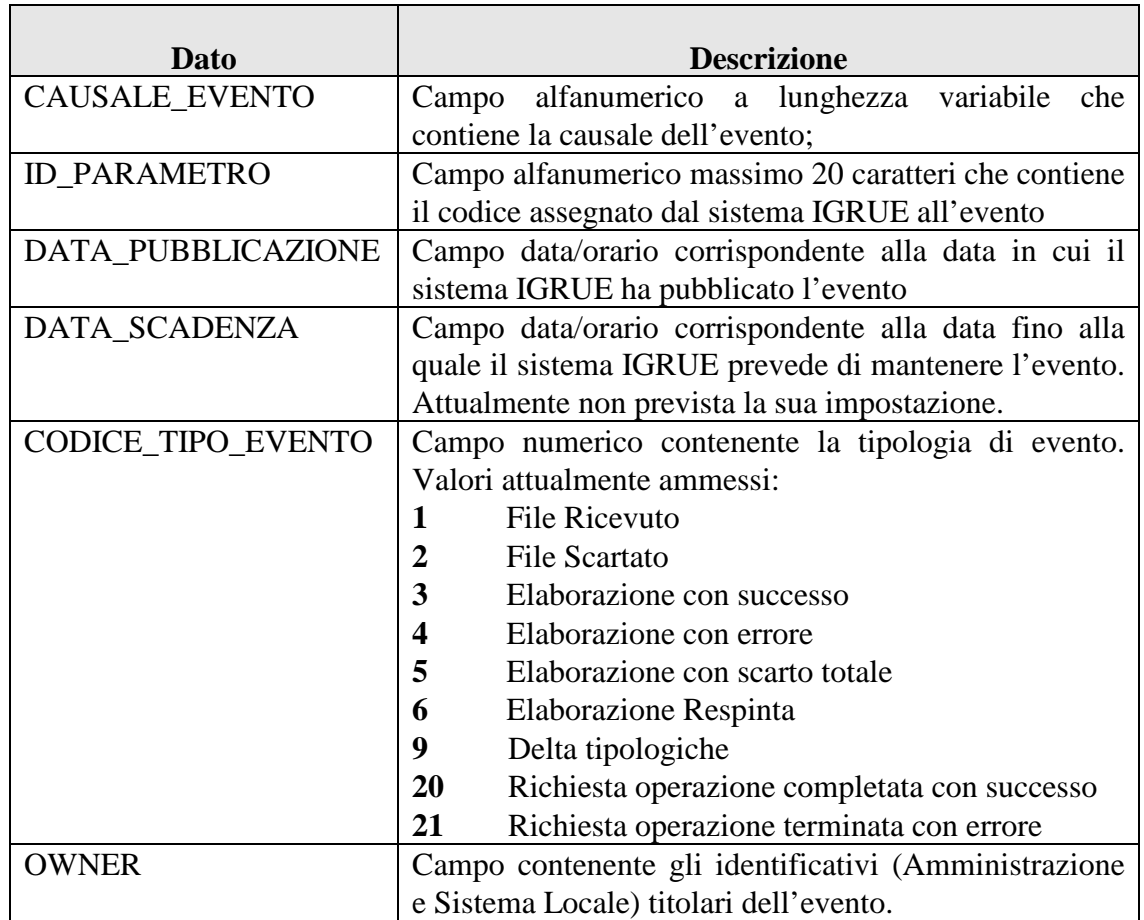

# **2.3.2 L'OPERAZIONE DI CANCELLAZIONE EVENTI**

Con questa operazione un Sistema Locale può chiedere al sistema IGRUE di cancellare una lista di eventi, che direttamente gli competono, in modo da escluderli dalle successive operazioni di lista degli eventi. La cancellazione degli eventi prevede sia in input che in output il solo messaggio applicativo.

#### **2.3.2.1 MESSAGGIO APPLICATIVO DI RICHIESTA**

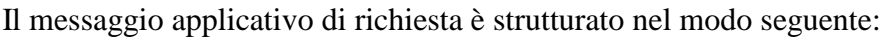

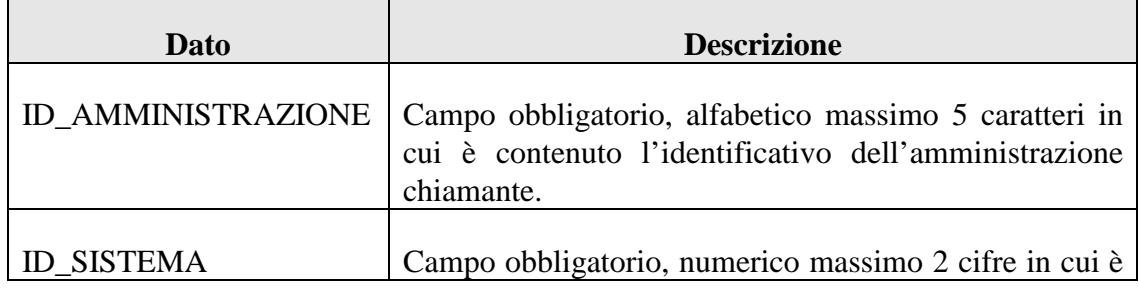

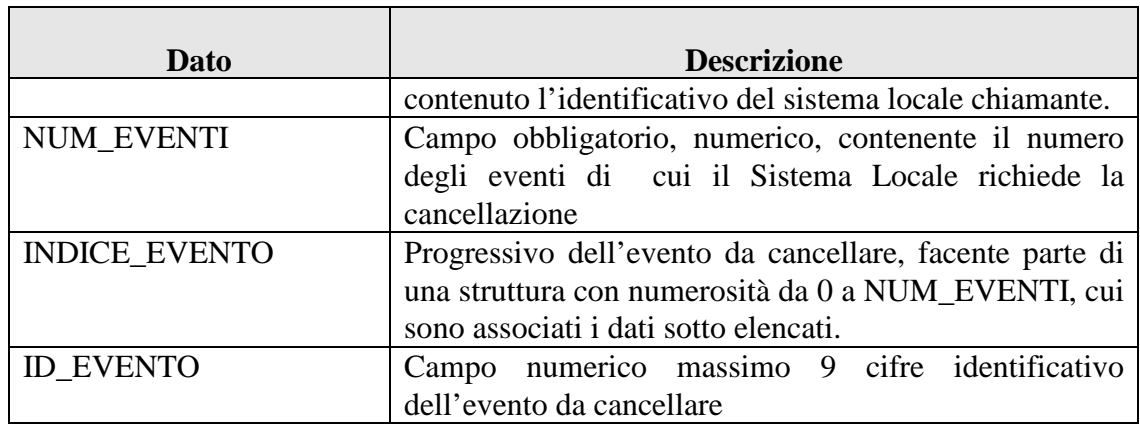

# **2.3.2.2 MESSAGGIO APPLICATIVO DI RISPOSTA**

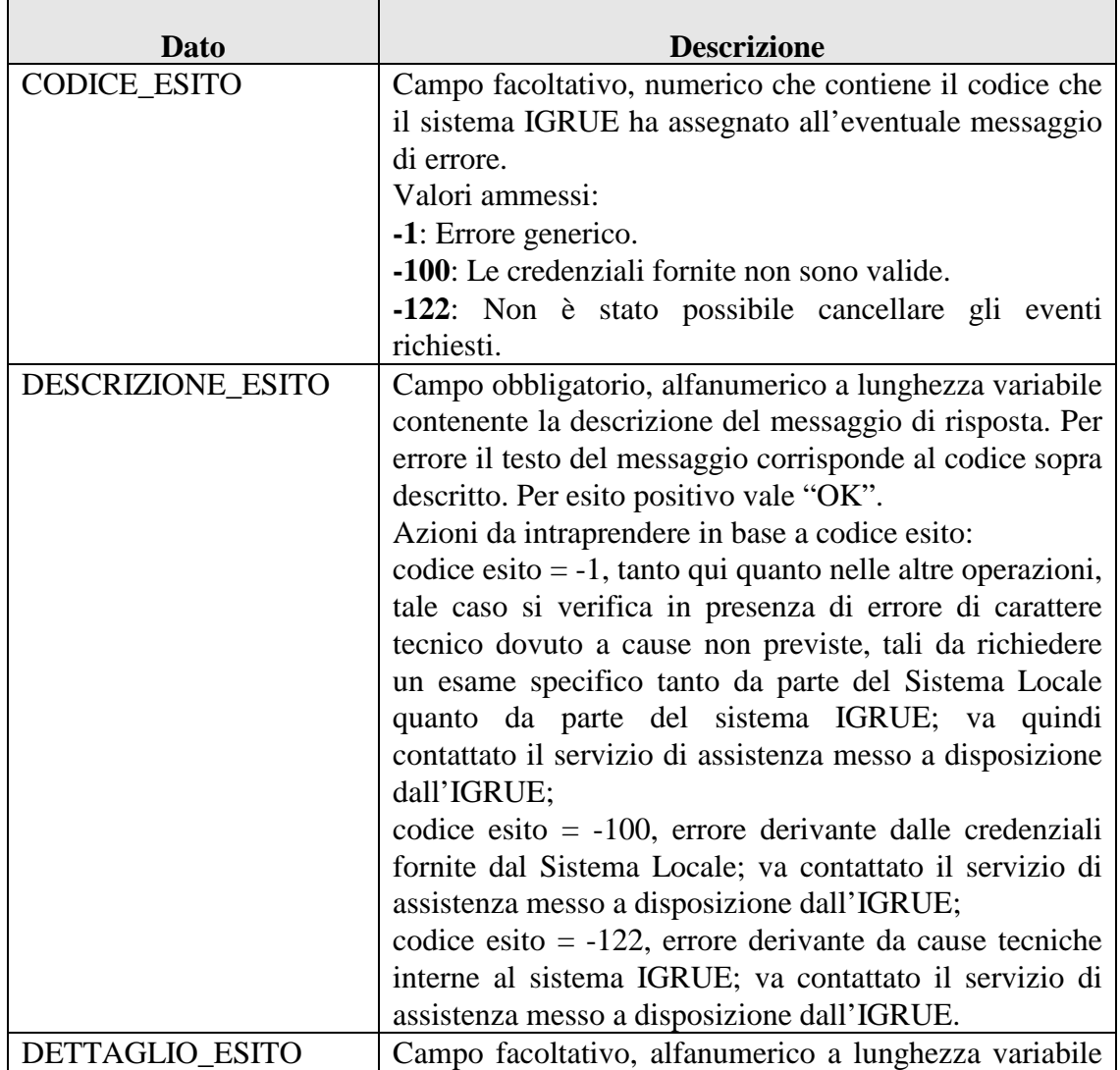

Il messaggio applicativo di risposta è strutturato nel modo seguente:

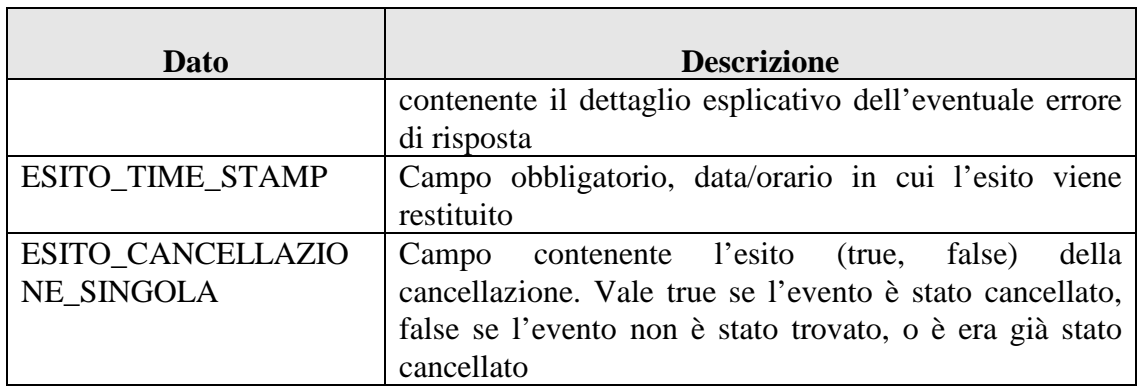

#### **2.3.3 L'OPERAZIONE DI LISTA DELLE TIPOLOGIE DI EVENTO**

Questa operazione fornisce la classificazione aggiornata dei tipi di evento pubblicabili dal sistema IGRUE. Il messaggio in input è un messaggio semplice che non contiene nessuna informazione a corredo mentre il messaggio di output restituisce come tutti i messaggi di output un esito e una lista di tipi di evento. Questa azione non modifica in alcun modo lo stato del sistema IGRUE e quindi può essere usata per provare l'effettiva funzionalità del sistema IGRUE stesso.

#### **2.3.3.1 MESSAGGIO APPLICATIVO DI RICHIESTA**

Il messaggio applicativo di richiesta, è strutturato nel seguente modo:

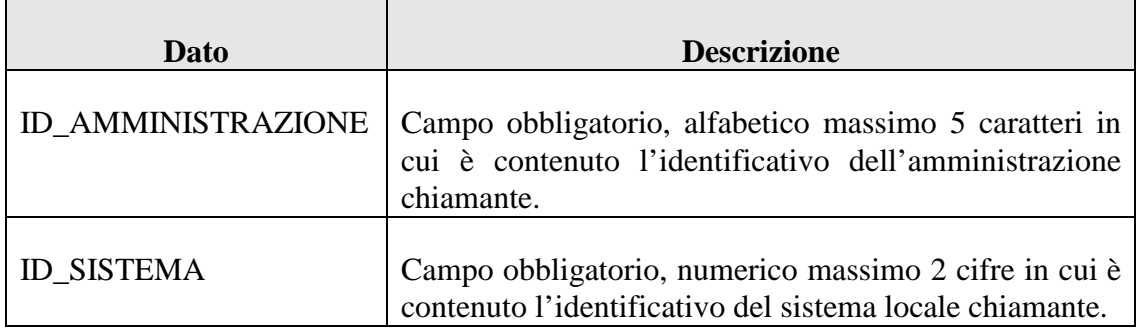

#### **2.3.3.2 MESSAGGIO APPLICATIVO DI RISPOSTA**

Il messaggio applicativo di risposta è strutturato nel modo seguente:

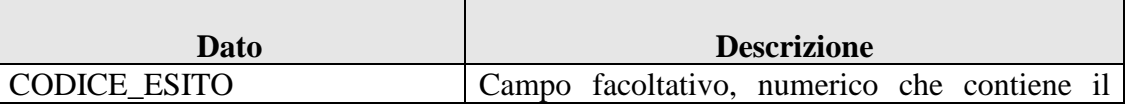

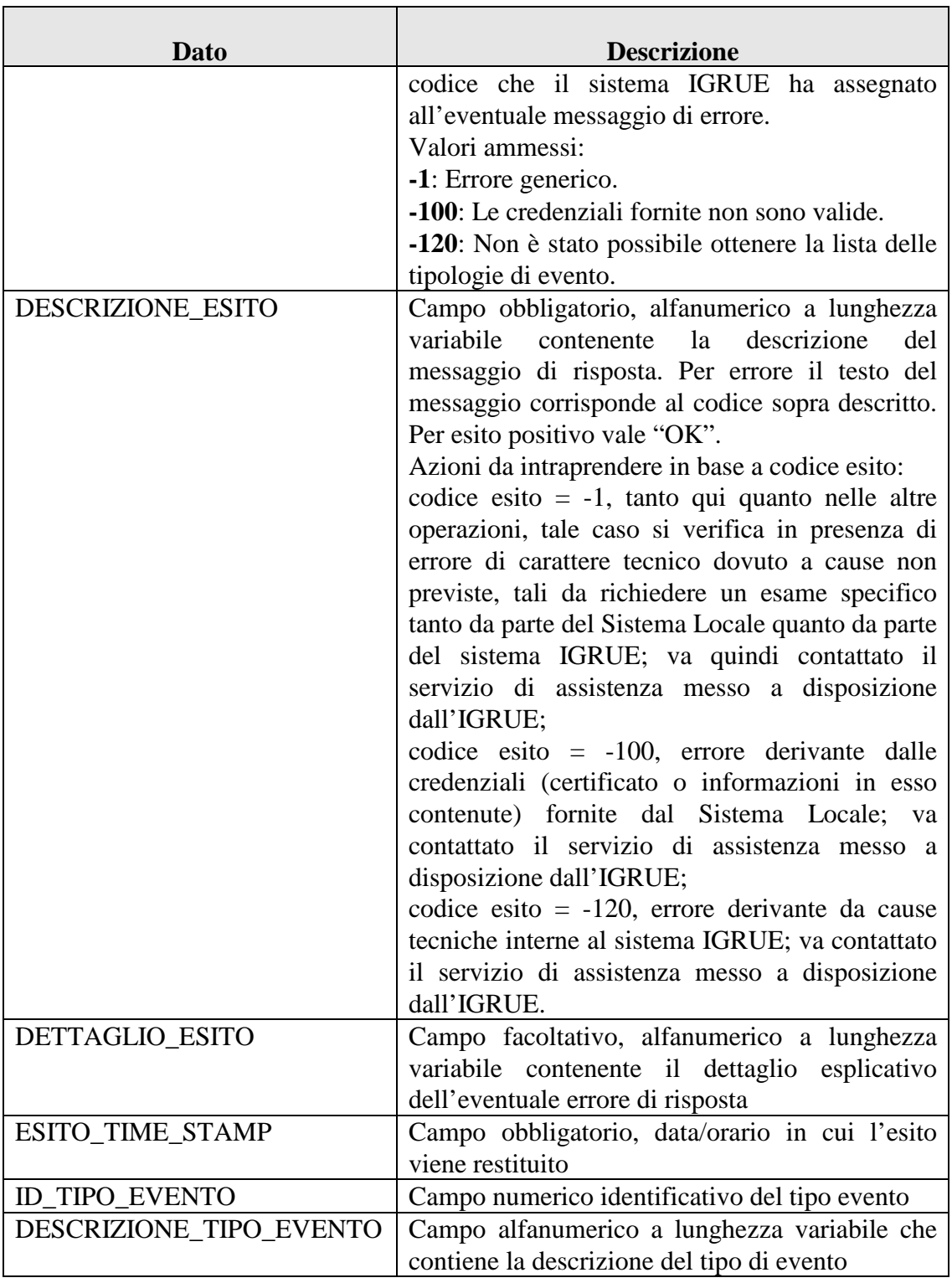
## **2.4 IL SERVIZIO DI GESTIONE DEGLI ESITI**

Si tratta del servizio in grado di comunicare ad un Sistema Locale il risultato dell'elaborazione di una fornitura di dati di protocollo. A seguito di un invio, infatti, i dati saranno elaborati in maniera asincrona dal sistema IGRUE. Naturalmente i dati possono essere accettati dal sistema IGRUE così come rifiutati (totalmente o parzialmente) a seguito del riscontro di errori nei dati stessi. Le operazioni richiedibili sono le seguenti:

- *Operazione di Statistiche Elaborazioni.* Con questa operazione il sistema IGRUE fornisce statistiche relative ai dati elaborati.
- *Operazione di Statistiche Scarti.* Con questa operazione il sistema IGRUE fornisce statistiche relative ai dati scartati.
- *Operazione di Esito Elaborazione Per Anagrafica Di Riferimento.* Con questa operazione il sistema IGRUE fornisce informazioni di dettaglio relative ai dati acquisiti. Tale operazione è significativa per i soli Sistemi Locali abilitati a trasmettere sui protocolli di colloquio del monitoraggio dati di attuazione QSN, FEASR, FEP e PUC.
- *Operazione di Log degli Errori.* Con questa operazione il sistema IGRUE fornisce informazioni di dettaglio relative ai dati scartati.

## **2.4.1 L'OPERAZIONE DI STATISTICHE ELABORAZIONI**

Con questa operazione un Sistema Locale può prendere visione di alcune statistiche sui dati elaborati a seguito di una operazione di invio file. L'operazione prevede in input il solo messaggio applicativo mentre in output un allegato che contiene le statistiche richieste. Il messaggio in input è un messaggio che necessita del ticket associato alla fornitura dei dati di protocollo al quale si fa riferimento; il messaggio di output restituisce, come tutti i messaggi di output, un esito.

## **2.4.1.1 MESSAGGIO APPLICATIVO DI RICHIESTA**

Il messaggio applicativo di richiesta è strutturato nel seguente modo:

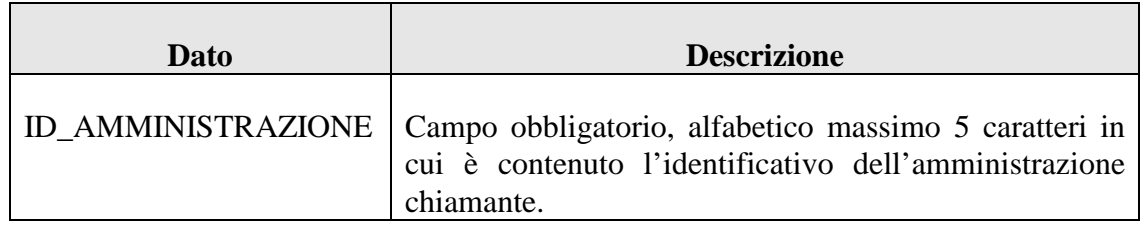

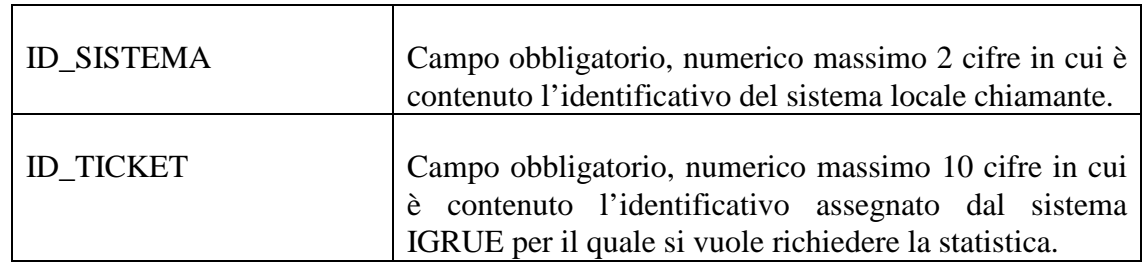

## **2.4.1.2 MESSAGGIO APPLICATIVO DI RISPOSTA**

Il messaggio applicativo di risposta è strutturato nel modo seguente:

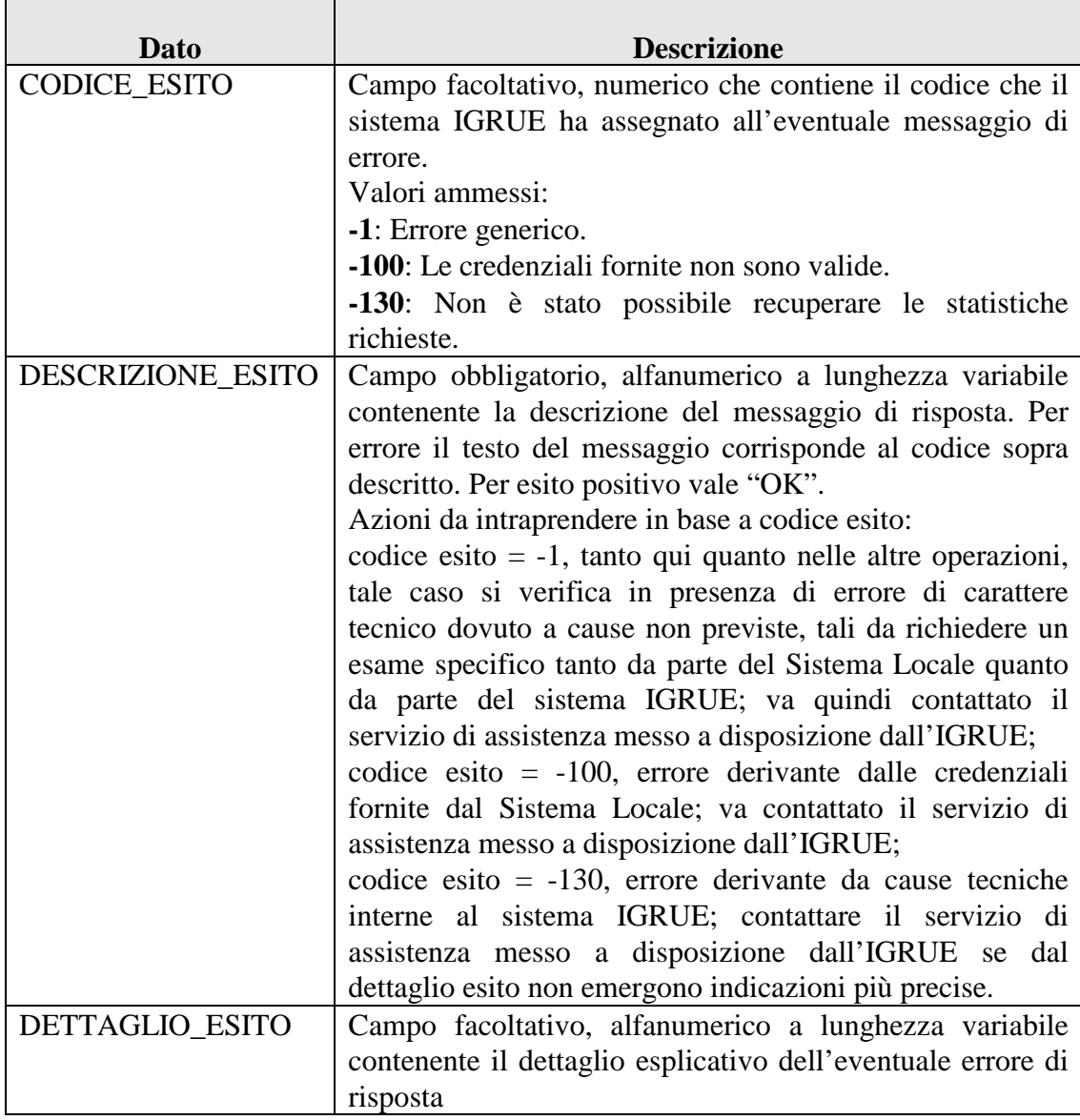

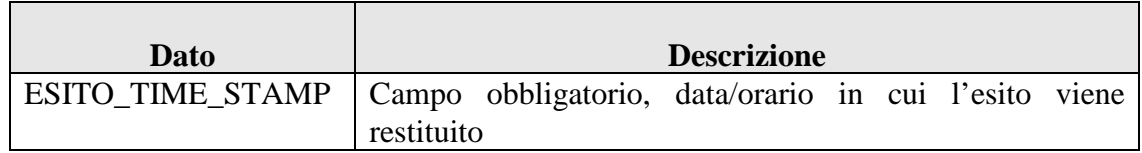

#### **2.4.1.3 ALLEGATO ALLA RISPOSTA: FORMALISMI DI RAPPRESENTAZIONE**

Il file di colloquio allegato all'esito trattato in questo capitolo presenta lo stesso formalismo degli altri file di allegato all'esito; è, infatti, un archivio in formato ZIP contenente un singolo file di testo (con estensione TXT). Ogni record all'interno del file di testo è rappresentato con una riga.

#### **2.4.1.4 ALLEGATO ALLA RISPOSTA: STRUTTURA DEL FILE DI COLLOQUIO**

Il file di colloquio (estensione .txt) è costituito da:

- un primo record (riga) di intestazione, altrimenti denominato *header*;
- una serie di record (righe) di dettaglio dipendenti dal tipo di informazione trasmessa;
- un ultimo record (riga) di piè di lista, altrimenti chiamato *footer*.

Di seguito sono analizzate in dettaglio le diverse tipologie di record.

## *2.4.1.4.1 IL RECORD DI HEADER*

Questo record contiene informazioni generali sulla trasmissione ed ha la seguente struttura:

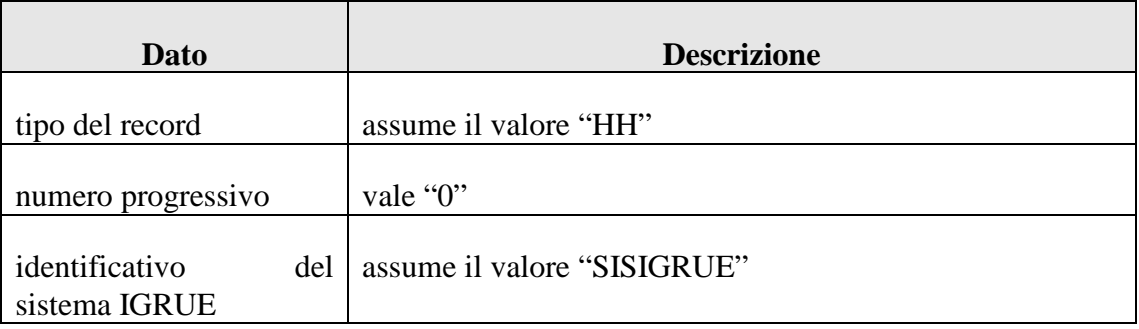

Classificazione del documento: Internal Versione 10 Luglio 2015 Pag. 39 di 118

# *2.4.1.4.2 IL RECORD DI DETTAGLIO*

Ogni record di dettaglio deve rispettare la seguente struttura:

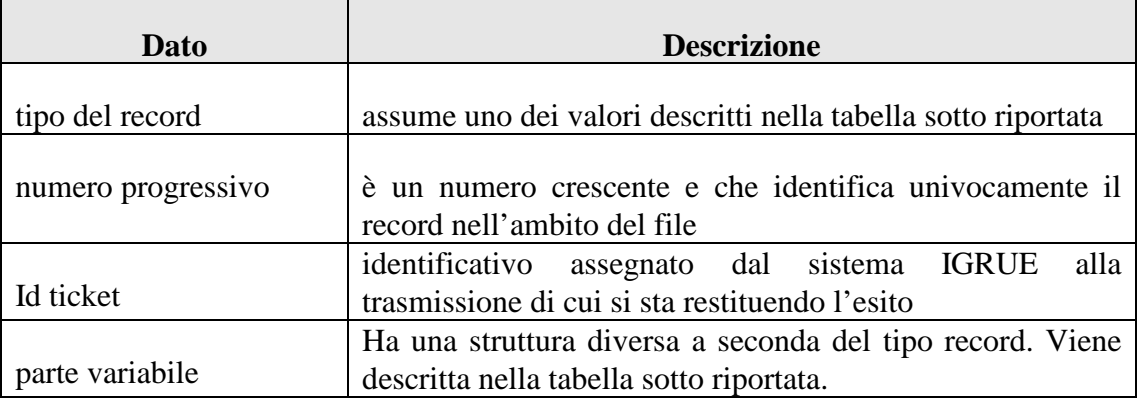

Per i record di dettaglio possono essere impostate le seguenti tipologie di record e relative strutture:

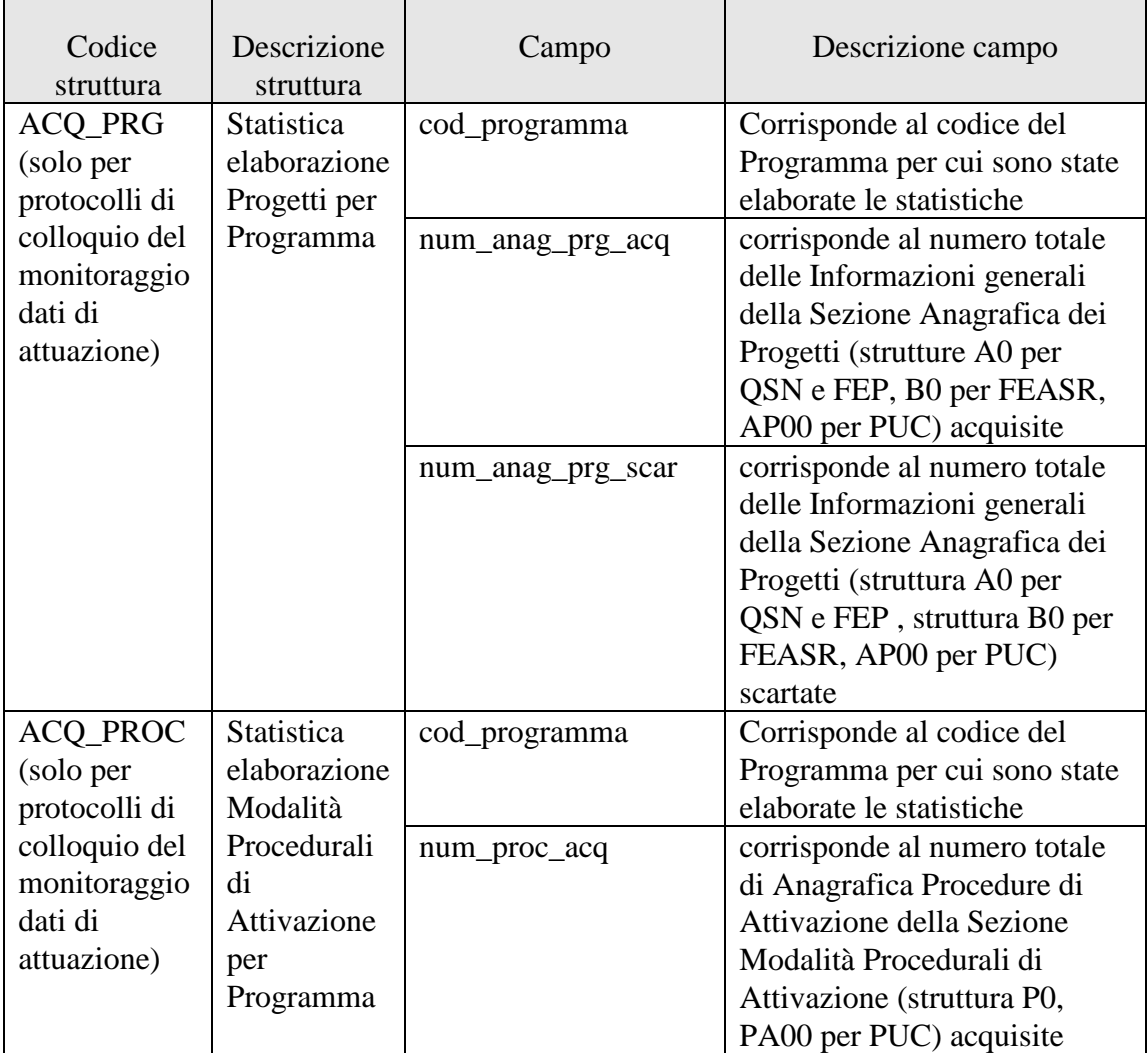

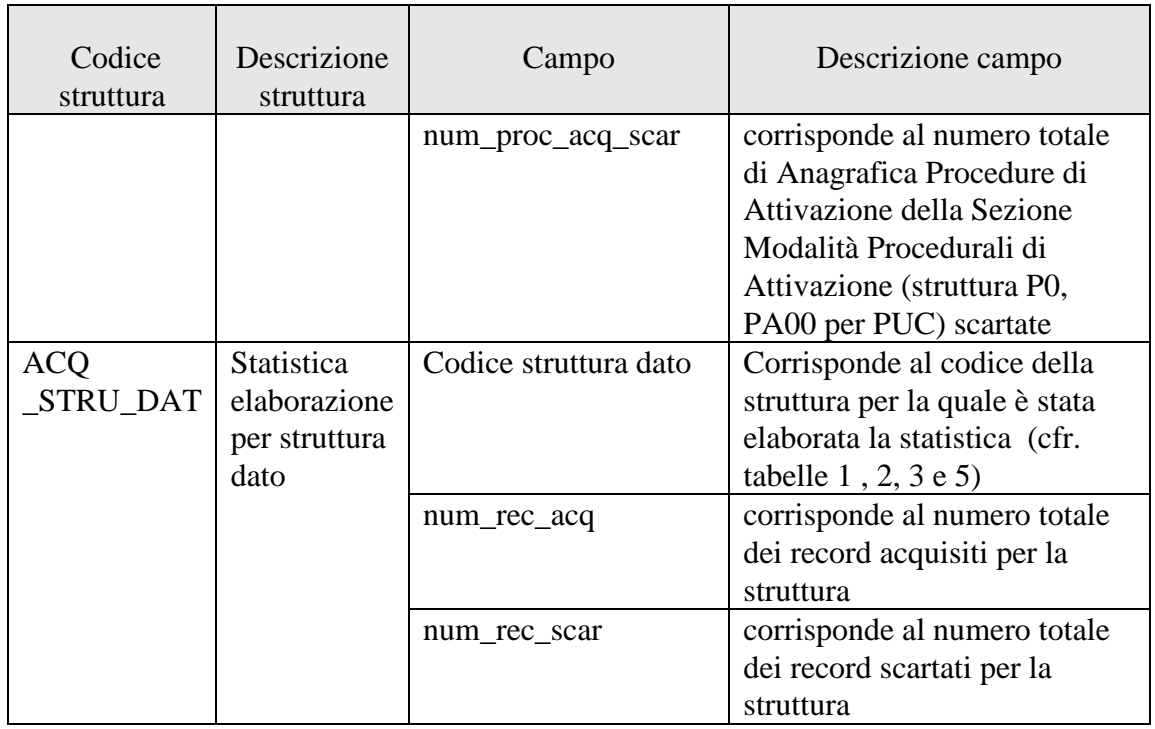

# *2.4.1.4.3 IL RECORD DI FOOTER*

La riga finale contiene informazioni generali sulla trasmissione ed ha la seguente struttura:

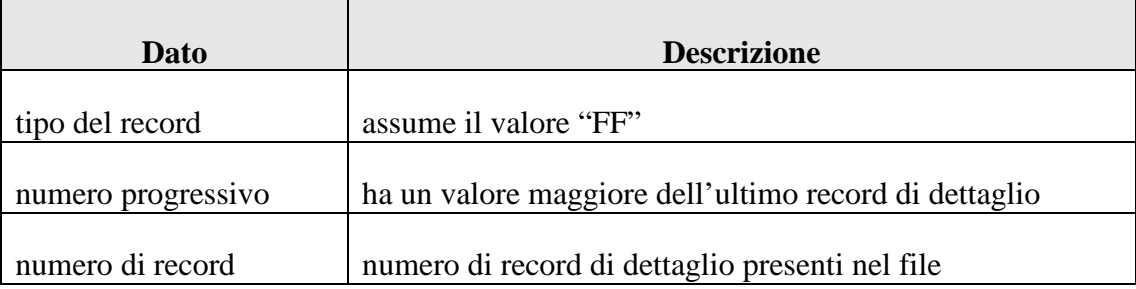

# **2.4.2 L'OPERAZIONE DI STATISTICHE SCARTI**

Con questa operazione un Sistema Locale può prendere visione di alcune statistiche relative agli errori riscontrati dal Sistema IGRUE durante l'elaborazione del file di protocollo trasmesso con un'operazione di invio file. L'operazione prevede in input il solo messaggio applicativo mentre in output un allegato che contiene le statistiche richieste. Il messaggio in input è un messaggio che necessita del ticket associato alla fornitura dei dati di protocollo alla quale si fa riferimento.

## **2.4.2.1 MESSAGGIO APPLICATIVO DI RICHIESTA**

Il messaggio applicativo di richiesta è strutturato nel seguente modo:

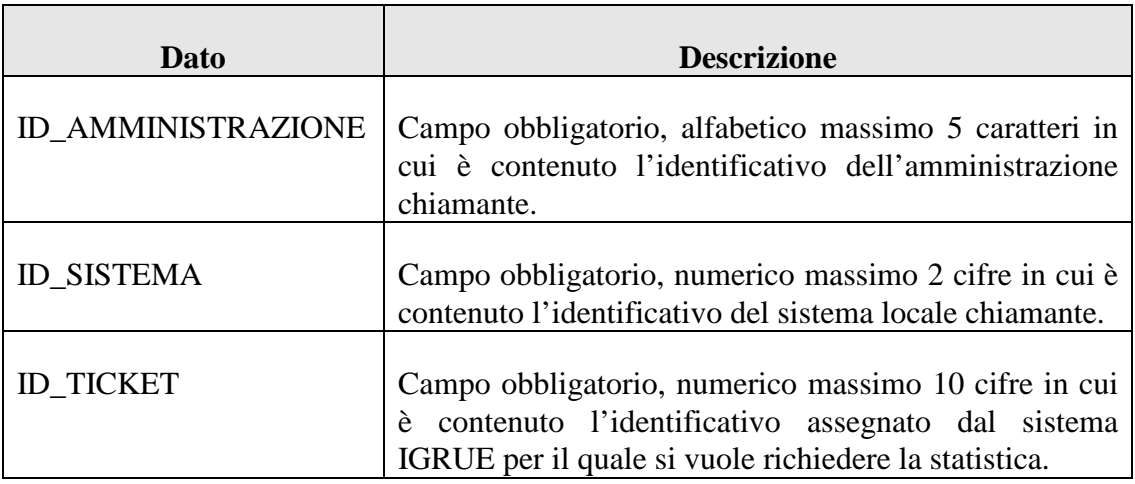

## **2.4.2.2 MESSAGGIO APPLICATIVO DI RISPOSTA**

Il messaggio applicativo di risposta è strutturato nel modo seguente:

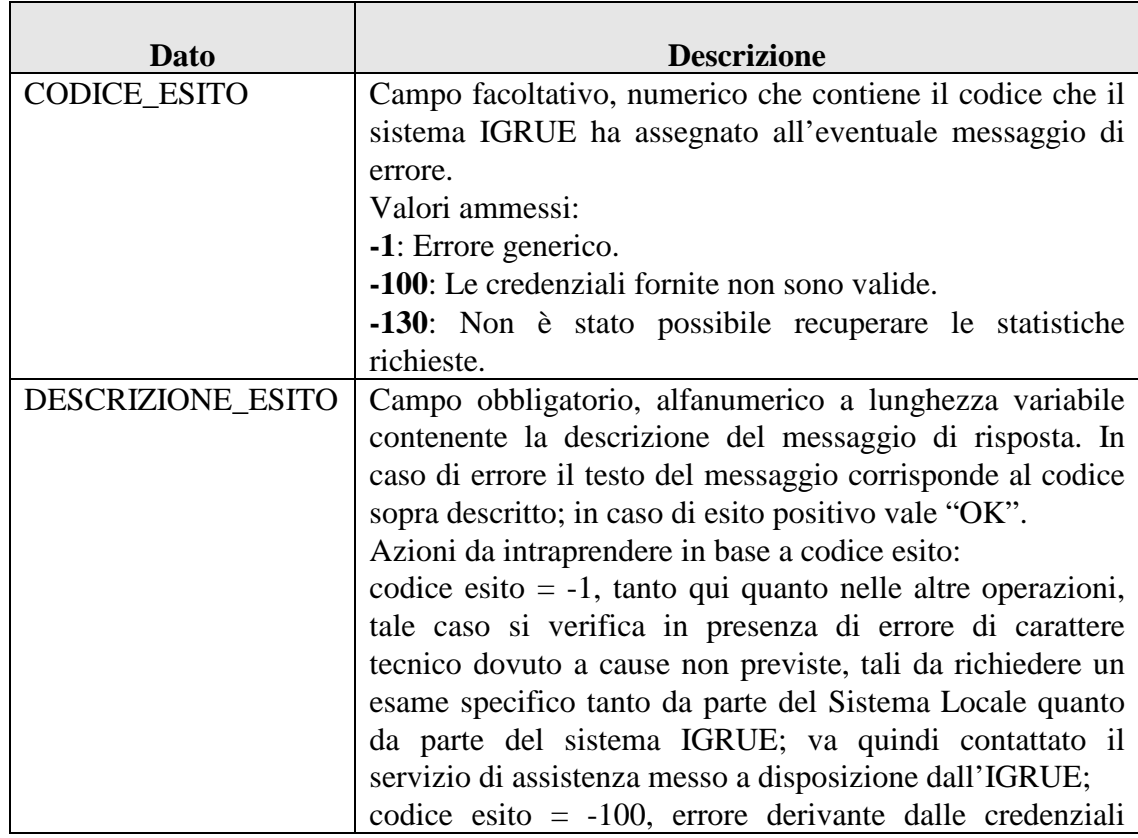

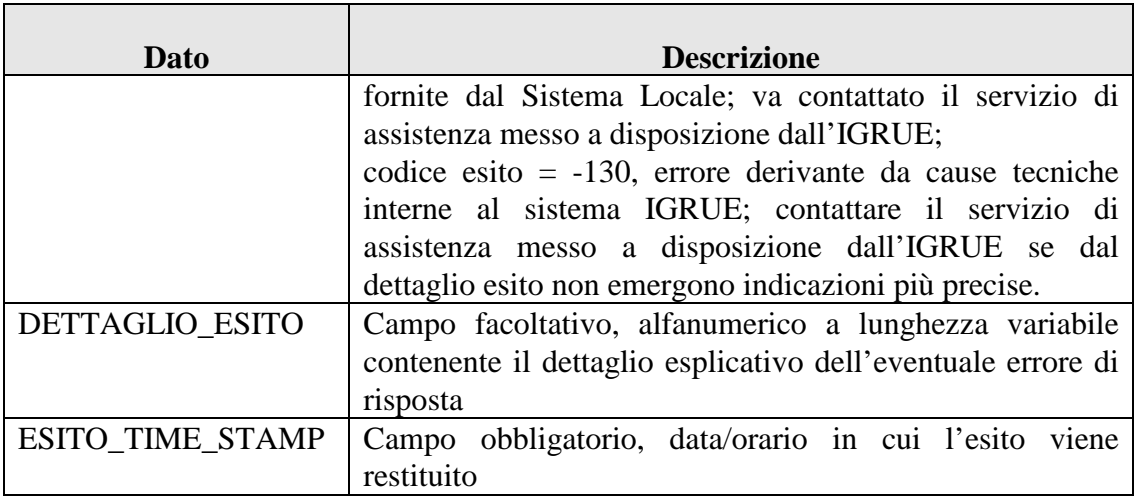

## **2.4.2.3 ALLEGATO ALLA RISPOSTA: FORMALISMI DI RAPPRESENTAZIONE**

Il file di colloquio allegato all'esito presenta lo stesso formalismo degli altri file di allegato all'esito: il file è un archivio in formato ZIP e all'interno dell'archivio è presente un singolo file di testo (con estensione TXT). Ogni record all'interno del file di testo è rappresentato con una riga.

## **2.4.2.4 ALLEGATO ALLA RISPOSTA: STRUTTURA DEL FILE DI COLLOQUIO**

Il file di colloquio (estensione .txt) è costituito da:

- un primo record (riga) di intestazione, altrimenti denominato *header*;
- una serie di record (righe) di dettaglio dipendenti dal tipo di informazione trasmessa;
- un ultimo record (riga) di piè di lista, altrimenti chiamato *footer*.

Di seguito sono analizzate in dettaglio le diverse tipologie di record.

## *2.4.2.4.1 IL RECORD DI HEADER*

Questo record contiene informazioni generali sulla trasmissione ed ha la seguente struttura:

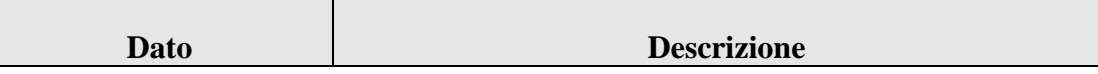

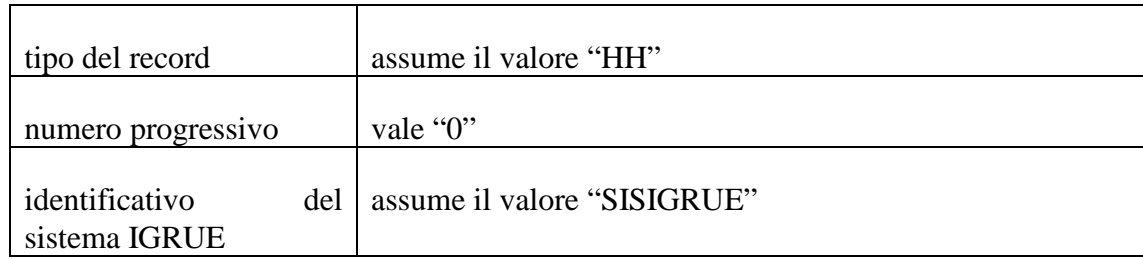

# *2.4.2.4.2 IL RECORD DI DETTAGLIO*

Ogni record di dettaglio assume la seguente struttura:

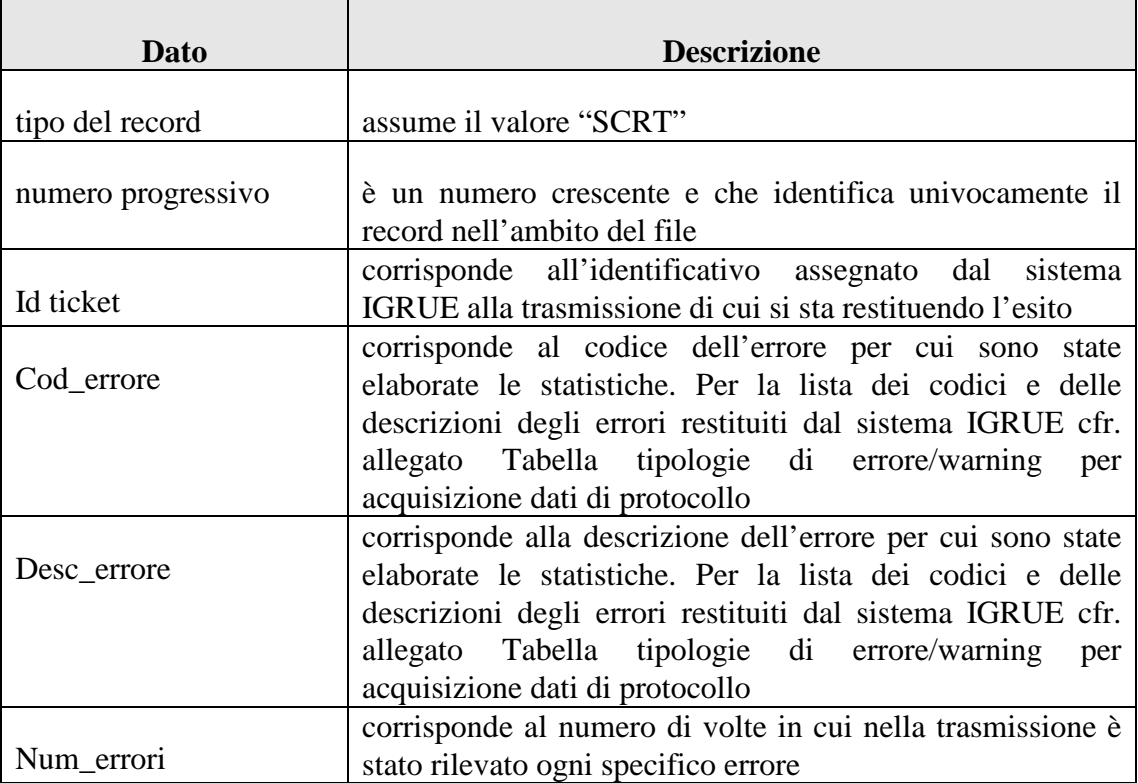

## *2.4.2.4.3 IL RECORD DI FOOTER*

La riga finale contiene informazioni generali sulla trasmissione ed ha la seguente struttura:

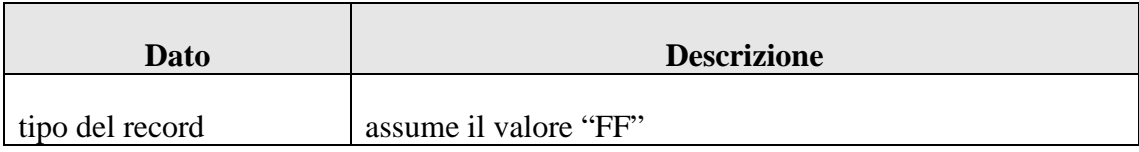

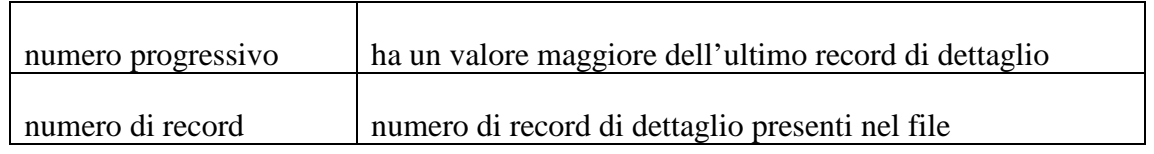

#### **2.4.3 L'OPERAZIONE DI ESITO ELABORAZIONE PER ANAGRAFICA DI RIFERIMENTO**

Con questa operazione un Sistema Locale può prendere visione di alcune informazioni di dettaglio relative ai soli dati acquisiti a seguito di una operazione di invio file per i soli protocolli del monitoraggio dati di attuazione. Nel protocollo sono presenti tre strutture di riferimento per i dati di attuazione inviati:

- l'anagrafica dei progetti (protocolli QSN, FEASR, FEP e PUC)
- l'anagrafica delle procedure di attivazione (protocollo QSN, FEP e PUC)
- l'anagrafica dei soggetti (protocollo QSN)

L'operazione si propone di evidenziare per ogni tipologia di dato, ad esempio in riferimento ad un codice progetto presente nella trasmissione:

- se le strutture di dati trasmesse e ad esso relative siano state completamente acquisite o totalmente scartate o parzialmente acquisite
- se siano state rilevate segnalazioni di warning a seguito dell'elaborazione delle strutture di dati
- se siano state rilevate segnalazioni di errori a seguito dell'elaborazione delle strutture di dati.

L'operazione prevede in input il solo messaggio applicativo mentre in output un allegato che contiene le statistiche richieste. Il messaggio in input è un messaggio che necessita del ticket associato alla fornitura dei dati di protocollo per la quale si sta richiedendo l'operazione.

## **2.4.3.1 MESSAGGIO APPLICATIVO DI RICHIESTA**

Il messaggio applicativo di richiesta è strutturato nel seguente modo:

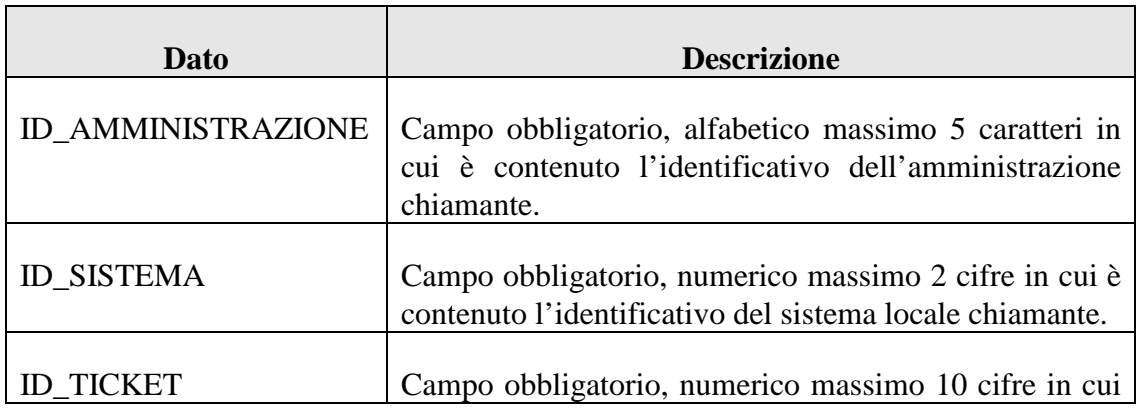

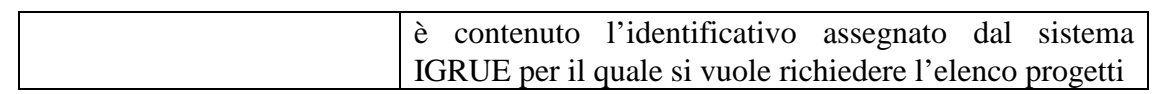

#### **2.4.3.2 MESSAGGIO APPLICATIVO DI RISPOSTA**

Il messaggio applicativo di risposta è strutturato nel modo seguente:

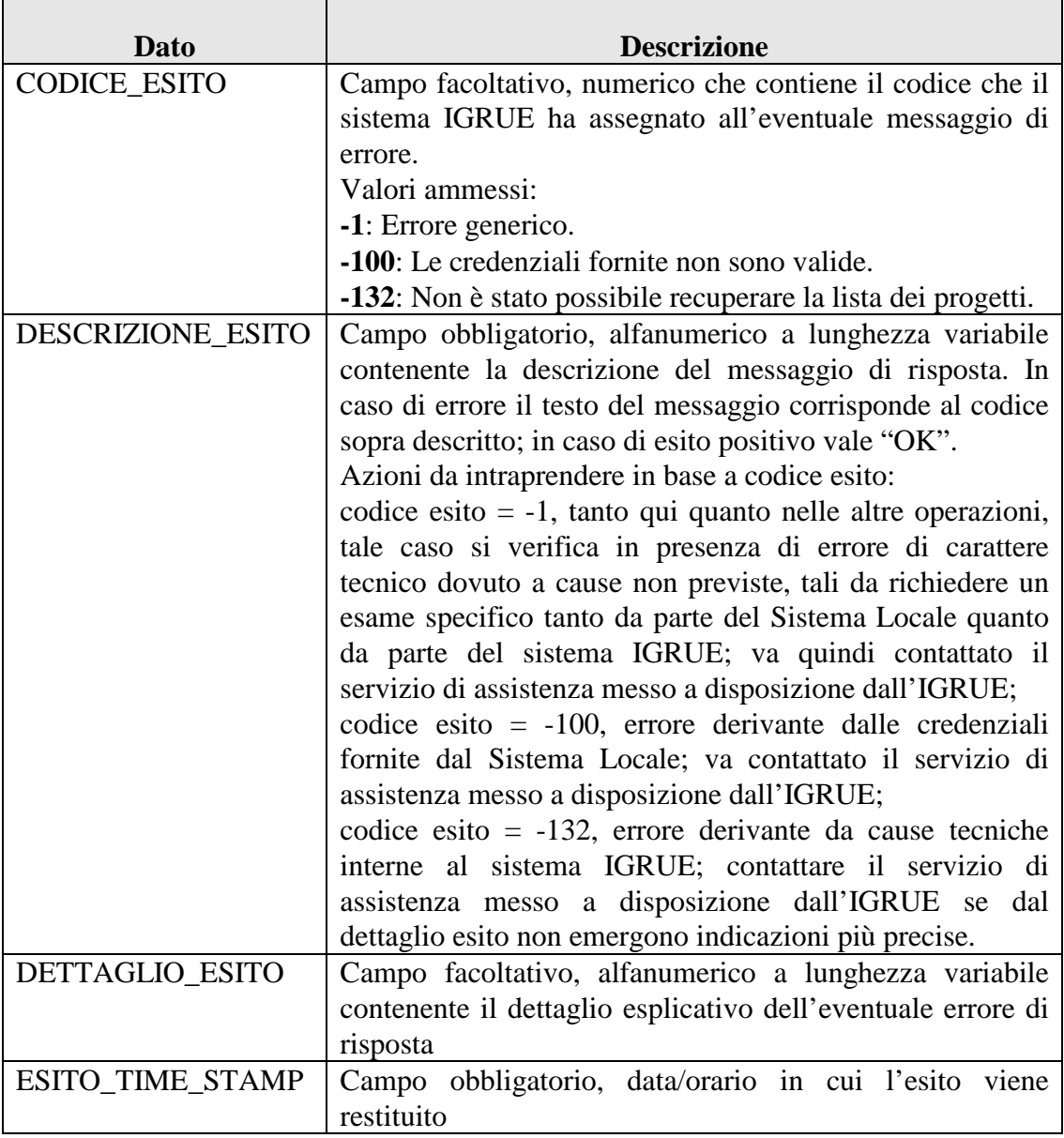

#### **2.4.3.3 ALLEGATO ALLA RISPOSTA: FORMALISMI DI RAPPRESENTAZIONE**

Il file di colloquio allegato all'esito trattato in questo capitolo presenta lo stesso formalismo degli altri file di allegato all'esito: il file è un archivio in formato ZIP e all'interno dell'archivio è presente un singolo file di testo (con estensione TXT). Ogni record all'interno del file di testo è rappresentato con una riga.

#### **2.4.3.4 ALLEGATO ALLA RISPOSTA: STRUTTURA DEL FILE DI COLLOQUIO**

Il file di colloquio (estensione .txt) è costituito da:

- un primo record (riga) di intestazione, altrimenti denominato *header*;
- una serie di record (righe) di dettaglio dipendenti dal tipo di informazione trasmessa;
- un ultimo record (riga) di piè di lista, altrimenti chiamato *footer*.

Di seguito sono analizzate in dettaglio le diverse tipologie di record.

#### *2.4.3.4.1 IL RECORD DI HEADER*

Questo record contiene informazioni generali sulla trasmissione ed ha la seguente struttura:

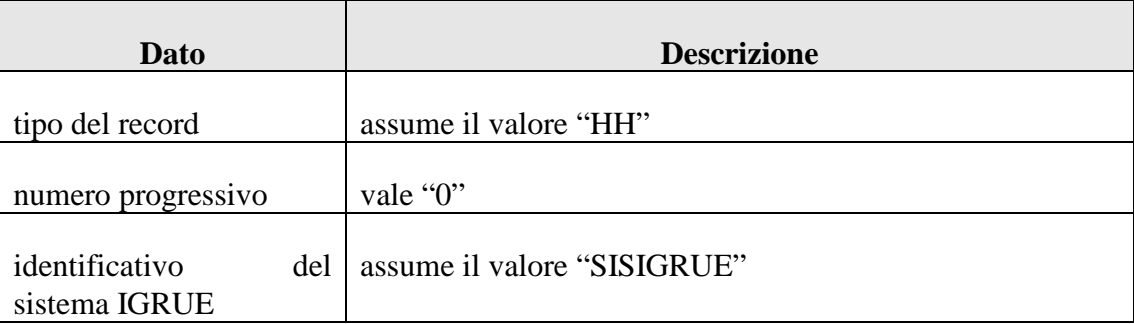

## *2.4.3.4.2 IL RECORD DI DETTAGLIO*

Ogni record di dettaglio deve rispettare la seguente struttura:

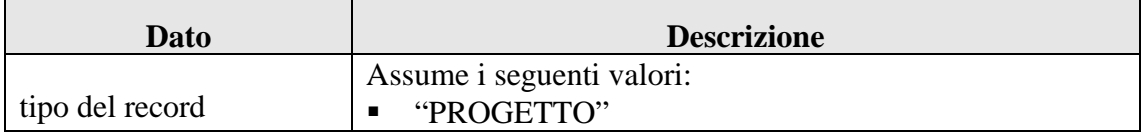

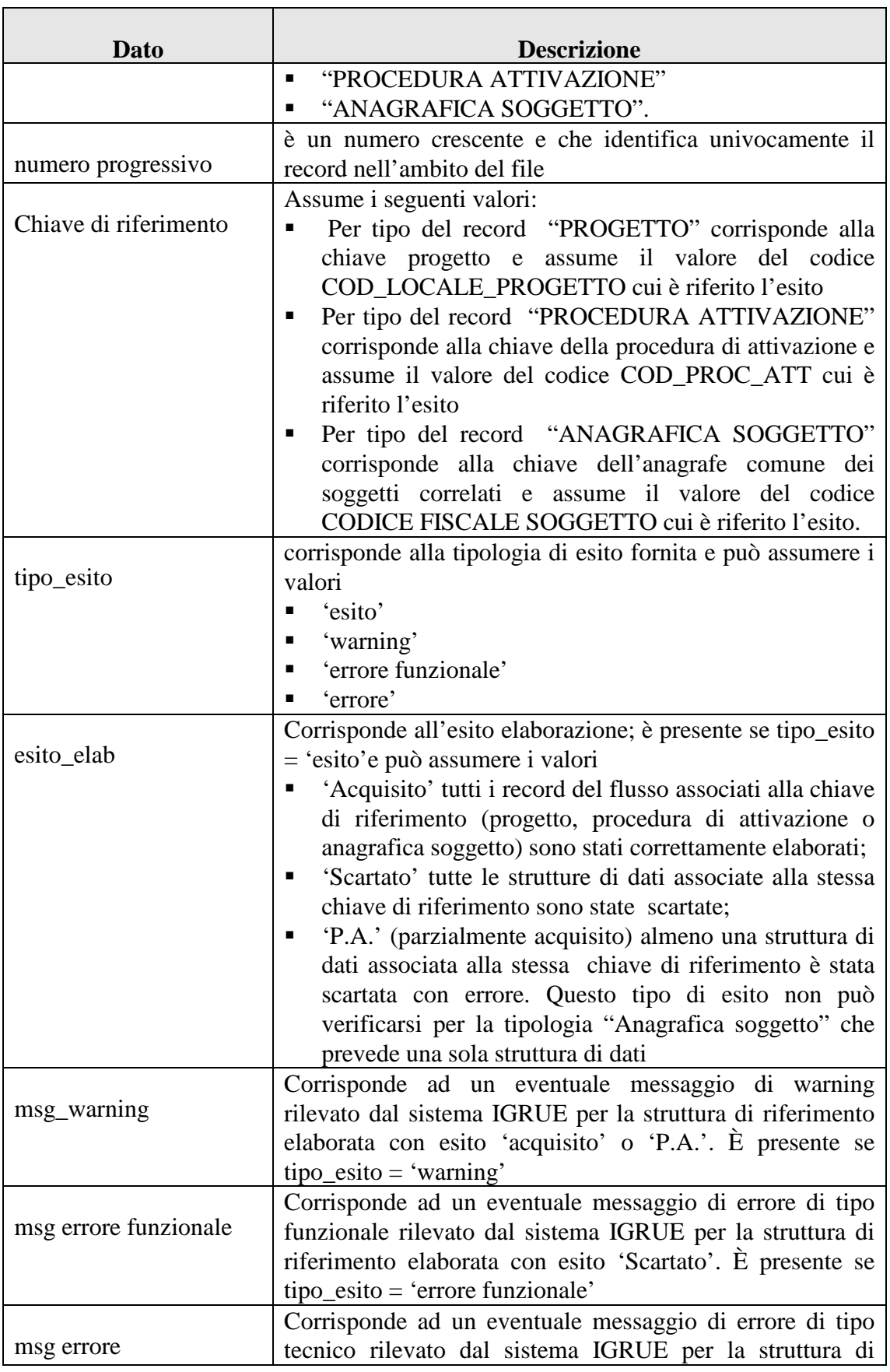

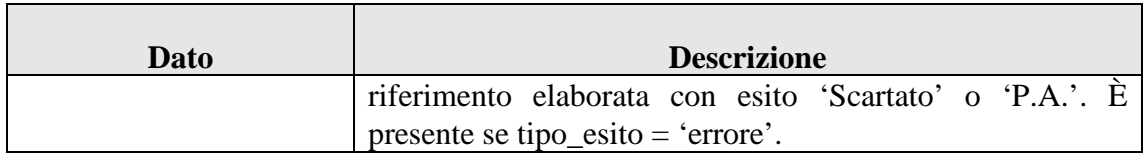

## *2.4.3.4.3 IL RECORD DI FOOTER*

La riga finale contiene informazioni generali sulla trasmissione ed ha la seguente struttura:

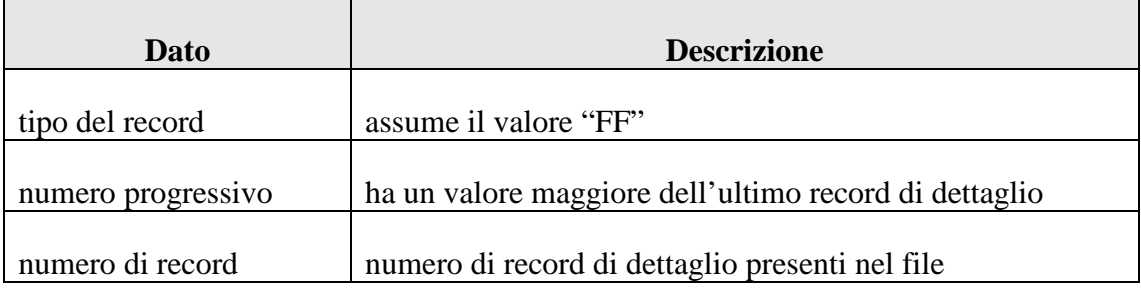

#### **2.4.4 L'OPERAZIONE DI LOG DEGLI ERRORI**

Con questa operazione un Sistema Locale può prendere visione di alcune informazioni di dettaglio relative agli errori o ad eventuali segnalazioni di warning derivanti dall'acquisizione di dati di protocollo forniti con un'operazione di invio file. L'operazione prevede in input il solo messaggio applicativo mentre in output un allegato che contiene i dati richiesti. Il messaggio in input è un messaggio che necessita del ticket associato alla fornitura dei dati di protocollo ai quali si fa riferimento mentre il messaggio di output restituisce, come tutti i messaggi di output, un esito.

## **2.4.4.1 MESSAGGIO APPLICATIVO DI RICHIESTA**

Il messaggio applicativo di richiesta è strutturato nel seguente modo:

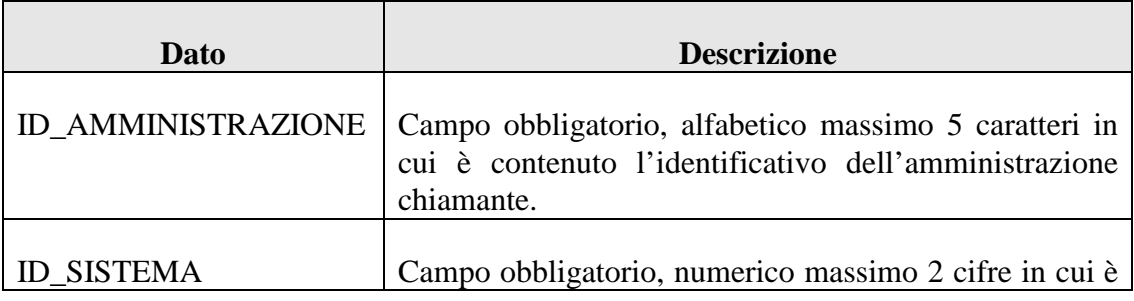

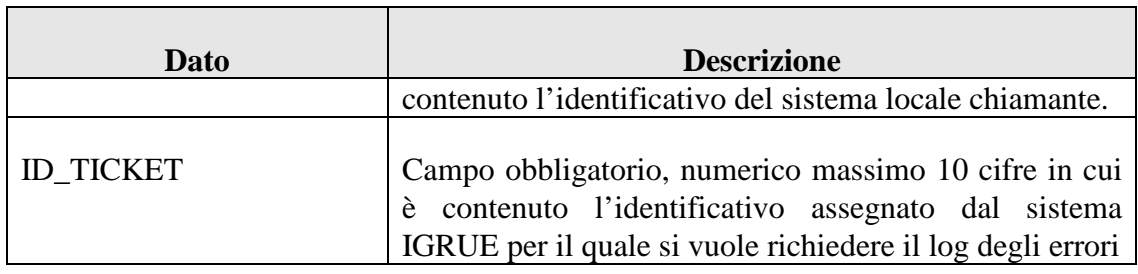

## **2.4.4.2 MESSAGGIO APPLICATIVO DI RISPOSTA**

Il messaggio applicativo di risposta è strutturato nel modo seguente:

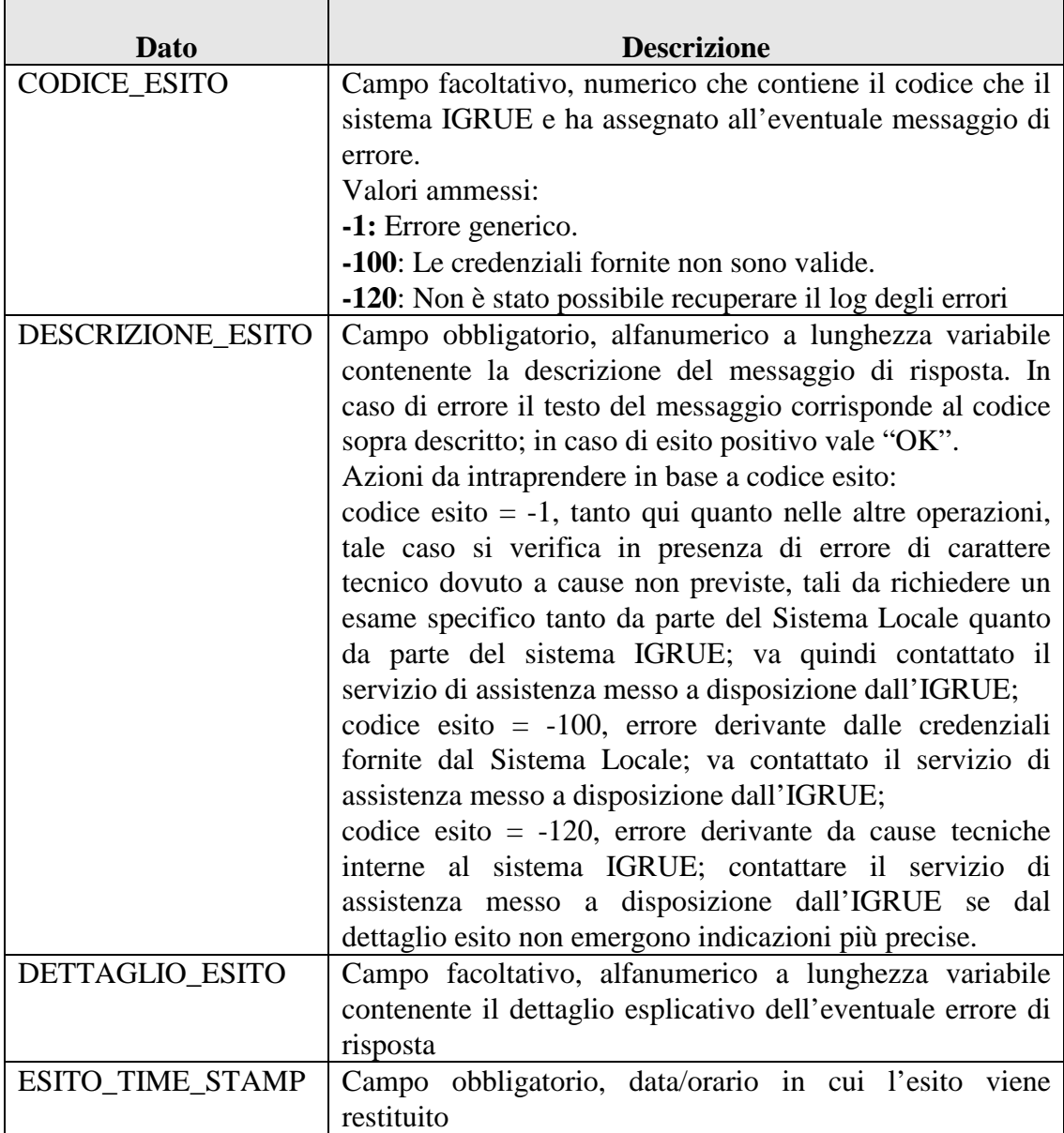

#### **2.4.4.3 ALLEGATO ALLA RISPOSTA: FORMALISMI DI RAPPRESENTAZIONE**

Il file di colloquio allegato all'esito trattato in questo capitolo presenta lo stesso formalismo degli altri file di allegato all'esito: il file è un archivio in formato ZIP e all'interno dell'archivio è presente un singolo file di testo (con estensione TXT). Ogni record all'interno del file di testo è rappresentato con una riga.

## **2.4.4.4 ALLEGATO ALLA RISPOSTA: STRUTTURA DEL FILE DI COLLOQUIO**

Il file di colloquio (estensione .txt) è costituito da:

- un primo record (riga) di intestazione, altrimenti denominato *header*;
- un record (riga) contenente la lista degli errori/warning gestiti dal Sistema Informativo IGRUE;
- una serie di record (righe) di dettaglio dipendenti dal tipo di informazione trasmessa;
- un ultimo record (riga) di piè di lista, altrimenti chiamato *footer*.

Di seguito sono analizzate in dettaglio le diverse tipologie di record.

## *2.4.4.4.1 IL RECORD DI HEADER*

Questo record contiene informazioni generali sulla trasmissione ed ha la seguente struttura:

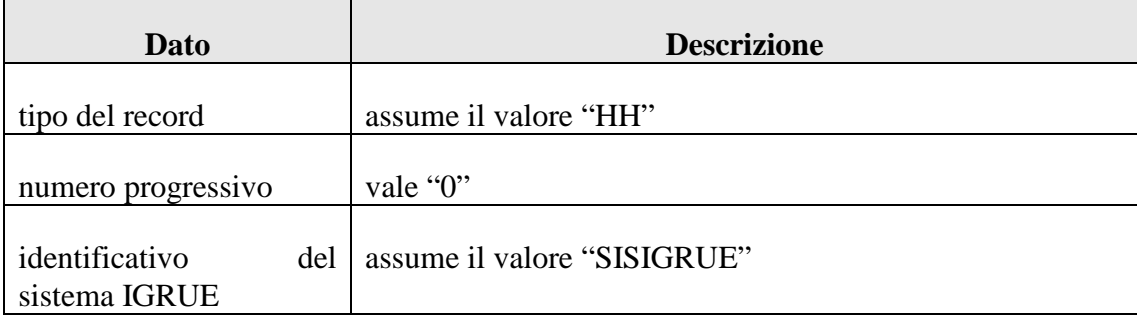

## *2.4.4.4.2 IL RECORD TIPI ERRORE*

Poiché in questo file per ogni record errato vengono restituiti i soli codici degli errori/warning riscontrati, subito dopo il record di Header viene restituito un ulteriore record di dettaglio contenente tutti i codici di errore e le relative descrizioni esplicative. Questo record di dettaglio rispetta la seguente struttura:

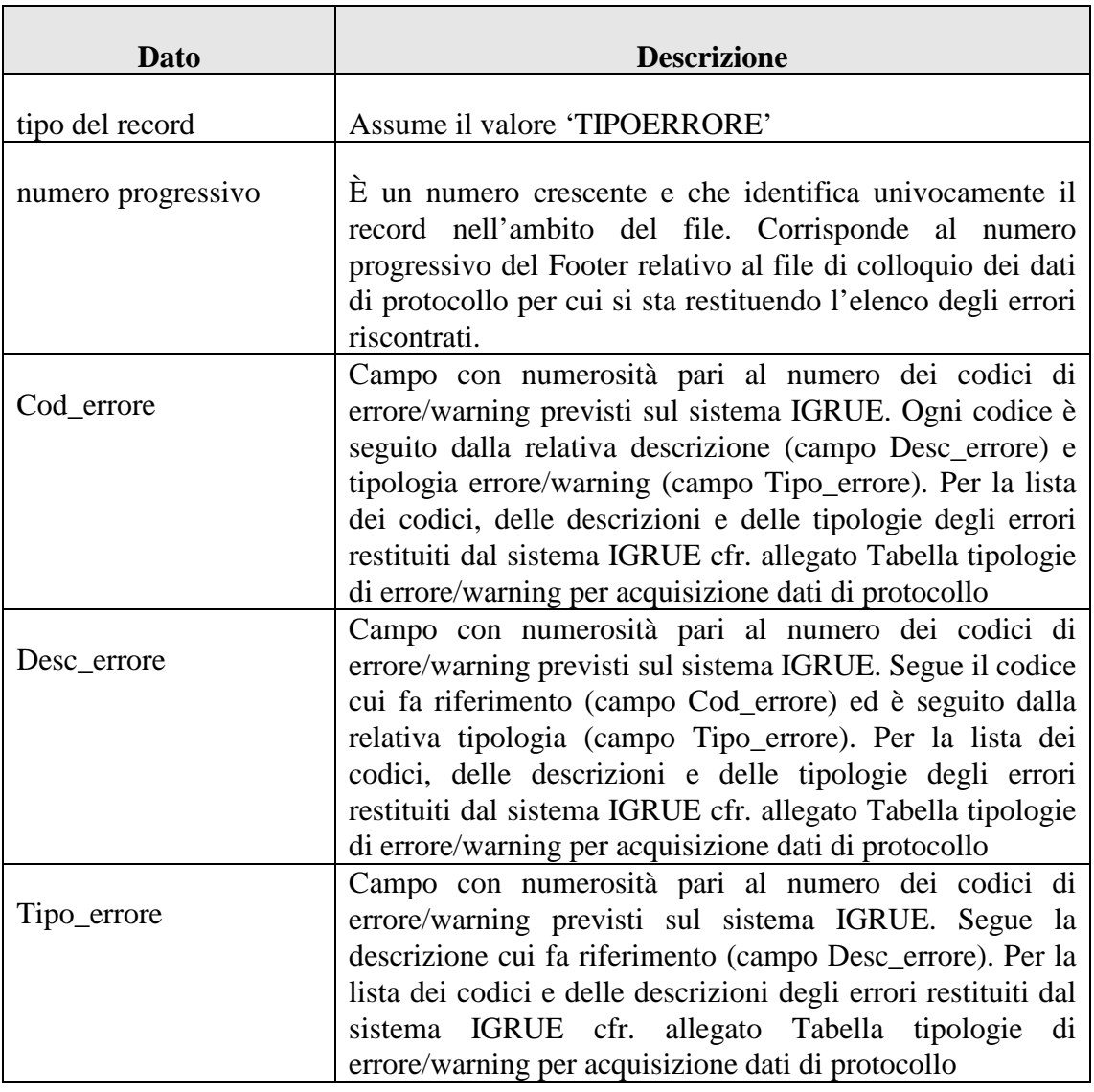

# *2.4.4.4.3 IL RECORD DI DETTAGLIO*

Ogni record di dettaglio deve rispettare la seguente struttura:

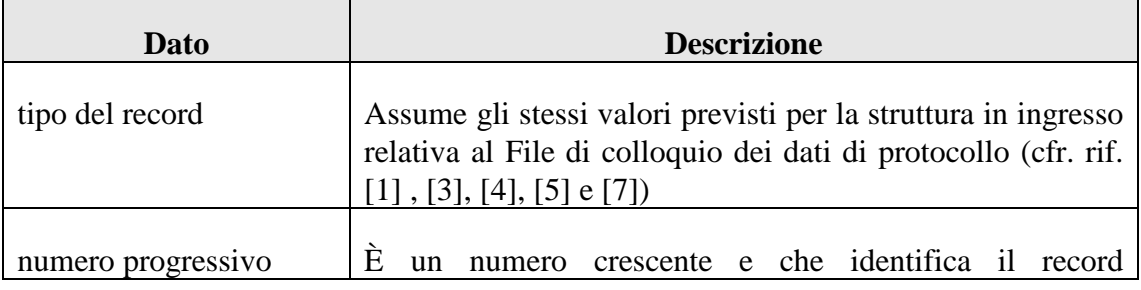

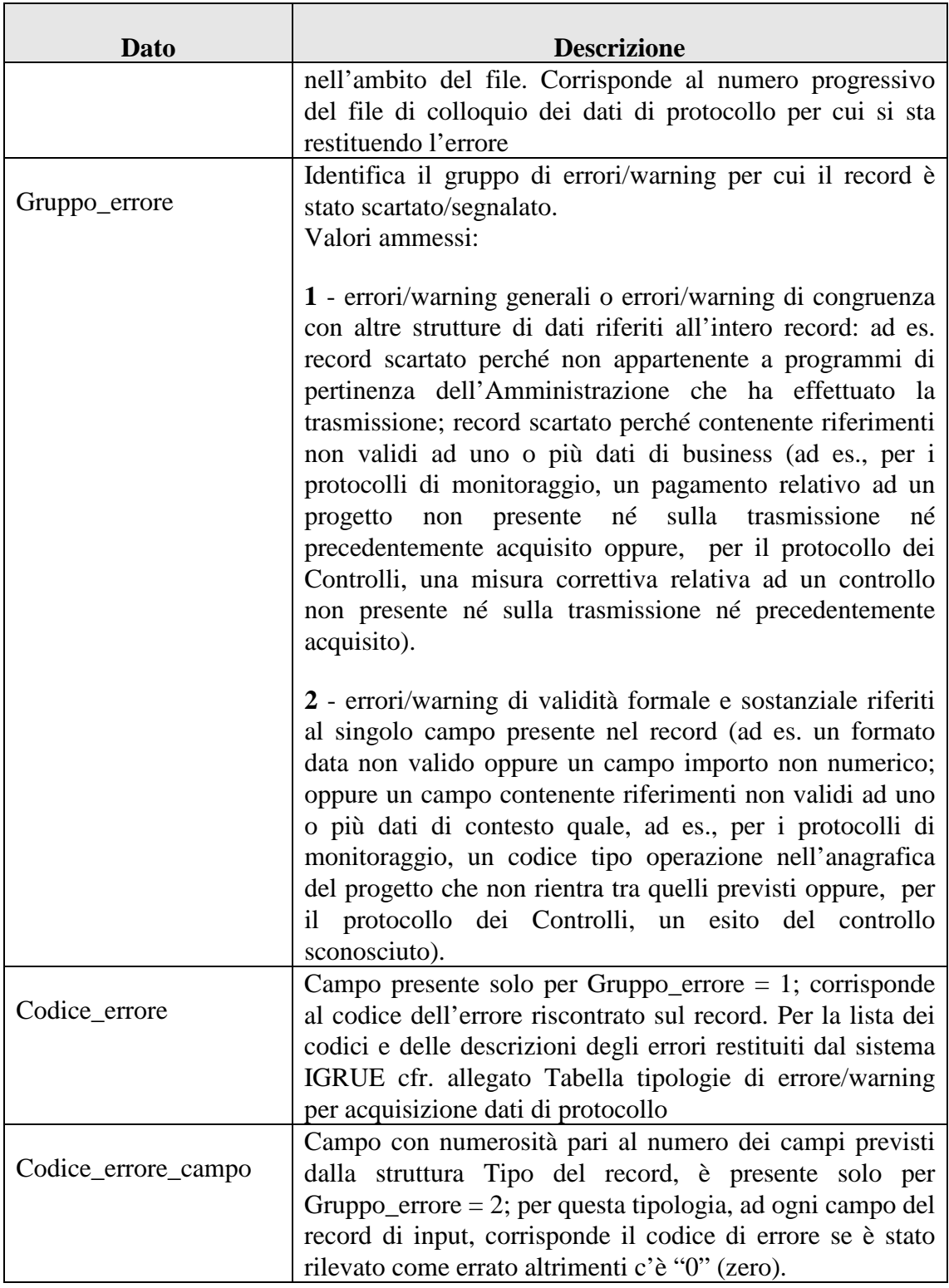

# *2.4.4.4.4 IL RECORD DI FOOTER*

La riga finale contiene informazioni generali sulla trasmissione ed ha la seguente struttura:

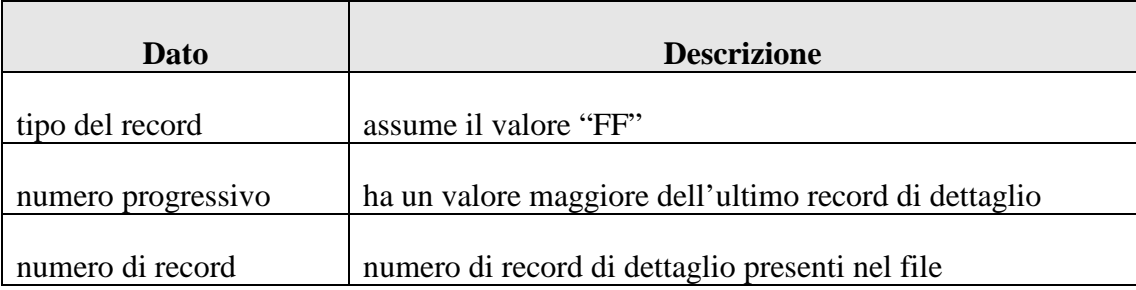

#### **2.5 IL SERVIZIO DI CONSULTAZIONE DELLE TABELLE DI CONTESTO**

Si tratta di un servizio in grado di fornire ai Sistemi Locali le tabelle di contesto utilizzate dal sistema IGRUE e dal Sistema Locale chiamante.

- *Operazione di ricezione delle Tabelle di Contesto Complessive.* Con questa operazione il sistema IGRUE restituisce tutte le tabelle di contesto che competono al Sistema Locale chiamante.
- *Operazione di ricezione delle Tabelle di Contesto Indicate.* Con questa operazione il sistema IGRUE restituisce le tabelle di contesto specificate dal Sistema Locale chiamante e purché di competenza.

## **2.5.1 OPERAZIONE DI RICEZIONE DELLE TABELLE DI CONTESTO COMPLESSIVE**

Con questa operazione un Sistema Locale può ricevere dal sistema IGRUE tutte le tabelle di contesto che sono di propria competenza. La competenza è relativa ai Protocolli di Colloquio su cui il Sistema locale è abilitato a trasmettere (ad es. se un Sistema Locale può trasmettere solo per il protocollo Controlli, potrà ricevere solo le tabelle di contesto relative); per quegli stessi protocolli, la competenza è, inoltre, applicata a tutte le Tabelle di Contesto sensibili al Programma: se il Sistema Locale richiedente è abilitato alla trasmissione del programma cui il dato contenuto nella Tabella di Contesto è associato, il dato verrà incluso tra quelli restituiti dal servizio, altrimenti verrà escluso. L'operazione prevede in input il solo messaggio applicativo mentre in output un allegato che contiene le tabelle di contesto richieste.

## **2.5.1.1 MESSAGGIO APPLICATIVO DI RICHIESTA**

Il messaggio applicativo di richiesta è strutturato nel seguente modo:

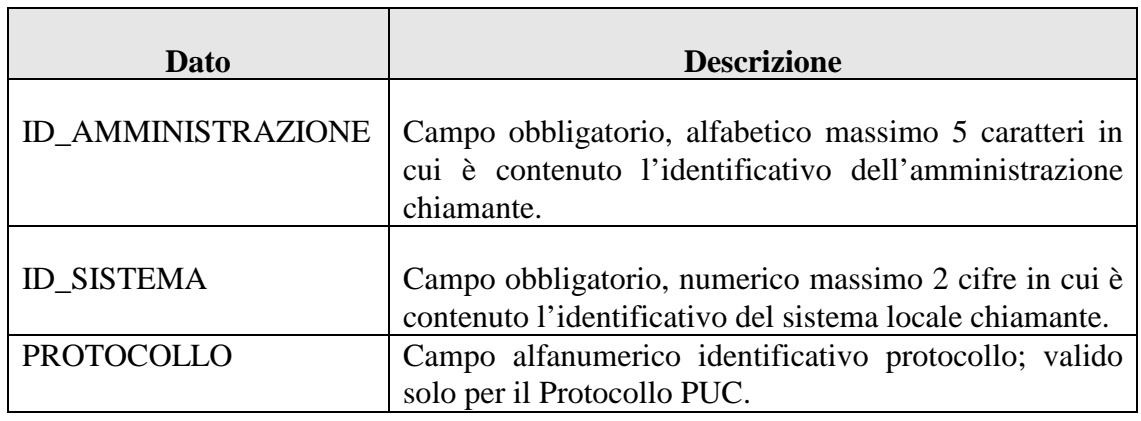

## **2.5.1.2 MESSAGGIO APPLICATIVO DI RISPOSTA**

Il messaggio applicativo di risposta è strutturato nel modo seguente:

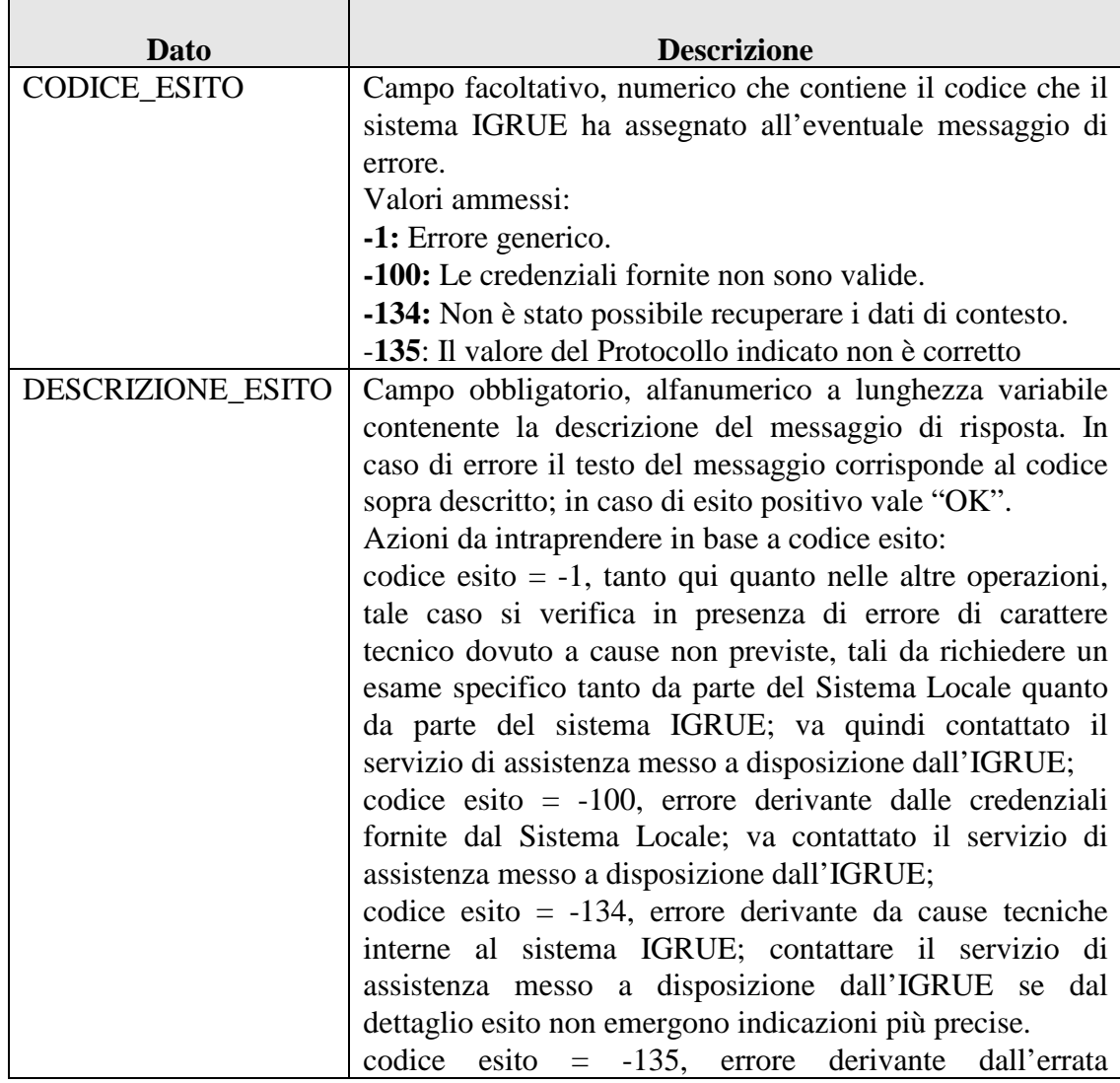

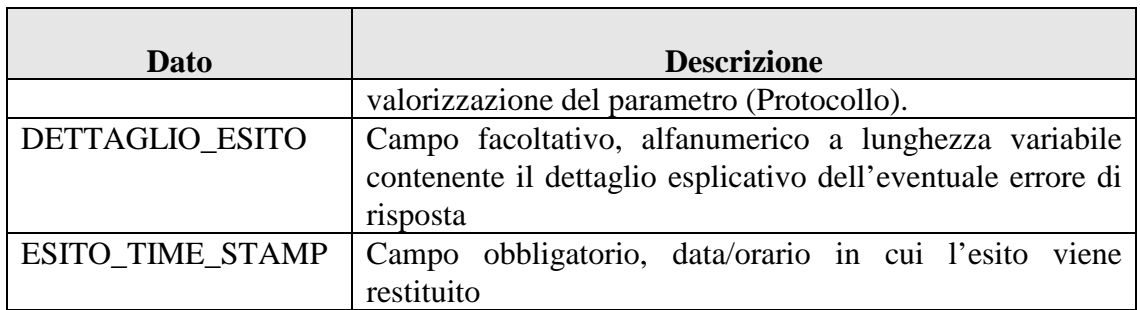

#### **2.5.1.3 ALLEGATO ALLA RISPOSTA: FORMALISMI DI RAPPRESENTAZIONE**

Il file di colloquio allegato all'esito trattato in questo capitolo presenta lo stesso formalismo degli altri file di allegato all'esito: il file è un archivio in formato ZIP e all'interno dell'archivio è presente un singolo file di testo (con estensione TXT). Ogni record all'interno del file di testo è rappresentato con una riga.

## **2.5.1.4 ALLEGATO ALLA RISPOSTA: STRUTTURA DEL FILE DI COLLOQUIO**

Il file di colloquio (estensione .txt) è costituito da:

- un primo record (riga) di intestazione, altrimenti denominato *header*;
- una serie di record (righe) di dettaglio dipendenti dal tipo di informazione trasmessa;
- un ultimo record (riga) di piè di lista, altrimenti chiamato *footer*.

Di seguito sono analizzate in dettaglio le diverse tipologie di record.

## *2.5.1.4.1 IL RECORD DI HEADER*

Questo record contiene informazioni generali sulla trasmissione ed ha la seguente struttura:

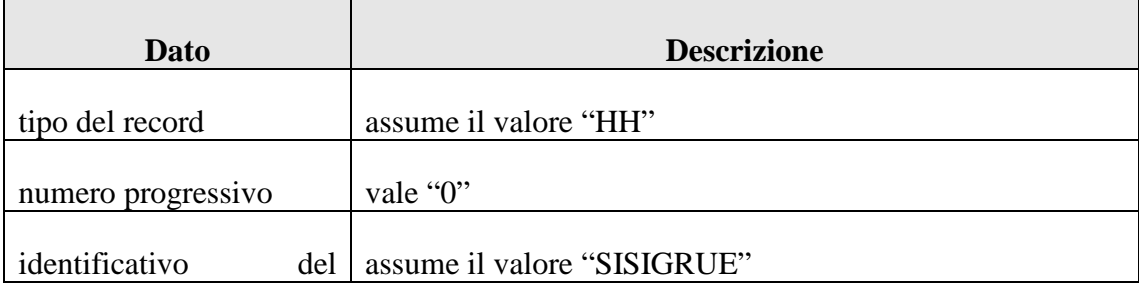

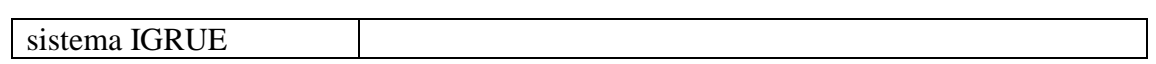

## *2.5.1.4.2 IL RECORD DI DETTAGLIO*

Ogni record di dettaglio deve rispettare la seguente struttura:

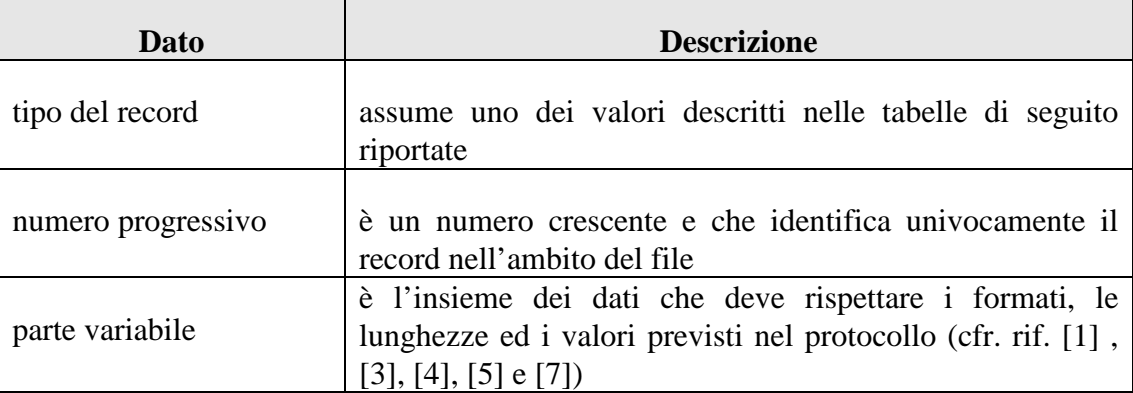

Per i record di dettaglio, facendo riferimento al Protocollo di Colloquio, possono essere impostate le seguenti tipologie di record:

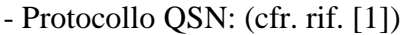

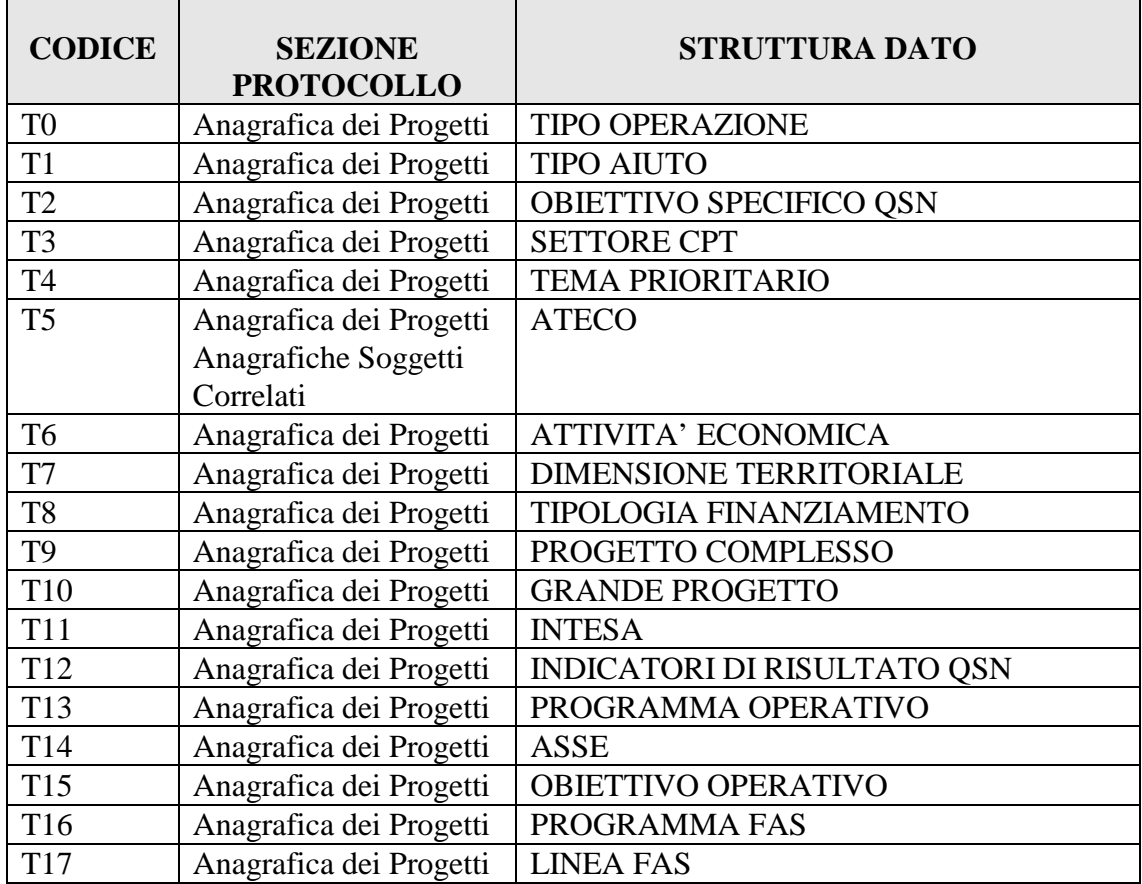

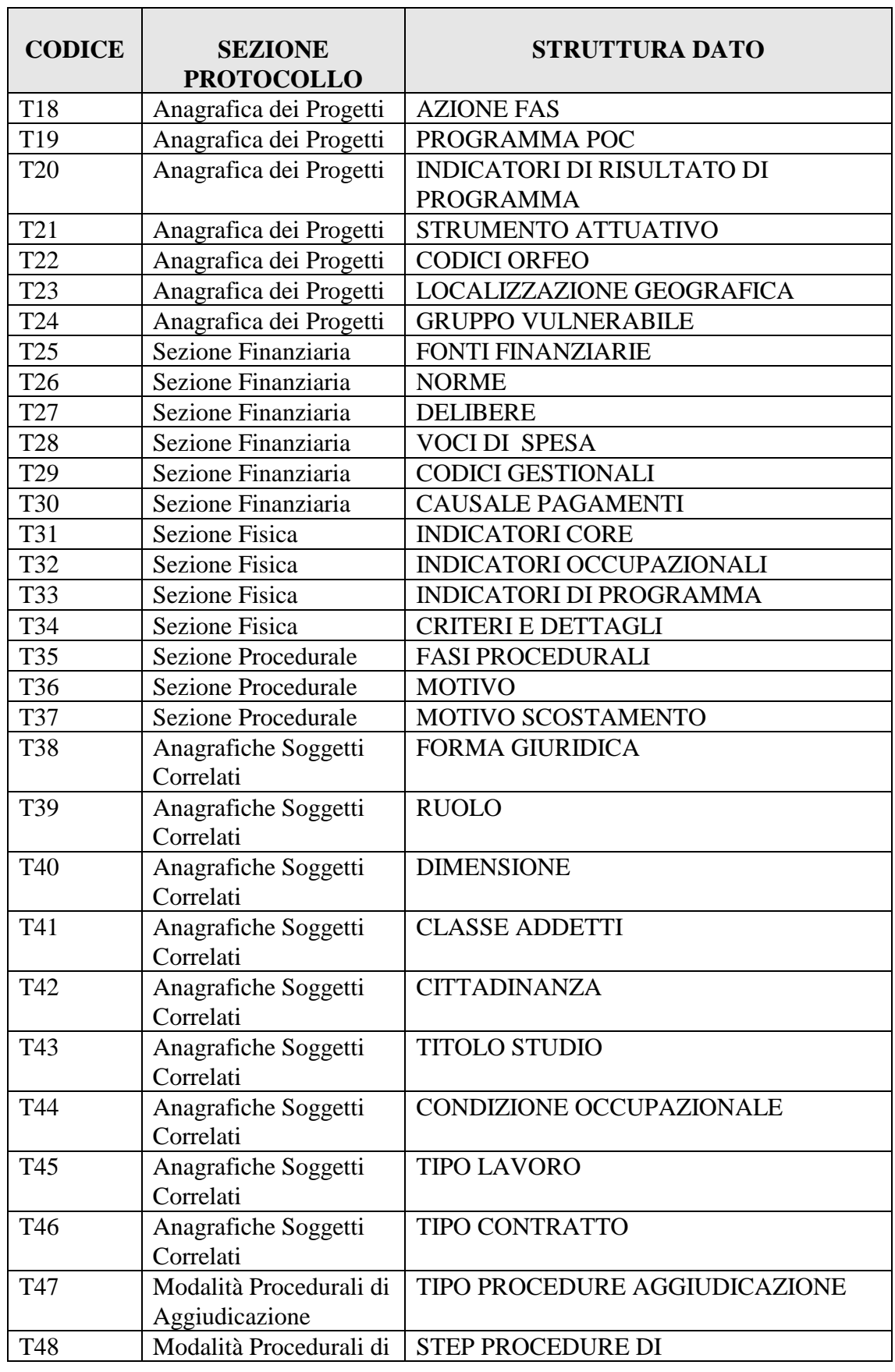

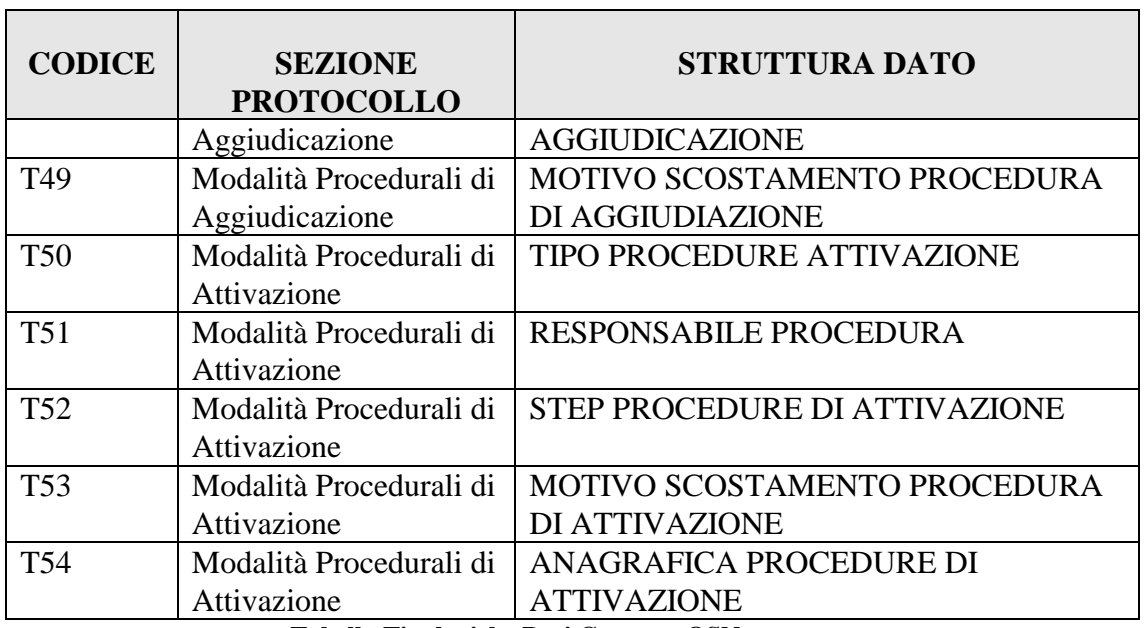

**Tabella Tipologiche Dati Contesto QSN** 

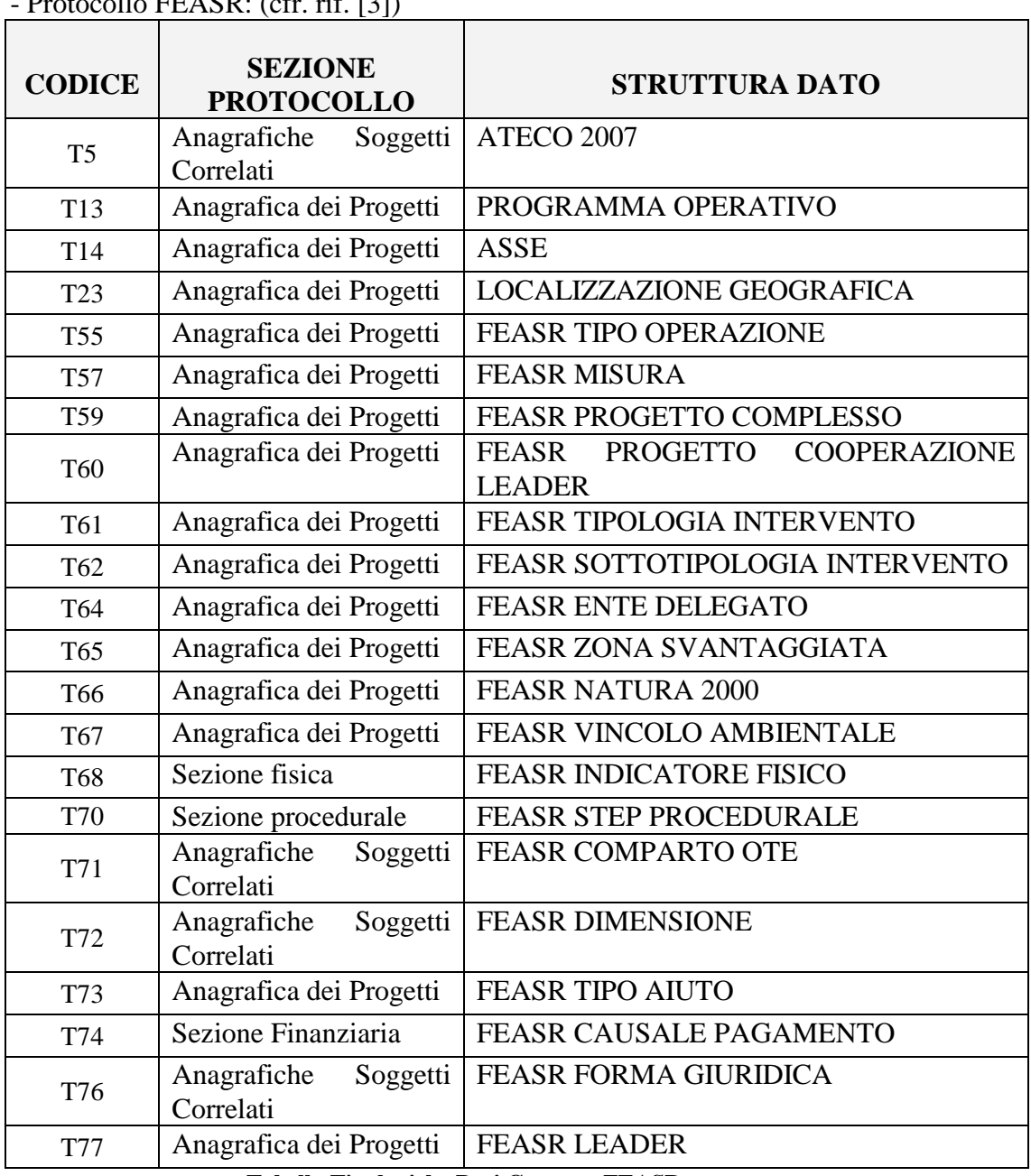

 $Drotocolo EFASD: (off. rif. [3])$ 

**Tabella Tipologiche Dati Contesto FEASR** 

# - Protocollo FEP: (cfr. rif. [4])

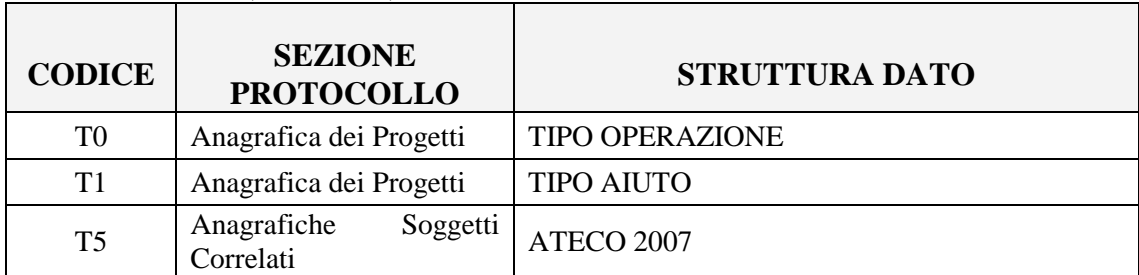

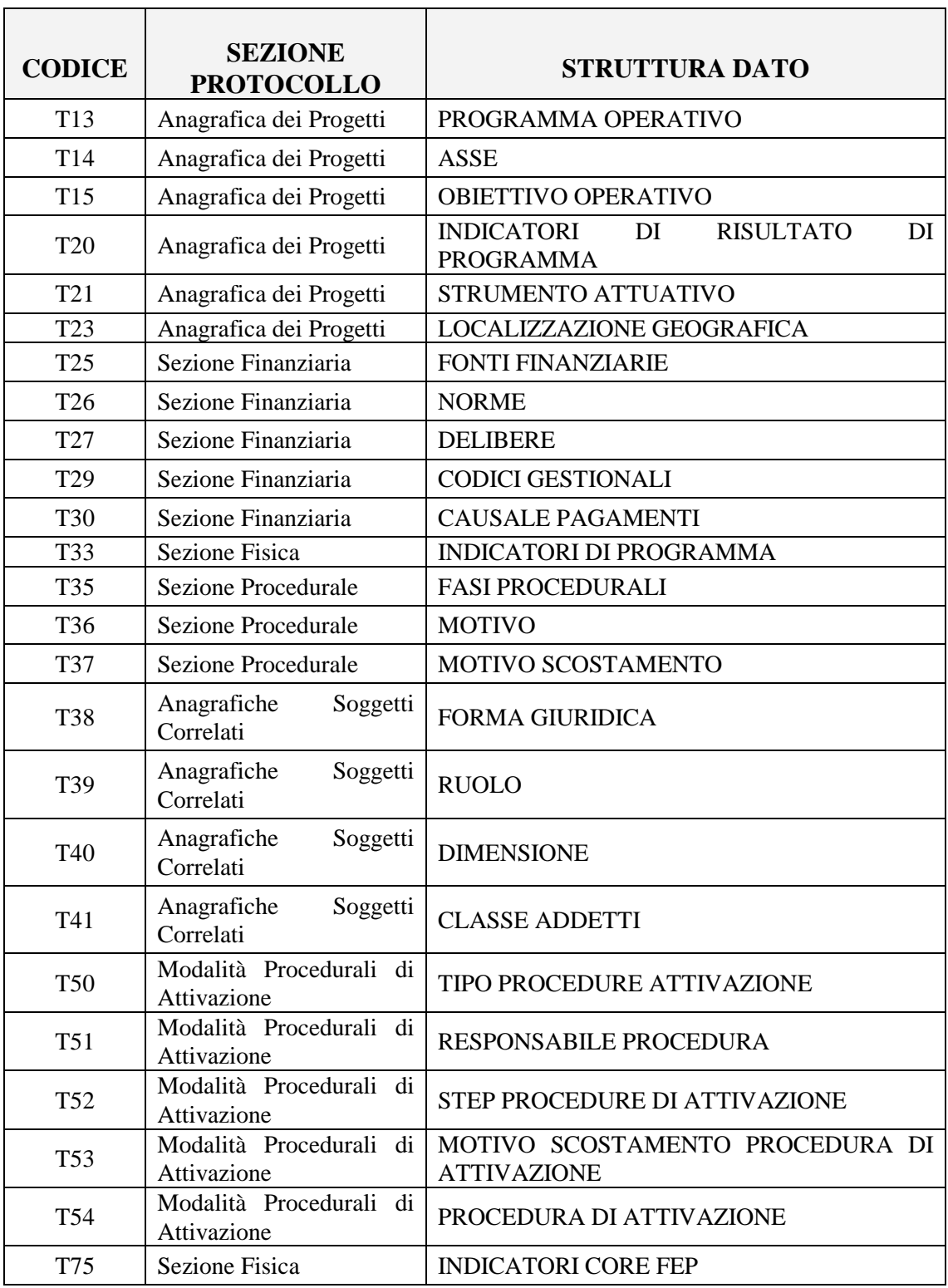

**Tabella Tipologiche Dati Contesto FEP** 

- Protocollo dei controlli: (cfr. rif. [5])

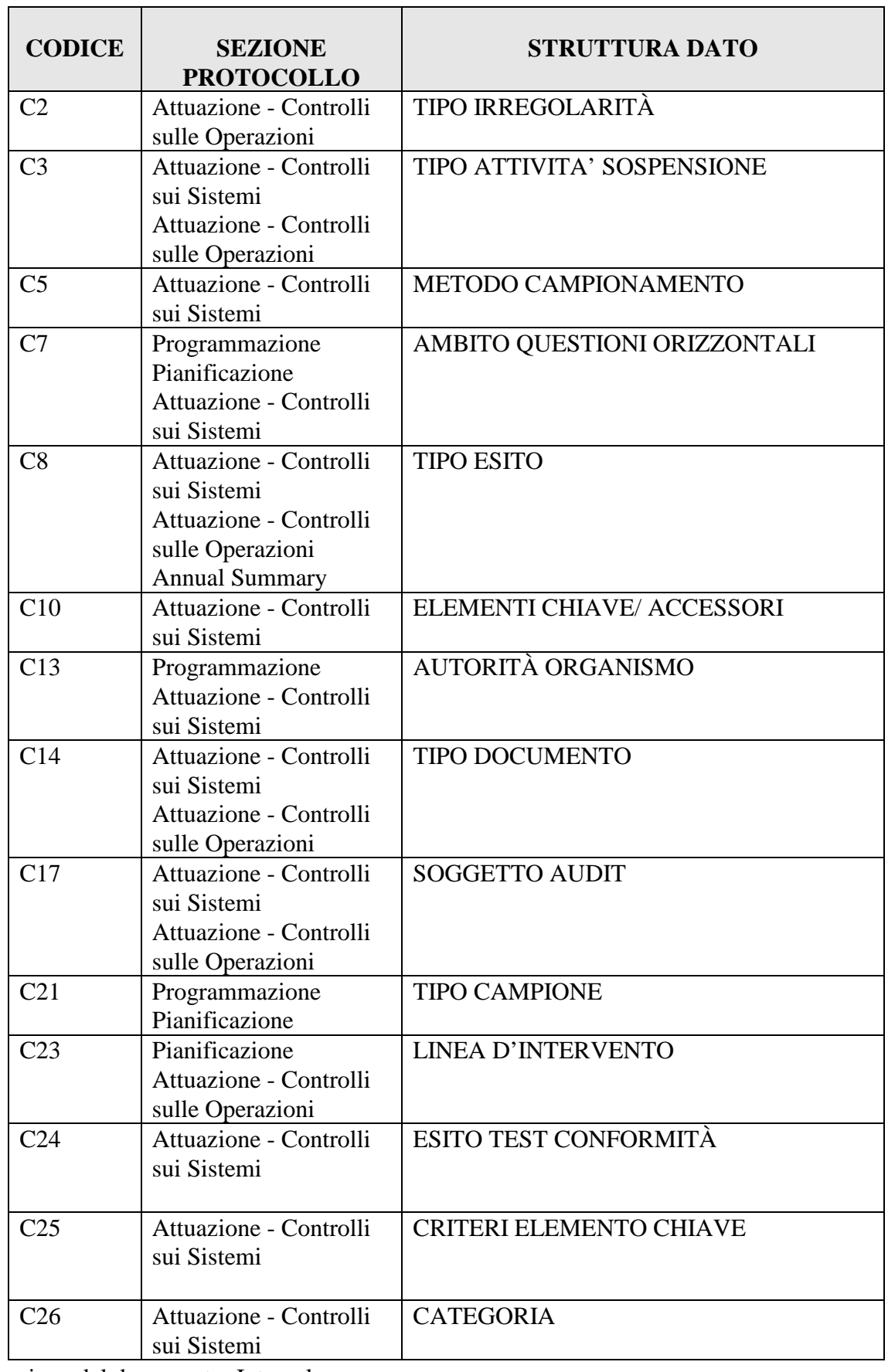

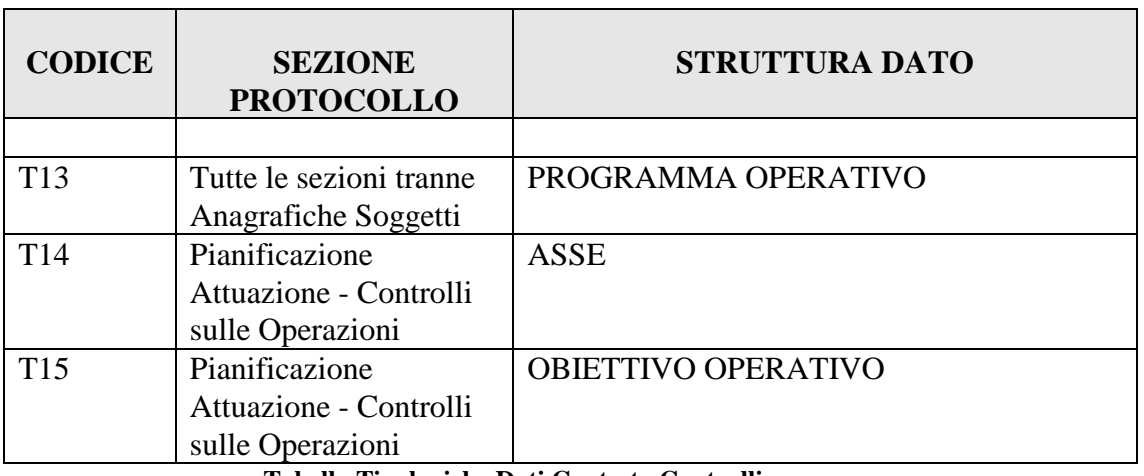

**Tabella Tipologiche Dati Contesto Controlli** 

- Protocollo PUC: (cfr. rif. [7])

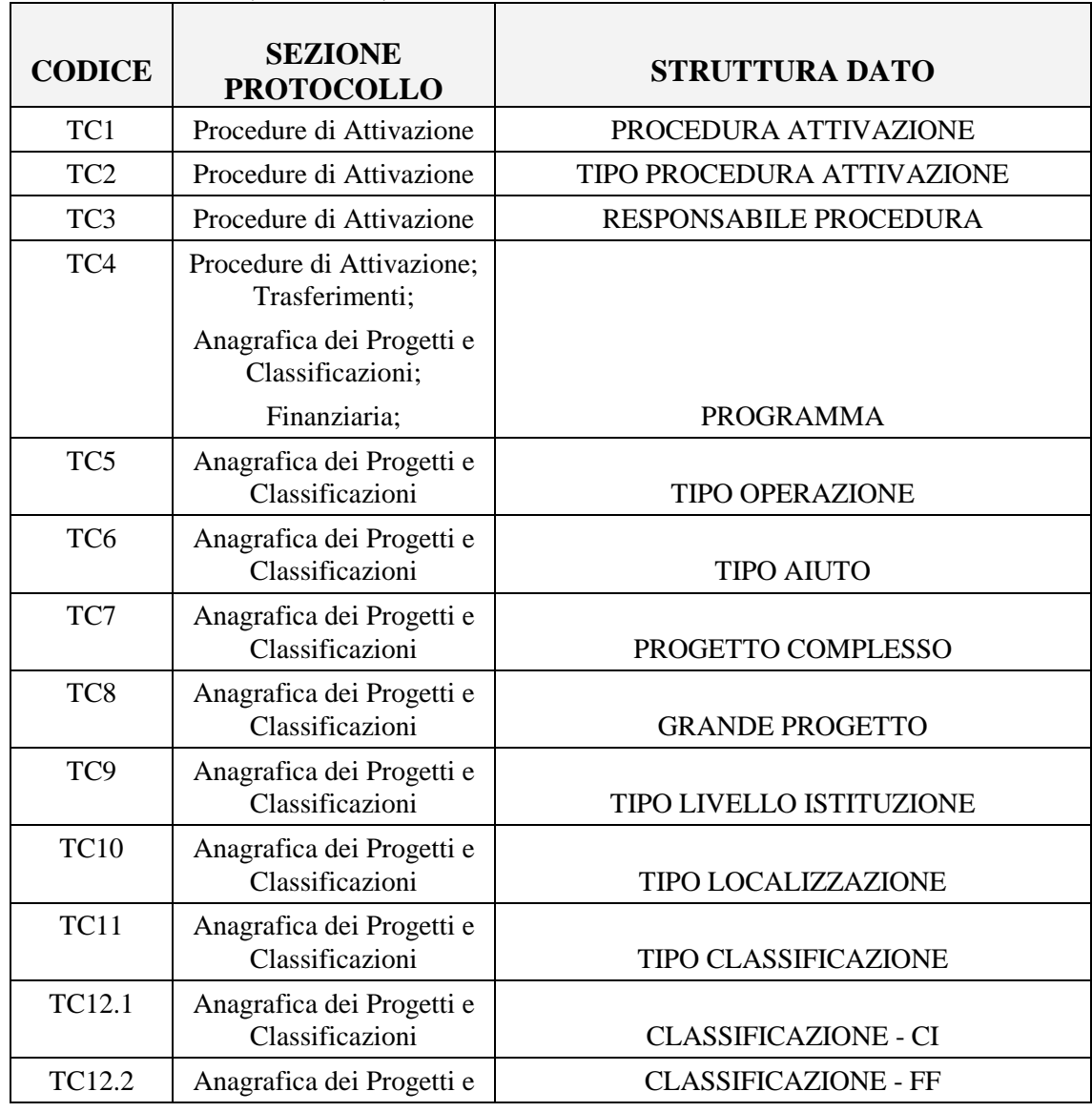

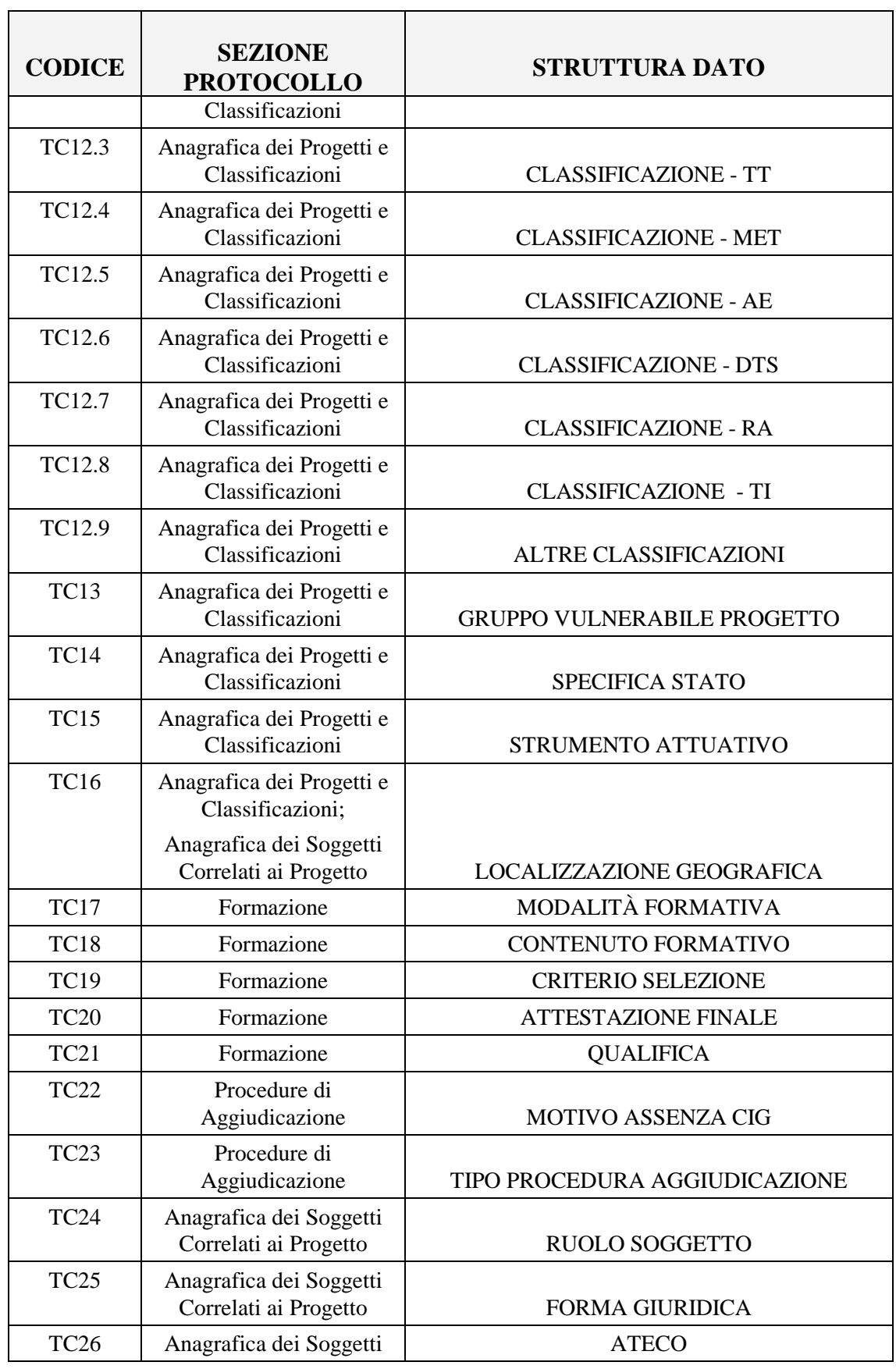

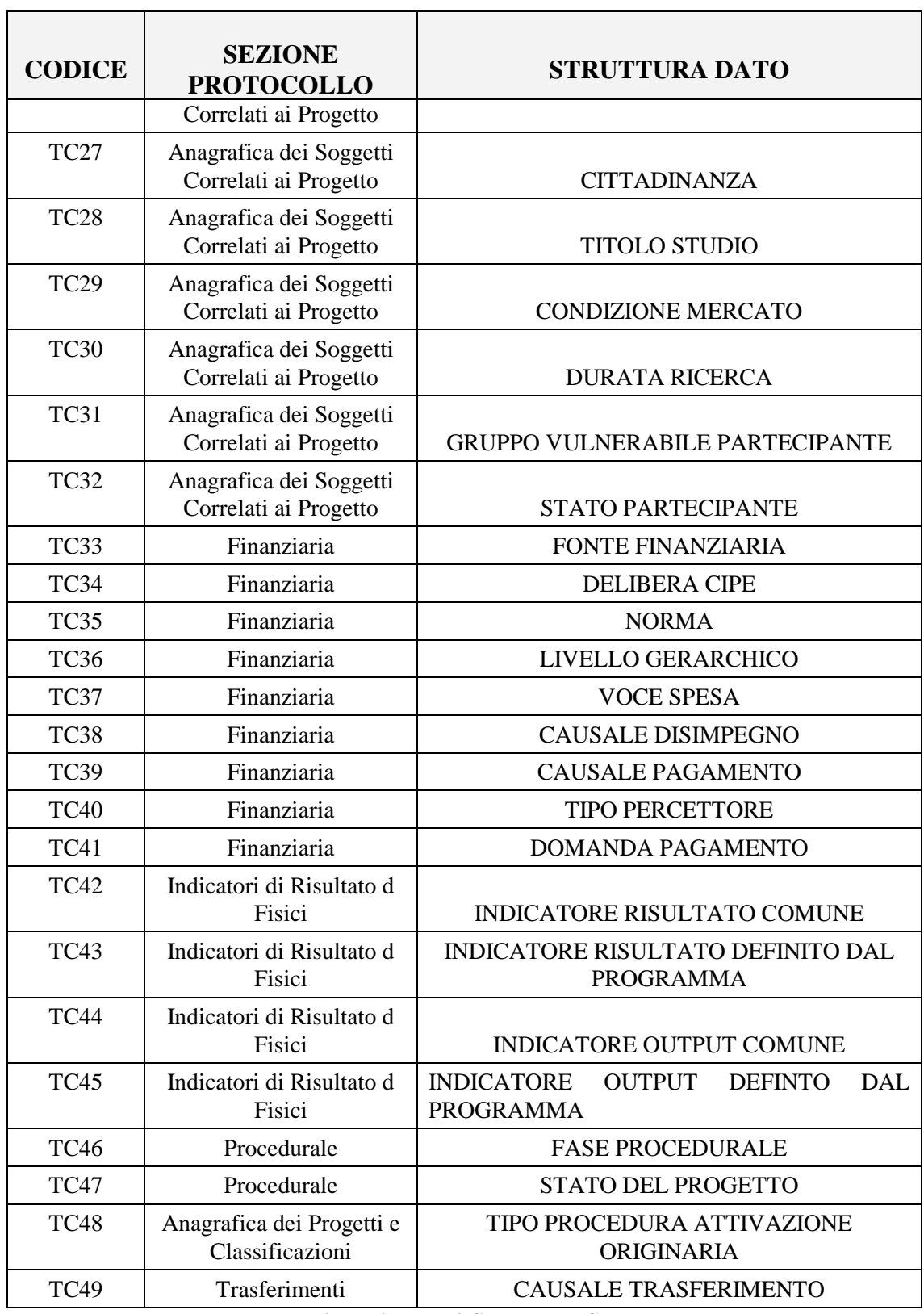

**Tabella Tipologiche Dati Contesto PUC** 

## *2.5.1.4.3 IL RECORD DI FOOTER*

La riga finale contiene informazioni generali sulla trasmissione ed ha la seguente struttura:

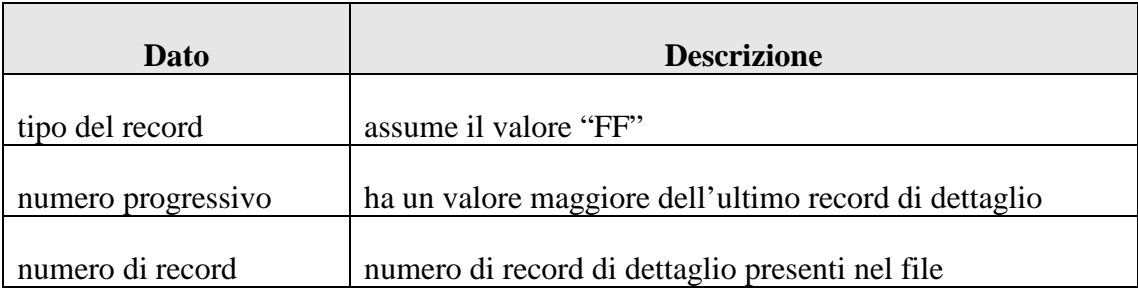

## **2.5.2 OPERAZIONE DI RICEZIONE DELLE TABELLE DI CONTESTO INDICATE**

Con questa operazione, analoga alla precedente, un Sistema Locale può richiedere al sistema IGRUE anche solo una parte delle tabelle di contesto di propria competenza. L'operazione prevede in input il solo messaggio applicativo - in cui è necessario specificare gli identificativi dei dati di contesto desiderati - ed in output un allegato contenente le tabelle di contesto richieste.

## **2.5.2.1 MESSAGGIO APPLICATIVO DI RICHIESTA**

Il messaggio applicativo di richiesta è strutturato nel modo seguente:

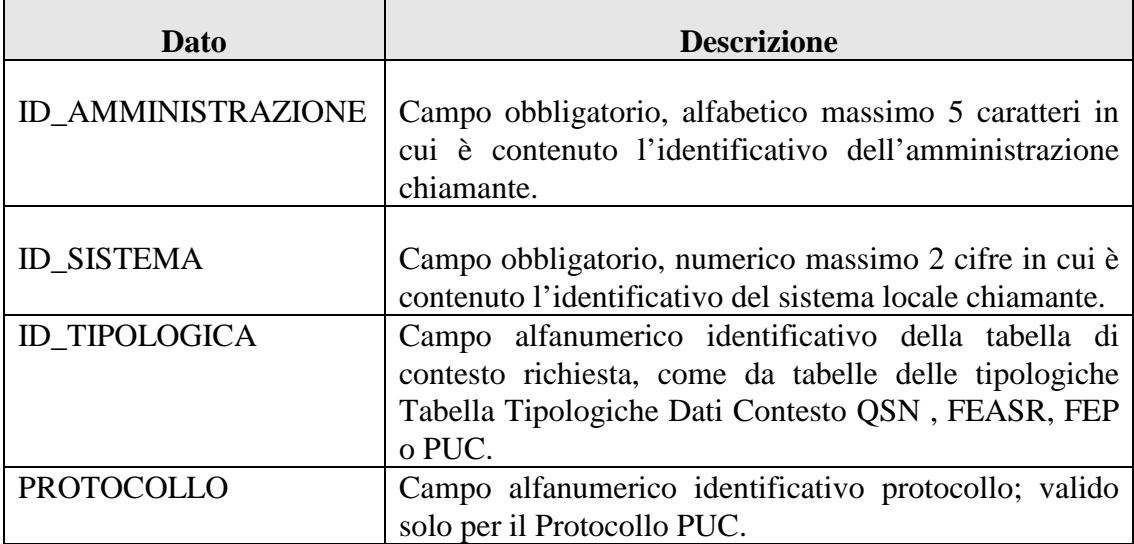

# **2.5.2.2 MESSAGGIO APPLICATIVO DI RISPOSTA**

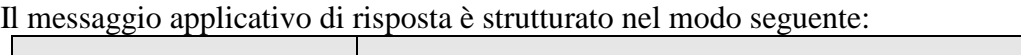

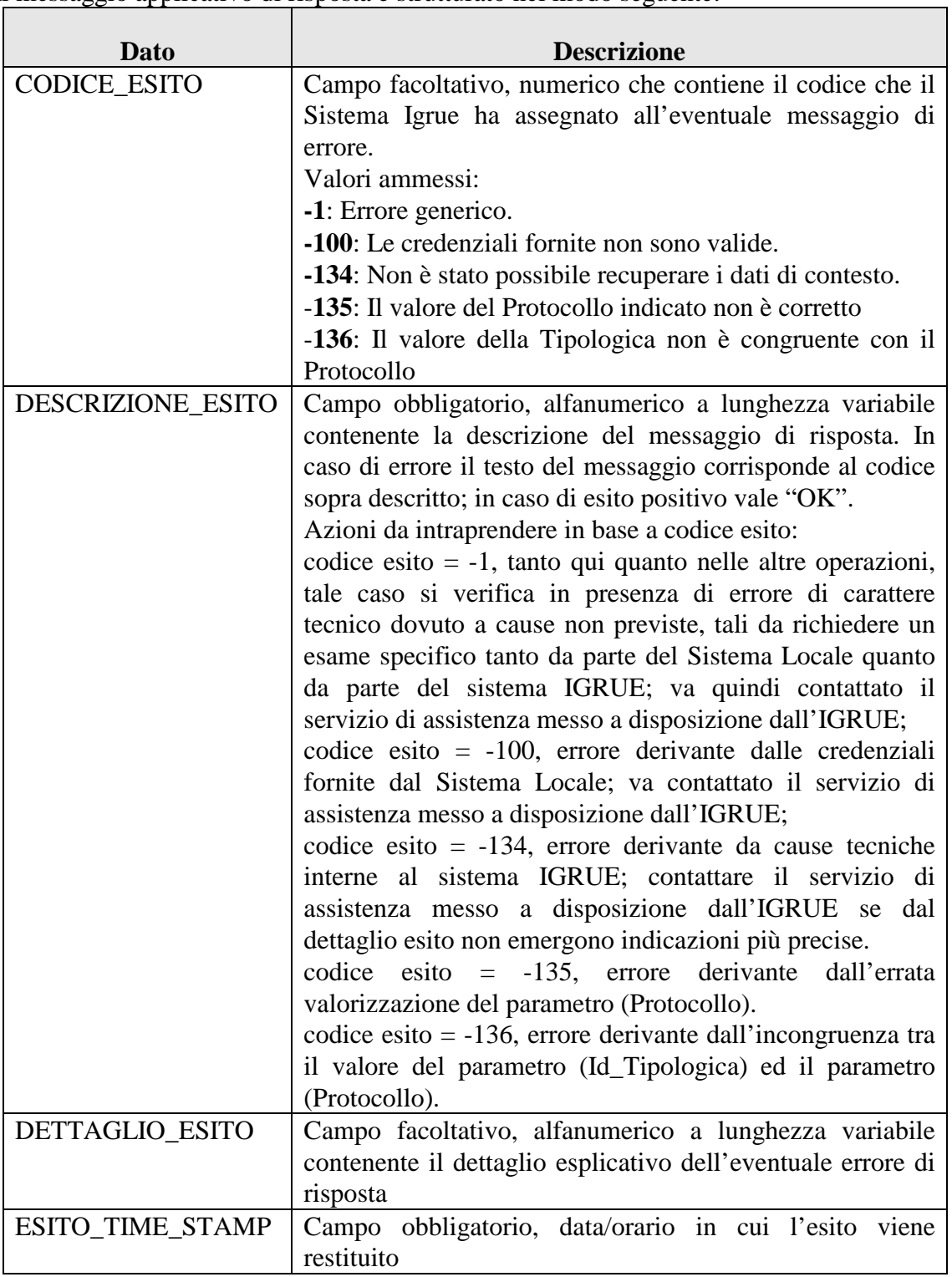

## **2.5.2.3 ALLEGATO ALLA RISPOSTA**

Questo allegato è costituito da un file strutturato esattamente come quello referenziato per l'operazione di ricezione dei dati di contesto complessivi.

## **2.6 IL SERVIZIO DI RICHIESTA DI UN'OPERAZIONE**

Questo servizio consente ai Sistemi Locali di richiedere al sistema IGRUE di eseguire un'operazione tra quelle disponibili. Le operazioni possono essere di varia natura. Al momento la sola attività richiedibile è quella relativa allo scarico dei dati del Protocollo Controlli inviati da un Sistema Locale e registrati nel Sistema IGRUE.

- *Operazione di Lista delle Tipologie di Operazione.* Con questa operazione un Sistema Locale può ottenere la lista delle attività richiedibili al Sistema IGRUE.
- *Operazione di Richiesta.* Con questa operazione un Sistema Locale richiede al Sistema IGRUE di eseguire un'attività tra quelle disponibili.

## **2.6.1 L'OPERAZIONE DI LISTA DELLE TIPOLOGIE DI OPERAZIONE**

Con questa operazione un Sistema Locale può ottenere la lista delle attività richiedibili al Sistema IGRUE. Il messaggio in input è un messaggio semplice che non contiene alcuna informazione a corredo, mentre il messaggio di output restituisce come tutti i messaggi di output un esito e una lista di tipi di operazione. Questa azione non modifica in alcun modo lo stato del sistema IGRUE e quindi può essere usata per provare l'effettiva funzionalità del sistema IGRUE stesso.

# **2.6.1.1 MESSAGGIO APPLICATIVO DI RICHIESTA**

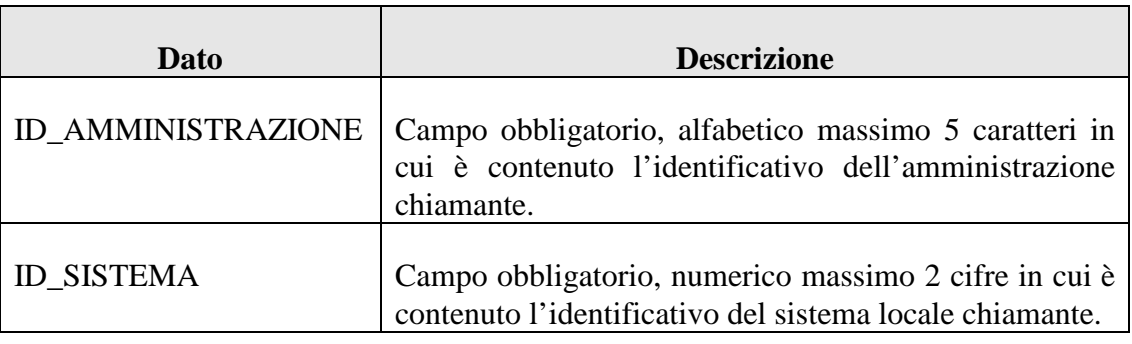

Il messaggio applicativo di richiesta è strutturato nel seguente modo:

# **2.6.1.2 MESSAGGIO APPLICATIVO DI RISPOSTA**

Il messaggio applicativo di risposta è strutturato nel modo seguente:

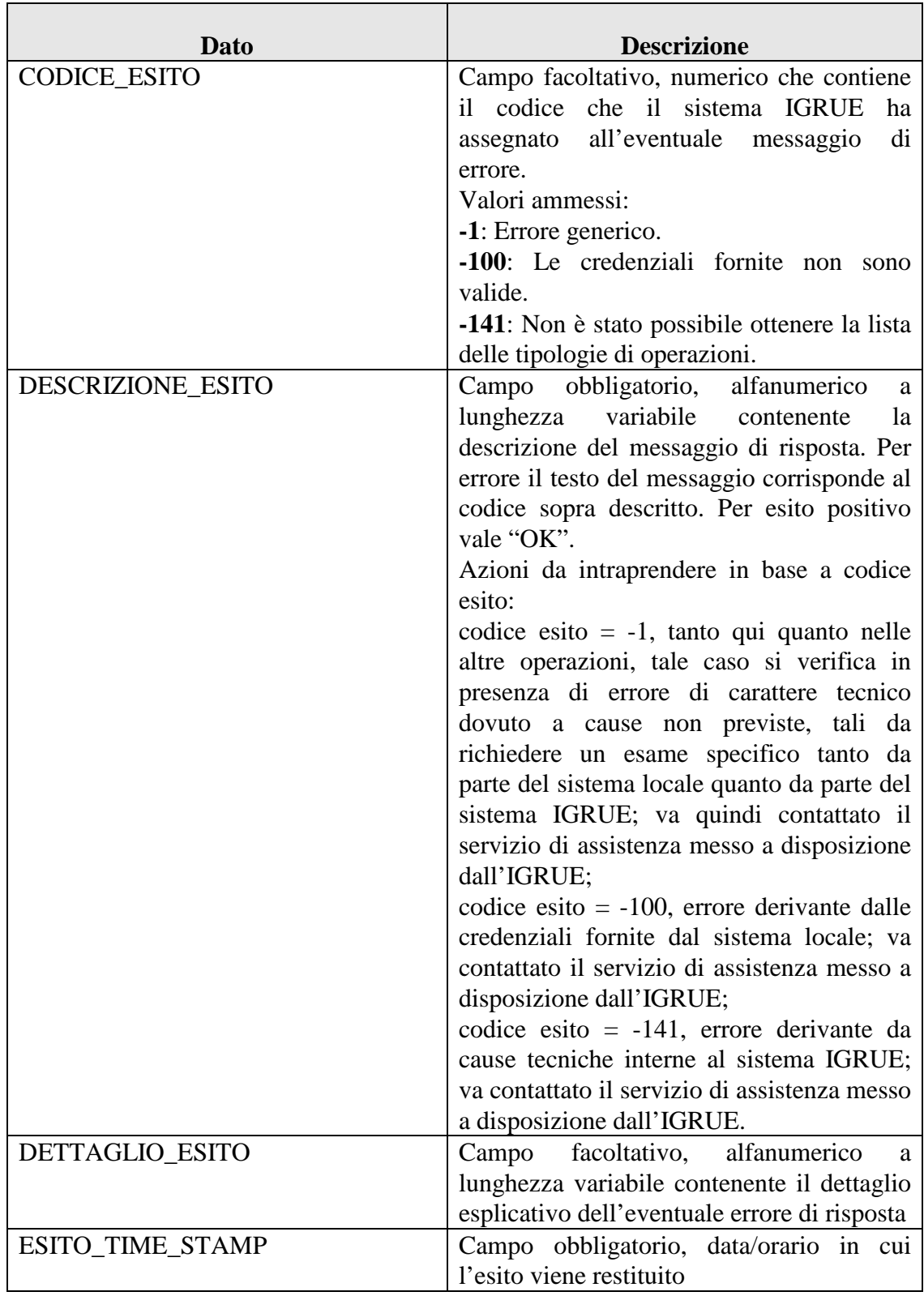

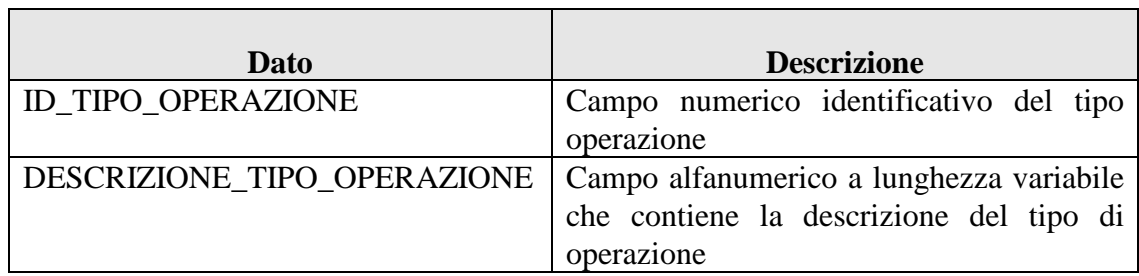

# **2.6.2 L'OPERAZIONE DI RICHIESTA**

Con questa operazione un Sistema Locale richiede al Sistema IGRUE di eseguire un'attività tra quelle disponibili. La richiesta prevede sia in input che in output il solo messaggio applicativo. Il messaggio in input è un messaggio sul quale è necessario indicare la tipologia di richiesta e dove è possibile o necessario indicare altri parametri a seconda del tipo di richiesta. Il messaggio di output oltre a tornare un esito come tutti i messaggi di output, torna l'identificativo assegnato dal sistema IGRUE alla richiesta e la data di assegnazione.

## **2.6.2.1 MESSAGGIO APPLICATIVO DI RICHIESTA**

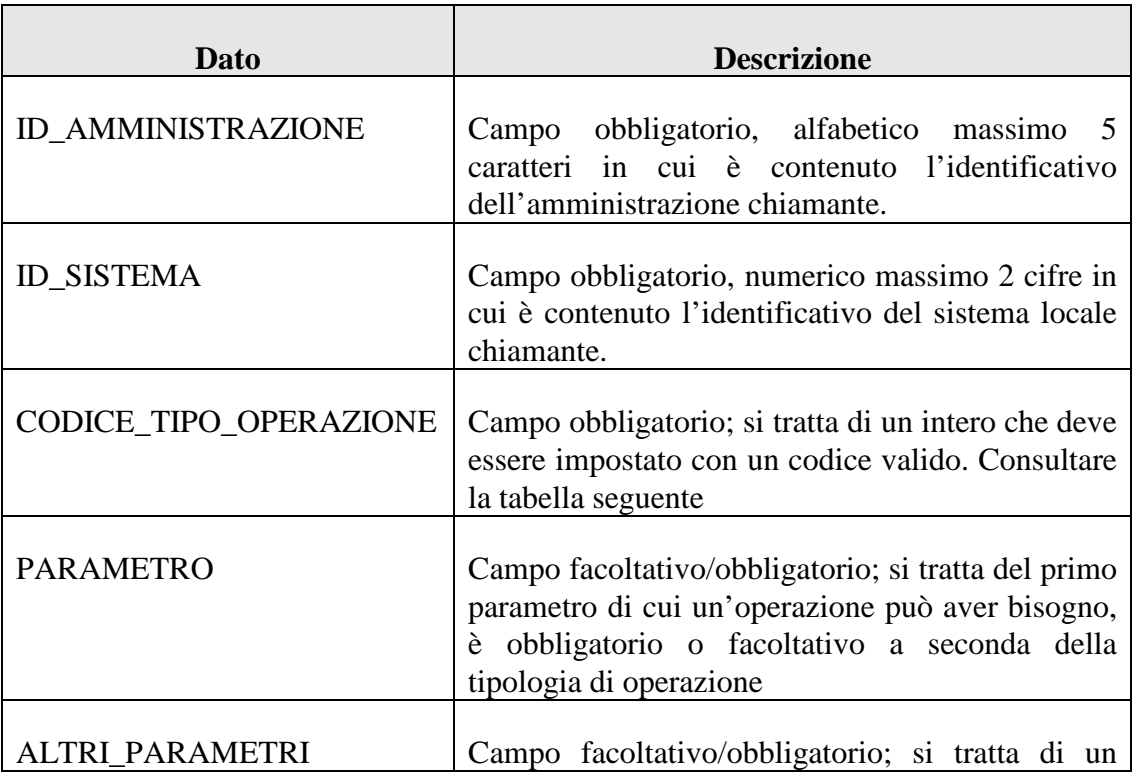

Il messaggio applicativo di richiesta è strutturato nel seguente modo:

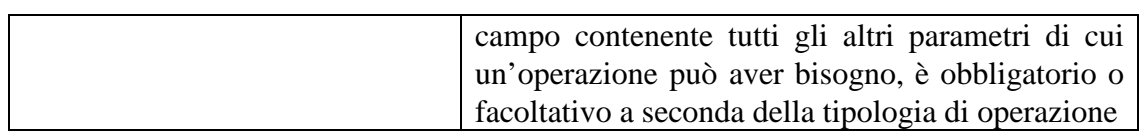

Nella seguente tabella sono individuate le tipologie di operazione al momento disponibili.

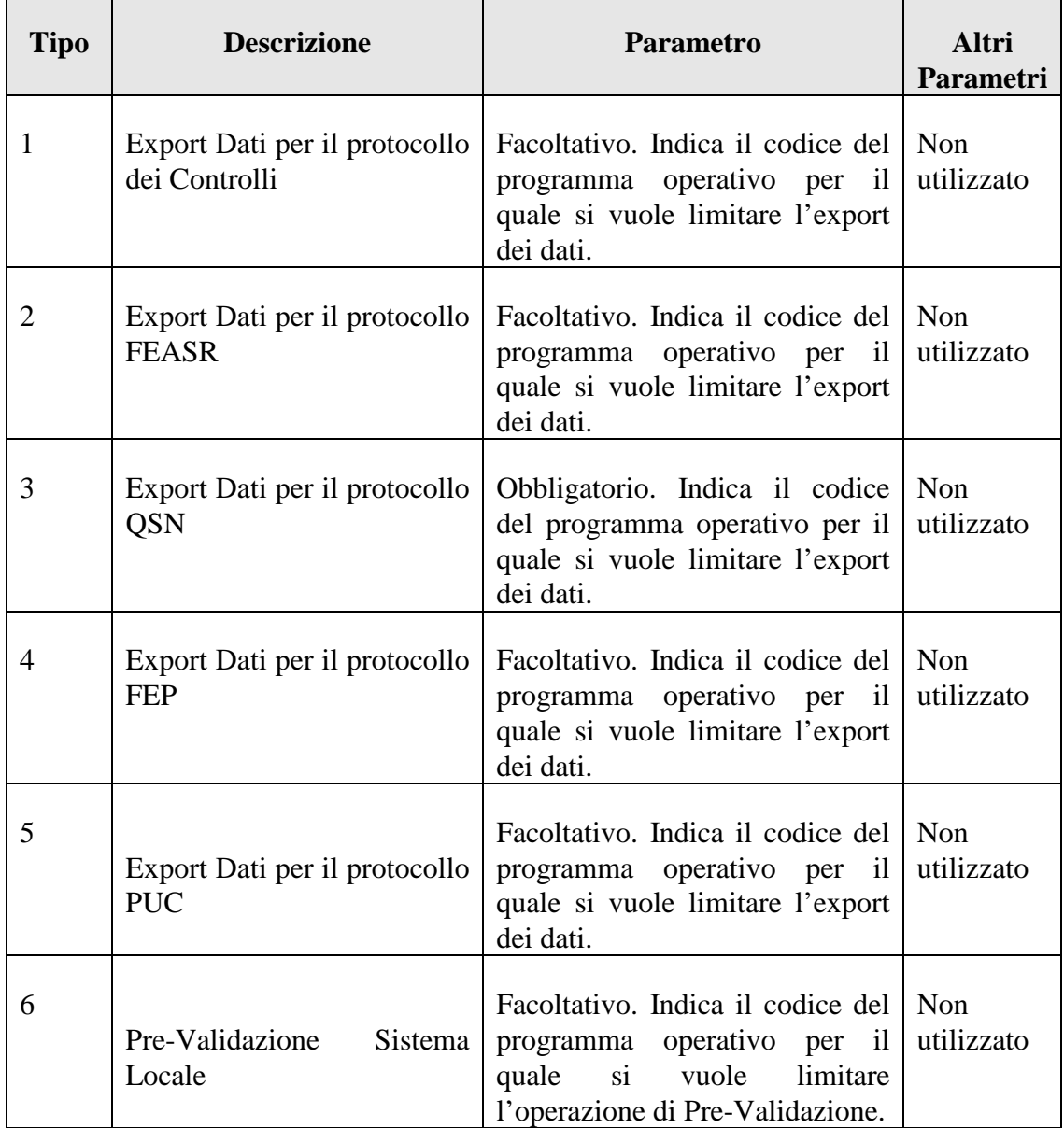

A seguito della richiesta da parte del Sistema Locale, il Sistema IGRUE risponde immediatamente o in maniera asincrona. Nel secondo caso, dopo aver evaso la richiesta, pubblica un evento interrogabile dal Sistema locale nel quale è indicato l'URL in cui reperire il risultato dell'operazione. La tabella seguente sintetizza quanto descritto.

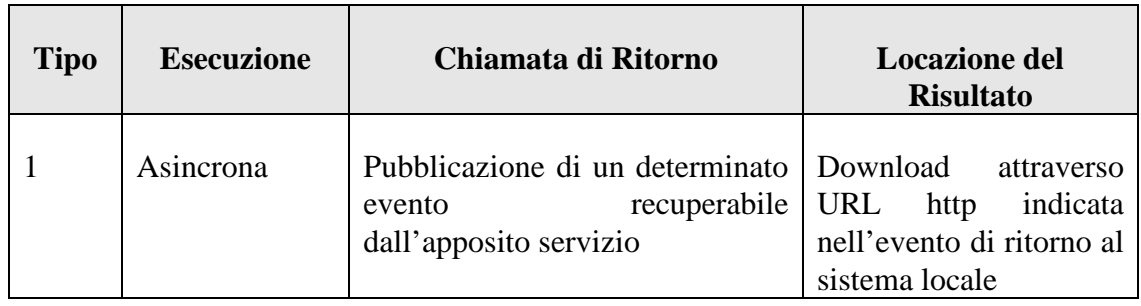

## **2.6.2.2 MESSAGGIO APPLICATIVO DI RISPOSTA**

Il messaggio applicativo di risposta contiene l'identificativo assegnato dal sistema IGRUE alla richiesta e la data di assegnazione. Il messaggio applicativo di risposta è costituito da una prima parte corrispondente all'esito dell'operazione, e da una seconda in cui sono contenuti i dati sopracitati.

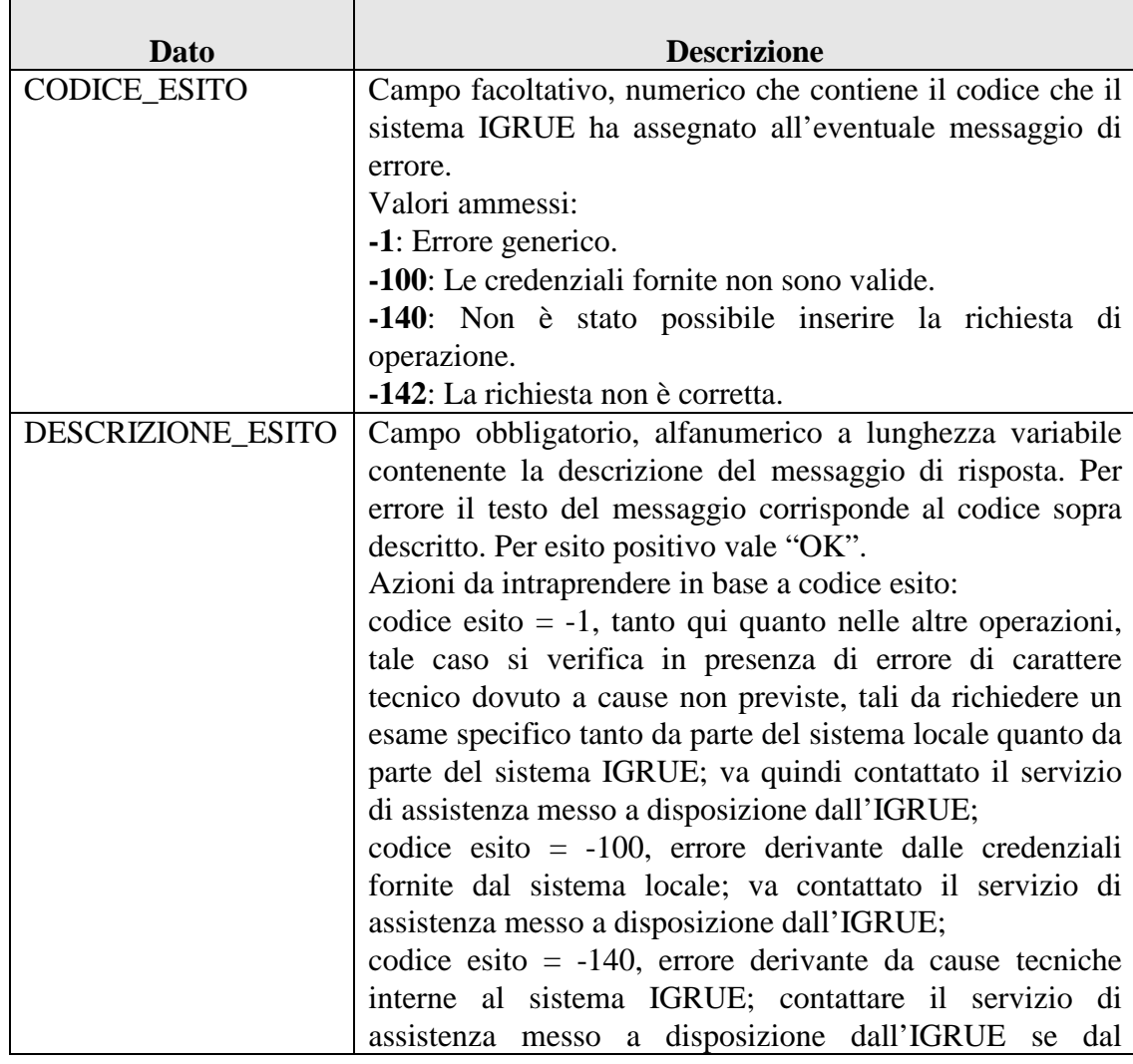
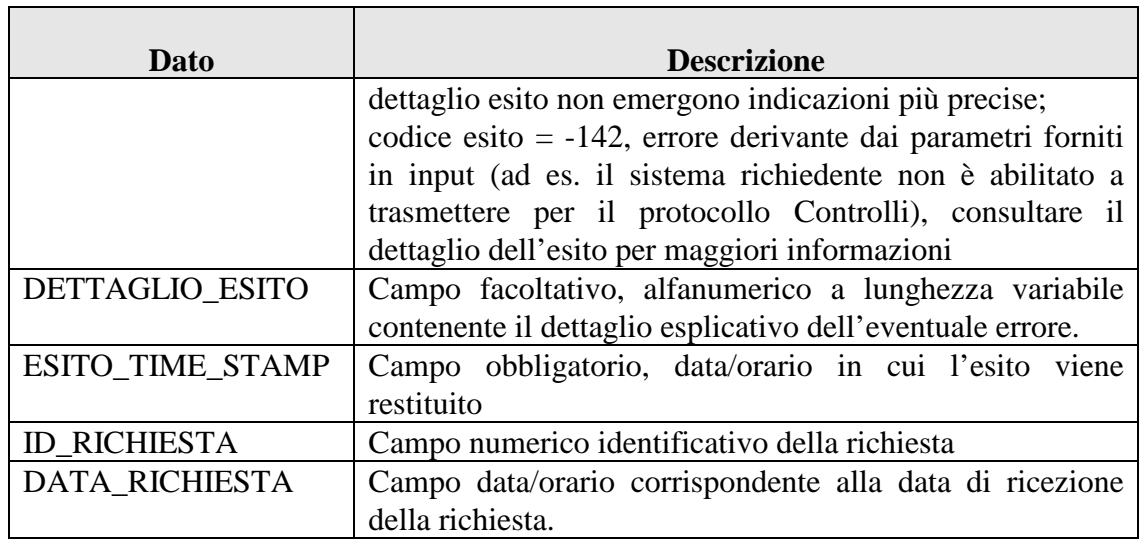

# **3 APPROFONDIMENTI TECNICI**

## **3.1 REQUISITI TECNICI**

In questo capitolo saranno trattati temi relativi a:

- SCP [2] e SPCoop [2] definiti da DigitPA;
	- o Busta eGov, Porta di Dominio
- SOA, Servizi Web:
- SOAP e SwA;
- SSL.

Si presuppone quindi una conoscenza di questi argomenti per comprendere a pieno quanto di seguito descritto.

## **3.2 COME SONO ESPOSTI I SERVIZI AI SISTEMI LOCALI**

I servizi messi a disposizione dal sistema IGRUE sono esposti verso l'esterno attraverso una Porta di Dominio secondo quanto previsto dagli standard SPCoop di DigitPA. La Porta di Dominio del MEF si basa sull'architettura OpenSPCoop che è un progetto open source (rif. [6]).

## **OpenSPCoop**

L'accordo di servizio prevede un profilo di collaborazione sincrono. In aderenza a quanto descritto durante la classificazione logica dei servizi (servizi e operazioni descritta in 2.1.5) si espongono sulla Porta di Dominio tante porte applicative quanti sono i servizi. Alcuni dei messaggi inviati e ricevuti utilizzano la tecnologia SwA (*SOAP with Attachments*). Il contenuto applicativo, sia per le richieste dai sistemi locali che per le risposte del sistema IGRUE, è quindi inviato come messaggio SOAP imbustato come mesaggio eGov. Nel caso in cui il contenuto applicativo preveda informazioni aggiuntive (come ad esempio i dati di protocollo), queste sono inviate tutte come un unico allegato in formato archivio (ZIP).

## **3.3 PROTOCOLLO APPLICATIVO**

## **OpenSPCoop**

Il contenuto applicativo è costituito dalle seguenti parti:

- un messaggio applicativo (il messaggio SOAP stesso);
- un file se previsto dall'operazione in attachment al messaggio SOAP.

## **3.3.1 IL MESSAGGIO APPLICATIVO**

## **OpenSPCoop**

Si tratta del messaggio SOAP con il quale si invoca il servizio e con il quale si ottiene una risposta. Ogni operazione ha un messaggio applicativo in input e in output diversi. Per conoscere in dettaglio la struttura di ogni messaggio fare riferimento al capitolo specifico per operazione previsto in questo documento.

## **3.3.2 IL FILE IN ALLEGATO**

Si tratta di un file (archivio) compresso in formato ZIP e allegato al messaggio SOAP della busta di eGov grazie alla tecnologia SwA (identificativo ATT0001). Questo archivio contiene almeno un file di testo con estensione TXT, formattato in modo diverso a seconda dell'operazione richiesta. Per conoscere in dettaglio la formattazione del file di testo fare riferimento al capitolo specifico in questa parte del documento. Per il solo protocollo dei Controlli possono essere trasmessi nello ZIP altri documenti che, in dipendenza degli standard adottati da ogni singolo sistema locale, potrebbero assumere un formato qualsiasi (es. Microsoft Office, Open Office, file di testo, archivi).

## **3.3.3 STRUTTURA GENERALE DEL FILE IN ALLEGATO**

Sebbene i file di testo contenuti nel file di archivio ZIP debbano essere costruiti sulla base di quanto previsto dal relativo Protocollo di Colloquio, ci sono delle regole di struttura e formattazione da rispettare che valgono per tutti. Per cui, tale file sarà costituito da:

- Un primo record (riga) di intestazione, altrimenti denominato *header*;
- Una serie di record (righe) di dettaglio contenente i dati di protocollo da acquisire sul sistema IGRUE – la cui struttura dipende dal tipo di informazione trasmessa;
- -Un ultimo record (riga) di piè di lista, altrimenti chiamato *footer*;

- -Ogni record presente nel file è rappresentato da una riga del file di testo stesso;
- -Ogni record di dettaglio è costituito da diverse parti;
- Ogni record di dettaglio ha sempre un tipo record, un numero progressivo univoco e consecutivo che lo identifica all'interno del file e una parte variabile;
- - Un record di dettaglio può avere un'ulteriore parte chiamata codice identificativo ed in questo caso il codice identificativo viene posizionato subito dopo il numero progressivo e subito prima della parte variabile;
- I campi all'interno di ogni record sono di lunghezza variabile e separati dai caratteri speciali '#' oppure '|';
- Nei record di testa e di coda i campi del record sono sempre separati dal carattere speciale '#';
- Le parti che identificano tutti i record di dettaglio sono sempre separati dal carattere speciale '#' mentre i campi che costituiscono la parte variabile sono sempre separati dal carattere speciale '|';
- Per il solo protocollo dei Controlli, qualora si voglia comunicare l'assenza del dato in locale, si dovrà apporre nella struttura il carattere speciale "~" in corrispondenza del dato non disponibile;
- I caratteri qui indicati come speciali (#, |, ~) non possono essere utilizzati per valorizzare un qualsiasi campo. Dovranno, pertanto, essere preventivamente eliminati qualora sussistano in locale.

#### **3.4 IL SERVIZIO DI TRASMISSIONE DATI DI PROTOCOLLO**

#### **3.4.1 WSDL**

Di seguito il WSDL che definisce questo servizio (utile all'integrazione con OpenSPCoop):

```
<?xml version="1.0" encoding="UTF-8" standalone="no"?> 
<wsdl:definitions xmlns:impl="http://webservices.csp.eng.it" 
xmlns:intf="http://webservices.csp.eng.it" xmlns:mime="http://schemas.xmlsoap.org/wsdl/mime/" 
xmlns:tns2="http://trasmissione.messages.webservices.csp.mef.it"
xmlns:tns3="http://messages.webservices.csp.mef.it"
xmlns:tns4="http://dto.webservices.csp.mef.it" xmlns:wsdl="http://schemas.xmlsoap.org/wsdl/" 
xmlns:wsdlsoap="http://schemas.xmlsoap.org/wsdl/soap/" xmlns:wsi="http://ws-
i.org/profiles/basic/1.1/xsd" xmlns:xsd="http://www.w3.org/2001/XMLSchema" 
targetNamespace="http://webservices.csp.eng.it"> 
  <wsdl:types> 
   <schema xmlns="http://www.w3.org/2001/XMLSchema" 
targetNamespace="http://trasmissione.messages.webservices.csp.mef.it"> 
 <import namespace="http://dto.webservices.csp.mef.it"/>
```
Classificazione del documento: Internal

Versione 10 Luglio 2015 Pag. 76 di 118

```
Classificazione del documento: Internal 
    <import namespace="http://messages.webservices.csp.mef.it"/> 
    <complexType name="PrenotazioneTrasmissioneIn"> 
     <complexContent> 
      <extension base="tns3:GenericInMessage"> 
       <sequence/> 
      </extension> 
     </complexContent> 
    </complexType> 
    <element name="PrenotazioneTrasmissioneIn" nillable="true" 
type="tns2:PrenotazioneTrasmissioneIn"/> 
    <complexType name="PrenotazioneTrasmissioneOut">
     <complexContent> 
      <extension base="tns3:GenericOutMessage"> 
       <sequence> 
        <element name="ticket" nillable="true" type="tns4:Ticket"/> 
       </sequence> 
      </extension> 
     </complexContent> 
    </complexType> 
    <element name="PrenotazioneTrasmissioneOut" nillable="true" 
type="tns2:PrenotazioneTrasmissioneOut"/> 
    <complexType name="AssegnazioneCodProcAttIn"> 
     <complexContent> 
      <extension base="tns3:GenericInMessage"> 
       <sequence> 
        <element name="protocollo" nillable="true" type="xsd:string"/> 
       </sequence> 
      </extension> 
     </complexContent> 
    </complexType> 
    <element name="AssegnazioneCodProcAttIn" nillable="true" 
type="tns2:AssegnazioneCodProcAttIn"/> 
    <complexType name="AssegnazioneCodProcAttOut"> 
     <complexContent> 
      <extension base="tns3:GenericOutMessage"> 
       <sequence> 
        <element name="codiceProceduraAttivazione" nillable="true" 
type="tns4:CodiceProceduraAttivazione"/> 
       </sequence> 
      </extension> 
     </complexContent> 
    </complexType> 
    <element name="AssegnazioneCodProcAttOut" nillable="true" 
type="tns2:AssegnazioneCodProcAttOut"/> 
    <complexType name="InviaFileIn"> 
     <complexContent> 
      <extension base="tns3:GenericTicketInMessage">
        <sequence/> 
      </extension> 
     </complexContent> 
    </complexType> 
    <element name="InviaFileIn" nillable="true" type="tns2:InviaFileIn"/> 
    <complexType name="InviaFileOut"> 
     <complexContent> 
      <extension base="tns3:GenericOutMessage"> 
       <sequence/> 
      </extension> 
     </complexContent> 
    </complexType> 
    <element name="InviaFileOut" nillable="true" type="tns2:InviaFileOut"/> 
   </schema> 
   <schema xmlns="http://www.w3.org/2001/XMLSchema" 
targetNamespace="http://messages.webservices.csp.mef.it"> 
    <import namespace="http://dto.webservices.csp.mef.it"/> 
    <complexType name="GenericInMessage"> 
     <sequence> 
      <element name="credenziali" nillable="true" type="tns4:Credenziali"/> 
     </sequence> 
    </complexType> 
    <complexType name="GenericOutMessage"> 
     <sequence> 
      <element name="esitoOperazione" nillable="true" type="tns4:EsitoOperazione"/> 
     </sequence> 
    </complexType> 
    <complexType name="GenericTicketInMessage"> 
     <complexContent> 
      <extension base="tns3:GenericInMessage">
```

```
 <sequence> 
        <element name="ticket" nillable="true" type="tns4:Ticket"/> 
       </sequence> 
      </extension> 
    </complexContent> 
    </complexType> 
   </schema> 
   <schema xmlns="http://www.w3.org/2001/XMLSchema" 
targetNamespace="http://dto.webservices.csp.mef.it"> 
   <complexType name="Credenziali"> 
    <sequence> 
      <element name="idAmministrazione" nillable="true" type="xsd:string"/> 
     <element name="idSistema" type="xsd:int"/> 
     <element name="password" nillable="true" type="xsd:string"/> 
     </sequence> 
    </complexType> 
   <complexType name="EsitoOperazione"> 
     <sequence> 
      <element name="codiceEsito" type="xsd:int"/> 
 <element name="descrizioneEsito" nillable="true" type="xsd:string"/> 
 <element name="dettaglio" nillable="true" type="xsd:string"/> 
     <element name="timeStamp" nillable="true" type="xsd:dateTime"/> 
     </sequence> 
    </complexType> 
    <complexType name="Ticket"> 
     <sequence> 
      <element name="dataAssegnazione" nillable="true" type="xsd:dateTime"/> 
      <element name="dataFineTrasmissione" nillable="true" type="xsd:dateTime"/> 
      <element name="fileRicevuto" type="xsd:boolean"/> 
      <element name="idAmministrazione" nillable="true" type="xsd:string"/> 
      <element name="idSistema" type="xsd:int"/> 
     <element name="idTicket" type="xsd:long"/> 
     </sequence> 
    </complexType> 
    <complexType name="CodiceProceduraAttivazione"> 
    <sequence> 
      <element name="dataAssegnazione" nillable="true" type="xsd:dateTime"/> 
     <element name="idAmministrazione" nillable="true" type="xsd:string"/> 
     <element name="idProceduraAttivazione" nillable="true" type="xsd:string"/> 
      <element name="idSistema" type="xsd:int"/> 
     </sequence> 
   </complexType> 
   </schema> 
 </wsdl:types> 
   <wsdl:message name="inviaFileRequest"> 
 <wsdl:part name="inMessage" type="tns2:InviaFileIn"/> 
 <wsdl:part name="content" type="xsd:hexBinary"/> 
   </wsdl:message> 
    <wsdl:message name="assegnazioneCodProcAttRequest"> 
      <wsdl:part name="inMessage" type="tns2:AssegnazioneCodProcAttIn"/> 
   </wsdl:message> 
    <wsdl:message name="prenotazioneTrasmissioneResponse"> 
      <wsdl:part name="prenotazioneTrasmissioneReturn" type="tns2:PrenotazioneTrasmissioneOut"/> 
   </wsdl:message> 
    <wsdl:message name="prenotazioneTrasmissioneRequest"> 
      <wsdl:part name="inMessage" type="tns2:PrenotazioneTrasmissioneIn"/> 
   </wsdl:message> 
   <wsdl:message name="assegnazioneCodProcAttResponse"> 
      <wsdl:part name="assegnazioneCodProcAttReturn" type="tns2:AssegnazioneCodProcAttOut"/> 
   </wsdl:message> 
   <wsdl:message name="inviaFileResponse"> 
      <wsdl:part name="inviaFileReturn" type="tns2:InviaFileOut"/> 
  </wsdl:message> 
   <wsdl:portType name="Trasmissione">
```
Versione 10 Luglio 2015 Pag. 78 di 118

```
 <wsdl:operation name="prenotazioneTrasmissione" parameterOrder="inMessage"> 
 <wsdl:input message="intf:prenotazioneTrasmissioneRequest" 
name="prenotazioneTrasmissioneRequest"/> 
        <wsdl:output message="intf:prenotazioneTrasmissioneResponse" 
name="prenotazioneTrasmissioneResponse"/> 
     </wsdl:operation> 
      <wsdl:operation name="assegnazioneCodProcAtt" parameterOrder="inMessage"> 
        <wsdl:input message="intf:assegnazioneCodProcAttRequest" 
name="assegnazioneCodProcAttRequest"/> 
 <wsdl:output message="intf:assegnazioneCodProcAttResponse" 
name="assegnazioneCodProcAttResponse"/> 
     </wsdl:operation> 
      <wsdl:operation name="inviaFile"> 
        <wsdl:input message="intf:inviaFileRequest" name="inviaFileRequest"/> 
        <wsdl:output message="intf:inviaFileResponse" name="inviaFileResponse"/> 
     </wsdl:operation> 
   </wsdl:portType> 
    <wsdl:binding name="TrasmissioneSoapBinding" type="intf:Trasmissione"> 
  <wsaw:UsingAddressing xmlns:wsaw="http://www.w3.org/2006/05/addressing/wsdl" 
wsdl:required="false"/> 
      <wsdlsoap:binding style="rpc" transport="http://schemas.xmlsoap.org/soap/http"/> 
      <wsdl:operation name="prenotazioneTrasmissione"> 
        <wsdlsoap:operation soapAction="prenotazioneTrasmissione"/> 
        <wsdl:input name="prenotazioneTrasmissioneRequest"> 
          <wsdlsoap:body namespace="http://webservices.csp.eng.it" use="literal"/> 
       </wsdl:input> 
        <wsdl:output name="prenotazioneTrasmissioneResponse"> 
          <wsdlsoap:body namespace="http://webservices.csp.eng.it" use="literal"/> 
       </wsdl:output> 
     </wsdl:operation> 
      <wsdl:operation name="assegnazioneCodProcAtt">
        <wsdlsoap:operation soapAction="assegnazioneCodProcAtt"/> 
        <wsdl:input name="assegnazioneCodProcAttRequest"> 
          <wsdlsoap:body namespace="http://webservices.csp.eng.it" use="literal"/> 
       </wsdl:input> 
        <wsdl:output name="assegnazioneCodProcAttResponse"> 
          <wsdlsoap:body namespace="http://webservices.csp.eng.it" use="literal"/> 
       </wsdl:output> 
     </wsdl:operation> 
      <wsdl:operation name="inviaFile"> 
        <wsdlsoap:operation soapAction="inviaFile"/>
        <wsdl:input name="inviaFileRequest"> 
         <mime:multipartRelated> 
                <mime:part> 
                  <wsdlsoap:body namespace="http://webservices.csp.eng.it" use="literal"/> 
                </mime:part> 
                <mime:part> 
                  <mime:content part="content" type="application/zip"/> 
                </mime:part> 
         </mime:multipartRelated> 
       </wsdl:input>
```

```
 <wsdl:output name="inviaFileResponse"> 
          <wsdlsoap:body namespace="http://webservices.csp.eng.it" use="literal"/> 
       </wsdl:output> 
     </wsdl:operation> 
   </wsdl:binding> 
    <wsdl:service name="TrasmissioneService"> 
      <wsdl:port binding="intf:TrasmissioneSoapBinding" name="Trasmissione"> 
        <wsdlsoap:address location="http://localhost:8080/CPSWebWLogic/services/Trasmissione"/> 
     </wsdl:port> 
   </wsdl:service> 
</wsdl:definitions>
```
#### **3.4.2 L'OPERAZIONE DI PRENOTAZIONE TICKET**

Con questa operazione il Sistema Informativo IGRUE restituisce un identificativo che il Sistema Locale dovrà utilizzare per una fornitura di dati di protocollo. Questa operazione prevede sia in input che in output il solo messaggio applicativo. Il messaggio in input non contiene nessuna informazione a corredo mentre il messaggio di output restituisce, come tutti i messaggi di output, un esito costituito da una serie di informazioni e dal ticket riservato all'operazione stessa.

#### **3.4.3 L'OPERAZIONE DI INVIO FILE DEI DATI DEL PROTOCOLLO DI COLLOQUIO**

L'operazione di Invio File prevede una richiesta che, oltre ad avere un messaggio applicativo, abbia anche un allegato. La risposta al contrario è costituita dal solo messaggio applicativo.

#### **3.4.3.1 STRUTTURA DEL RECORD DI HEADER PER L'ALLEGATO ALLA RICHIESTA**

Come per tutti i record di testa i campi sono separati dal carattere '#'. Per un identificativo Sistema *XX* (numerico) e un identificativo Amministrazione *YYYYY* 

Dove il protocollo può essere:

- QSN
- FEASR
- FEP
- CONTROLLI

• PUC (si ricorda che va aggiunto il valore del campo 'Numero record')

Esempi: HH#0#1LA#QSN# HH#0#3LO#FEASR# HH#0#1MIPAF#FEP# HH#0#3LA#CONTROLLI# HH#0#1MO#PUC#123#

#### **3.4.3.2 STRUTTURA DEL RECORD DI DETTAGLIO PER L'ALLEGATO ALLA RICHIESTA**

Stanti le regole già descritte per i record di dettaglio al capitolo precedente (cfr. § 2.2.2.3.2), la struttura tipo è la seguente:

```
<codice_struttura>#<numero_progressivo>#<codice_identificativo_struttu
ra>#<campo_2_struttura>|<campo_3_struttura>|< campo_n_struttura>#
```
Si noti che la parte variabile ha un numero di campi dipendente dalla tipologia di struttura da trasmettere.

Esempio per la tipologia A0 – Informazioni generali (QSN e FEP):

A0#1#Progetto 1#Titolo progetto|2||A999A00000000009|Nota di progetto|N|F|PATT9999|Nota di variazione#

Esempio per la tipologia B0 – Informazioni generali (FEASR):

```
B0#1#Progetto 1#Titolo progetto|2||A999A00000000009|Nota per il 
progetto|S|F|Nota di variazione#
```
Esempio per la tipologia D01D – Elementi chiave sui sistemi per Organismo (Controlli):

D01D#1#2007IT161PO001#2011|11/11/2011|1|K01|C01|1|#

Per il solo protocollo dei Controlli, qualora il Sistema Locale non gestisse al proprio interno un'informazione della struttura (obbligatoria o facoltativa), come, per l'esempio precedente, la CATEGORIA\_ESITO\_CONTROLLO, il record dovrà essere composto come segue:

```
D01D#1#2007IT161PO001#2011|11/11/2011|1|K01|C01|~|#
```
Esempio per la tipologia AP00 – Anagrafica Progetti (PUC):

```
AP00#1#Progetto1#TitoloProg|SintesiProg|01.08|A999A00000000009|A|01/05
/2015|01/05/2020||1||#
```
#### **3.4.3.3 STRUTTURA DEL RECORD DI FOOTER PER L'ALLEGATO ALLA RICHIESTA**

I campi del record di coda sono separati dal carattere '#'. Quindi il record di coda è strutturato nel modo seguente:

FF#<numero\_progressivo>#<numero\_record>#

Esempio: FF#120#119#

Si ricorda che il campo 'numero\_record' non è significativo per il Protocollo PUC che pertanto sarà strutturato nel modo seguente: FF#<numero\_progressivo>#

Esempio: FF#120#

#### **3.4.3.4 CODIFICA DEI FILE ASSOCIATI A STRUTTURE DI TIPO DOCUMENTALE**

Questa regola deve essere adottata per trasmettere, nel .zip allegato alla richiesta, i file contenenti documenti. Attualmente è applicabile al solo protocollo dei Controlli e deve essere adottata sempre se nel file contenente i dati di protocollo sono presenti strutture di tipo documentale (codici D01F, D02A, D06E, D07A, D11G, D12A). Per ogni record deve essere presente nel .zip un file di nome:

<nome\_struttura>\_k1\_k2\_...\_kn.<estensione>

dove il nome struttura assume i valori delle strutture di riferimento, k1,..,kn sono gli n campi chiave (compreso il progressivo) che sono presenti nella struttura considerata ed estensione è un suffisso a piacere dipendente dalla tipologia di file.

#### Esempio:

Se è stato trasmesso il seguente record della struttura D01F – Documentazione allegata (controlli sui sistemi per Organismo) per un verbale in formato .doc, dove i campi in grassetto rappresentano la chiave della struttura

D01F#1#**2007IT161PO001**#**2011**|**11/11/2011**|**1**|**1**|VE|Verbale di audit del 11 novembre|#

il relativo file dovrà avere il nome

D01F\_2007IT161PO001\_2011\_11112011\_1\_1.doc

## **3.4.3.5 REGOLE PER LA TRASMISSIONE DI STRUTTURE CHE PREVEDONO LA CANCELLAZIONE FISICA**

Nei protocolli di colloquio, laddove possibile per le regole funzionali che sottendono la specifica struttura, è previsto un campo per comunicare la cancellazione del dato.

Di solito la cancellazione è di tipo logico e quindi sul sistema IGRUE la struttura non viene realmente cancellata, ma mantenuta in base dati con questa indicazione e generalmente esclusa da ogni tipo di algoritmo e reportistica.

In alcuni casi (es. protocollo Controlli) la cancellazione è di tipo fisico e quindi, a fronte della comunicazione di tale informazione, sul sistema IGRUE si procede con l'eliminazione della struttura.

Proprio nei casi in cui è prevista la cancellazione fisica è possibile scegliere la modalità di comunicazione dell'informazione qualora siano coinvolte strutture gerarchicamente dipendenti. Infatti è possibile comunicare la cancellazione solo a livello di struttura "padre" oppure tanto a livello di struttura "padre" quanto a livello di strutture "figli".

Si esamini il seguente esempio relativo alle strutture del protocollo Controlli.

Supponiamo che siano state trasmesse, per uno stesso controllo, le strutture D01, D01A, D01B e D01C e che queste siano state correttamente acquisite sul sistema IGRUE. Le strutture D01A, D01B e D01C sono dipendenti ("figlie") dalla D01. Qualora nel Sistema Locale tali strutture venissero cancellate, è possibile trasmettere l'informazione come segue:

sola struttura "padre"

D01#n#2007IT161PO001#2011|11/11/2011|1|21/12/2011|21/12/2011|C|1|3|ver bale n. 1 del 21 dicembre|lavoro basato su verifica documentale diretta|Appalti pubblici|1|1|constatazioni e conclusioni|S|Riserve sostanziali in presenza di un problema sistematico|100,00|1000,00|A|provvedimenti presi|S|1|50|1|**S**#

#### struttura "padre" e "figlie"

D01#n#2007IT161PO001#2011|11/11/2011|1|21/12/2011|21/12/2011|C|1|3|ver bale n. 1 del 21 dicembre|lavoro basato su verifica documentale diretta|Appalti pubblici|1|1|constatazioni e conclusioni|S|Riserve<br>sostanziali in presenza di un problema sostanziali in presenza di un sistematico|100,00|1000,00|A|provvedimenti presi|S|1|50|1|**S**#

```
D01A#n#2007IT161PO001#2011|11/11/2011|1|1|1|integrazioni 
documenti|25/12/2011|24/12/2011|S#
```
D01B#n#2007IT161PO001#2011|11/11/2011|1|B11B00000120005|1|conclusioni| **S**#

```
D01C#n#2007IT161PO001#2011|11/11/2011|1|1|azioni correttive proposte 
|25/12/2011|azioni correttive realizzate|24/12/2011|riveduto 
giudizio|S#
```
Si consiglia di trasmettere la sola struttura "padre": il sistema IGRUE restituisce sempre, infatti, l'evidenza (come warning) delle strutture "figlie" cancellate nel file di log degli errori.

## **3.4.4 L'OPERAZIONE DI ASSEGNAZIONE CODICE PROCEDURA DI ATTIVAZIONE**

Questa operazione prevede sia in input che in output il solo messaggio applicativo. Si tratta di un'operazione che ha senso per i seguenti protocolli:

- QSN
- FEP
- POC

#### **3.5 IL SERVIZIO DI GESTIONE DEGLI EVENTI**

## **3.5.1 WSDL**

Di seguito il WSDL che definisce questo servizio (utile all'integrazione con OpenSPCoop):

```
<?xml version="1.0" encoding="UTF-8"?>
<wsdl:definitions xmlns:wsdl="http://schemas.xmlsoap.org/wsdl/" 
xmlns:impl="http://webservices.csp.eng.it" xmlns:intf="http://webservices.csp.eng.it" 
xmlns:tns2="http://gestioneeventi.messages.webservices.csp.mef.it" 
xmlns:tns3="http://messages.webservices.csp.mef.it" 
xmlns:tns4="http://dto.webservices.csp.mef.it" xmlns:tns5="http://event.system.mef.it" 
xmlns:wsdlsoap="http://schemas.xmlsoap.org/wsdl/soap/" xmlns:wsi="http://ws-
i.org/profiles/basic/1.1/xsd" xmlns:xsd="http://www.w3.org/2001/XMLSchema" 
targetNamespace="http://webservices.csp.eng.it">
<wsdl:types>
   <schema xmlns="http://www.w3.org/2001/XMLSchema" 
targetNamespace="http://gestioneeventi.messages.webservices.csp.mef.it" 
xmlns:intf="http://webservices.csp.eng.it" xmlns:tns3="http://messages.webservices.csp.mef.it" 
xmlns:wsdl="http://schemas.xmlsoap.org/wsdl/" xmlns:xsd="http://www.w3.org/2001/XMLSchema">
    <import namespace="http://webservices.csp.eng.it"/>
    <import namespace="http://messages.webservices.csp.mef.it"/>
    <complexType name="ListaTipiIn">
     <complexContent>
     <extension base="tns3:GenericInMessage">
       <sequence/>
     </extension>
     </complexContent>
    </complexType>
    <element name="ListaTipiIn" nillable="true" type="tns2:ListaTipiIn"/>
    <complexType name="ListaTipiOut">
     <complexContent>
     <extension base="tns3:GenericOutMessage">
       <sequence>
       <element name="tipiEvento" nillable="true" type="impl:ArrayOf_tns5_nillable_EventType"/>
      </sequence>
      </extension>
     </complexContent>
```

```
 </complexType>
    <element name="ListaTipiOut" nillable="true" type="tns2:ListaTipiOut"/>
    <complexType name="ListaIn">
     <complexContent>
      <extension base="tns3:GenericInMessage">
      <sequence>
        <element name="parameterId" nillable="true" type="xsd:string"/>
        <element name="listGenericEvents" type="xsd:boolean"/>
       </sequence>
      </extension>
     </complexContent>
    </complexType>
    <element name="ListaIn" nillable="true" type="tns2:ListaIn"/>
    <complexType name="ListaOut">
     <complexContent>
      <extension base="tns3:GenericOutMessage">
       <sequence>
        <element name="eventi" nillable="true" type="impl:ArrayOf_tns4_nillable_EventWS"/>
       </sequence>
      </extension>
     </complexContent>
    </complexType>
    <element name="ListaOut" nillable="true" type="tns2:ListaOut"/>
    <complexType name="CancellaIn">
     <complexContent>
      <extension base="tns3:GenericInMessage">
       <sequence>
        <element name="eventIds" nillable="true" type="impl:ArrayOf_xsd_long"/>
       </sequence>
     </extension>
     </complexContent>
    </complexType>
    <element name="CancellaIn" nillable="true" type="tns2:CancellaIn"/>
    <complexType name="CancellaOut">
     <complexContent>
      <extension base="tns3:GenericOutMessage">
       <sequence>
       <element name="deleted" nillable="true" type="impl:ArrayOf_xsd_boolean"/>
       </sequence>
      </extension>
     </complexContent>
    </complexType>
    <element name="CancellaOut" nillable="true" type="tns2:CancellaOut"/>
   </schema>
   <schema xmlns="http://www.w3.org/2001/XMLSchema" 
targetNamespace="http://messages.webservices.csp.mef.it" 
xmlns:tns4="http://dto.webservices.csp.mef.it" xmlns:wsdl="http://schemas.xmlsoap.org/wsdl/" 
xmlns:xsd="http://www.w3.org/2001/XMLSchema">
    <import namespace="http://dto.webservices.csp.mef.it"/>
    <complexType name="GenericInMessage">
     <sequence>
      <element name="credenziali" nillable="true" type="tns4:Credenziali"/>
    </sequence>
    </complexType>
    <complexType name="GenericOutMessage">
     <sequence>
      <element name="esitoOperazione" nillable="true" type="tns4:EsitoOperazione"/>
     </sequence>
    </complexType>
   </schema>
   <schema xmlns="http://www.w3.org/2001/XMLSchema" 
targetNamespace="http://dto.webservices.csp.mef.it" xmlns:intf="http://webservices.csp.eng.it" 
xmlns:tns5="http://event.system.mef.it" xmlns:wsdl="http://schemas.xmlsoap.org/wsdl/" 
xmlns:xsd="http://www.w3.org/2001/XMLSchema">
    <import namespace="http://webservices.csp.eng.it"/>
    <import namespace="http://event.system.mef.it"/>
    <complexType name="Credenziali">
     <sequence>
      <element name="idAmministrazione" nillable="true" type="xsd:string"/>
 <element name="idSistema" type="xsd:int"/>
 <element name="password" nillable="true" type="xsd:string"/>
     </sequence>
    </complexType>
    <complexType name="EsitoOperazione">
     <sequence>
 <element name="codiceEsito" type="xsd:int"/>
 <element name="descrizioneEsito" nillable="true" type="xsd:string"/>
```

```
 <element name="dettaglio" nillable="true" type="xsd:string"/>
      <element name="timeStamp" nillable="true" type="xsd:dateTime"/>
     </sequence>
    </complexType>
    <complexType name="EventWS">
     <sequence>
      <element name="endDate" nillable="true" type="xsd:dateTime"/>
     <element name="eventType" nillable="true"
 <element name="id" type="xsd:long"/>
 <element name="owner" nillable="true" type="tns5:Owner"/>
      <element name="parameterId" nillable="true" type="xsd:string"/>
      <element name="properties" nillable="true" type="impl:ArrayOf_tns4_nillable_Property"/>
      <element name="reason" nillable="true" type="xsd:string"/>
      <element name="startDate" nillable="true" type="xsd:dateTime"/>
     </sequence>
    </complexType>
    <complexType name="Property">
     <sequence>
      <element name="key" nillable="true" type="xsd:string"/>
      <element name="value" nillable="true" type="xsd:string"/>
     </sequence>
    </complexType>
   </schema>
   <schema xmlns="http://www.w3.org/2001/XMLSchema" targetNamespace="http://event.system.mef.it" 
xmlns:wsdl="http://schemas.xmlsoap.org/wsdl/" xmlns:xsd="http://www.w3.org/2001/XMLSchema">
    <complexType name="EventType">
     <sequence>
      <element name="code" type="xsd:int"/>
      <element name="description" nillable="true" type="xsd:string"/>
     </sequence>
    </complexType>
    <complexType name="Owner">
     <sequence>
      <element name="description" nillable="true" type="xsd:string"/>
      <element name="idAmministrazione" nillable="true" type="xsd:string"/>
      <element name="idSistema" type="xsd:int"/>
     </sequence>
    </complexType>
   </schema>
   <schema xmlns="http://www.w3.org/2001/XMLSchema" 
targetNamespace="http://webservices.csp.eng.it" xmlns:tns4="http://dto.webservices.csp.mef.it" 
xmlns:tns5="http://event.system.mef.it" xmlns:wsdl="http://schemas.xmlsoap.org/wsdl/" 
xmlns:xsd="http://www.w3.org/2001/XMLSchema">
    <import namespace="http://dto.webservices.csp.mef.it"/>
 <import namespace="http://event.system.mef.it"/>
 <complexType name="ArrayOf_tns5_nillable_EventType">
     <sequence>
      <element maxOccurs="unbounded" minOccurs="0" name="EventType" nillable="true" 
type="tns5:EventType"/>
     </sequence>
    </complexType>
    <complexType name="ArrayOf_tns4_nillable_Property">
     <sequence>
      <element maxOccurs="unbounded" minOccurs="0" name="Property" nillable="true" 
type="tns4:Property"/>
     </sequence>
    </complexType>
    <complexType name="ArrayOf_tns4_nillable_EventWS">
     <sequence>
      <element maxOccurs="unbounded" minOccurs="0" name="EventWS" nillable="true" 
type="tns4:EventWS"/>
     </sequence>
    </complexType>
    <complexType name="ArrayOf_xsd_long">
    <sequence>
      <element maxOccurs="unbounded" minOccurs="0" name="long" type="xsd:long"/>
     </sequence>
    </complexType>
    <complexType name="ArrayOf_xsd_boolean">
     <sequence>
      <element maxOccurs="unbounded" minOccurs="0" name="boolean" type="xsd:boolean"/>
     </sequence>
    </complexType>
   </schema>
 </wsdl:types>
    <wsdl:message name="listaRequest">
```
Versione 10 Luglio 2015 Pag. 86 di 118

```
 <wsdl:part name="inMessage" type="tns2:ListaIn"/>
   </wsdl:message>
    <wsdl:message name="listaTipiRequest">
      <wsdl:part name="inMessage" type="tns2:ListaTipiIn"/>
   </wsdl:message>
    <wsdl:message name="cancellaResponse">
      <wsdl:part name="cancellaReturn" type="tns2:CancellaOut"/>
   </wsdl:message>
    <wsdl:message name="cancellaRequest">
      <wsdl:part name="inMessage" type="tns2:CancellaIn"/>
   </wsdl:message>
 <wsdl:message name="listaTipiResponse">
 <wsdl:part name="listaTipiReturn" type="tns2:ListaTipiOut"/>
   </wsdl:message>
    <wsdl:message name="listaResponse">
      <wsdl:part name="listaReturn" type="tns2:ListaOut"/>
   </wsdl:message>
    <wsdl:portType name="GestioneEventi">
      <wsdl:operation name="listaTipi" parameterOrder="inMessage">
        <wsdl:input message="intf:listaTipiRequest" name="listaTipiRequest"/>
        <wsdl:output message="intf:listaTipiResponse" name="listaTipiResponse"/>
     </wsdl:operation>
      <wsdl:operation name="lista" parameterOrder="inMessage">
        <wsdl:input message="intf:listaRequest" name="listaRequest"/>
        <wsdl:output message="intf:listaResponse" name="listaResponse"/>
     </wsdl:operation>
      <wsdl:operation name="cancella" parameterOrder="inMessage">
        <wsdl:input message="intf:cancellaRequest" name="cancellaRequest"/>
        <wsdl:output message="intf:cancellaResponse" name="cancellaResponse"/>
     </wsdl:operation>
  </wsdl:portType>
    <wsdl:binding name="GestioneEventiSoapBinding" type="intf:GestioneEventi">
 <wsaw:UsingAddressing xmlns:wsaw="http://www.w3.org/2006/05/addressing/wsdl" 
wsdl:required="false"/>
      <wsdlsoap:binding style="rpc" transport="http://schemas.xmlsoap.org/soap/http"/>
      <wsdl:operation name="listaTipi">
        <wsdlsoap:operation soapAction="listaTipi"/>
        <wsdl:input name="listaTipiRequest">
          <wsdlsoap:body namespace="http://webservices.csp.eng.it" use="literal"/>
       </wsdl:input>
        <wsdl:output name="listaTipiResponse">
          <wsdlsoap:body namespace="http://webservices.csp.eng.it" use="literal"/>
       </wsdl:output>
     </wsdl:operation>
      <wsdl:operation name="lista">
        <wsdlsoap:operation soapAction="lista"/>
```

```
 <wsdl:input name="listaRequest">
          <wsdlsoap:body namespace="http://webservices.csp.eng.it" use="literal"/>
       </wsdl:input>
        <wsdl:output name="listaResponse">
          <wsdlsoap:body namespace="http://webservices.csp.eng.it" use="literal"/>
       </wsdl:output>
    </wsdl:operation>
      <wsdl:operation name="cancella">
       <wsdlsoap:operation soapAction="cancella"/>
        <wsdl:input name="cancellaRequest">
         <wsdlsoap:body namespace="http://webservices.csp.eng.it" use="literal"/>
       </wsdl:input>
        <wsdl:output name="cancellaResponse">
          <wsdlsoap:body namespace="http://webservices.csp.eng.it" use="literal"/>
       </wsdl:output>
    </wsdl:operation>
  </wsdl:binding>
   <wsdl:service name="GestioneEventiService">
      <wsdl:port binding="intf:GestioneEventiSoapBinding" name="GestioneEventi">
        <wsdlsoap:address location="http://localhost:9080/CPSWeb/services/GestioneEventi"/>
    </wsdl:port>
  </wsdl:service>
</wsdl:definitions>
```
## **3.5.2 L'OPERAZIONE DI LISTA EVENTI**

Con questa operazione un sistema locale può prendere visione degli eventi che gli competono. La lista degli eventi prevede sia in input che in output il solo messaggio applicativo. In particolare il messaggio in input è un messaggio sul quale è possibile indicare due parametri di ricerca mentre il messaggio di output restituisce come tutti i messaggi di output un esito costituito da una serie di informazioni e una lista di eventi.

## **3.5.3 L'OPERAZIONE DI CANCELLAZIONE EVENTI**

La cancellazione degli eventi prevede sia in input che in output il solo messaggio applicativo. In particolare il messaggio in input è un messaggio sul quale è possibile indicare la lista degli identificativi degli eventi che si intendono cancellare mentre il messaggio di output restituisce come tutti i messaggi di output un esito costituito da una serie di informazioni e una lista di valori booleani che confermano o meno l'effettiva cancellazione identificativo per identificativo.

#### **3.5.4 L'OPERAZIONE DI LISTA DELLE TIPOLOGIE DI EVENTO**

Attualmente un evento è classificato come indicato nella Tabella 4. Questa operazione comunque è in grado di poter fornire tale classificazione aggiornata in ogni momento. In particolare il messaggio in input è un messaggio semplice che non contiene nessuna informazione a corredo mentre il messaggio di output restituisce come tutti i messaggi di output un esito e una lista di tipi di evento.

#### **3.6 IL SERVIZIO DI GESTIONE DEGLI ESITI**

#### **3.6.1 WSDL**

Di seguito il WSDL che definisce questo servizio (utile all'integrazione con OpenSPCoop):

```
<?xml version="1.0" encoding="UTF-8"?>
<wsdl:definitions xmlns:wsdl="http://schemas.xmlsoap.org/wsdl/" 
xmlns:impl="http://webservices.csp.eng.it" xmlns:intf="http://webservices.csp.eng.it" 
xmlns:mime="http://schemas.xmlsoap.org/wsdl/mime/" 
xmlns:tns2="http://esitoelaborazione.messages.webservices.csp.mef.it" 
xmlns:tns3="http://messages.webservices.csp.mef.it" 
xmlns:tns4="http://dto.webservices.csp.mef.it" 
xmlns:wsdlsoap="http://schemas.xmlsoap.org/wsdl/soap/" xmlns:wsi="http://ws-
i.org/profiles/basic/1.1/xsd" xmlns:xsd="http://www.w3.org/2001/XMLSchema"
targetNamespace="http://webservices.csp.eng.it">
 <wsdl:types>
   <schema xmlns="http://www.w3.org/2001/XMLSchema" 
targetNamespace="http://esitoelaborazione.messages.webservices.csp.mef.it" 
xmlns:tns3="http://messages.webservices.csp.mef.it" xmlns:wsdl="http://schemas.xmlsoap.org/wsdl/" 
xmlns:xsd="http://www.w3.org/2001/XMLSchema">
    <import namespace="http://messages.webservices.csp.mef.it"/>
   <complexType name="StatisticheElaborazioniInAsAttachments">
     <complexContent>
      <extension base="tns3:GenericTicketInMessage">
       <sequence/>
      </extension>
    </complexContent>
    </complexType>
    <element name="StatisticheElaborazioniInAsAttachments" nillable="true" 
type="tns2:StatisticheElaborazioniInAsAttachments"/>
    <complexType name="StatisticheElaborazioniOutAsAttachment">
     <complexContent>
      <extension base="tns3:GenericOutMessage">
       <sequence/>
      </extension>
     </complexContent>
    </complexType>
    <element name="StatisticheElaborazioniOutAsAttachment" nillable="true" 
type="tns2:StatisticheElaborazioniOutAsAttachment"/>
    <complexType name="EsitoAnagraficaRiferimentoIn">
     <complexContent>
      <extension base="tns3:GenericTicketInMessage">
       <sequence/>
      </extension>
     </complexContent>
    </complexType>
    <element name="EsitoAnagraficaRiferimentoIn" nillable="true" 
type="tns2:EsitoAnagraficaRiferimentoIn"/>
    <complexType name="EsitoAnagraficaRiferimentoOut">
     <complexContent>
```

```
 <extension base="tns3:GenericOutMessage">
       <sequence/>
      </extension>
     </complexContent>
    </complexType>
    <element name="EsitoAnagraficaRiferimentoOut" nillable="true" 
type="tns2:EsitoAnagraficaRiferimentoOut"/>
    <complexType name="LogErroriIn">
    <complexContent>
      <extension base="tns3:GenericTicketInMessage">
       <sequence/>
      </extension>
     </complexContent>
    </complexType>
    <element name="LogErroriIn" nillable="true" type="tns2:LogErroriIn"/>
    <complexType name="LogErroriOut">
     <complexContent>
      <extension base="tns3:GenericOutMessage">
       <sequence/>
      </extension>
     </complexContent>
    </complexType>
    <element name="LogErroriOut" nillable="true" type="tns2:LogErroriOut"/>
    <complexType name="StatisticheScartiInAsAttachment">
     <complexContent>
      <extension base="tns3:GenericTicketInMessage">
       <sequence/>
      </extension>
     </complexContent>
    </complexType>
    <element name="StatisticheScartiInAsAttachment" nillable="true" 
type="tns2:StatisticheScartiInAsAttachment"/>
    <complexType name="StatisticheScartiOutAsAttachment">
     <complexContent>
      <extension base="tns3:GenericOutMessage">
       <sequence/>
      </extension>
     </complexContent>
    </complexType>
    <element name="StatisticheScartiOutAsAttachment" nillable="true" 
type="tns2:StatisticheScartiOutAsAttachment"/>
   </schema>
   <schema xmlns="http://www.w3.org/2001/XMLSchema" 
targetNamespace="http://messages.webservices.csp.mef.it" 
xmlns:tns4="http://dto.webservices.csp.mef.it" xmlns:wsdl="http://schemas.xmlsoap.org/wsdl/" 
xmlns:xsd="http://www.w3.org/2001/XMLSchema">
    <import namespace="http://dto.webservices.csp.mef.it"/>
    <complexType name="GenericTicketInMessage">
     <complexContent>
      <extension base="tns3:GenericInMessage">
       <sequence>
        <element name="ticket" nillable="true" type="tns4:Ticket"/>
       </sequence>
      </extension>
     </complexContent>
    </complexType>
    <complexType name="GenericInMessage">
     <sequence>
      <element name="credenziali" nillable="true" type="tns4:Credenziali"/>
     </sequence>
    </complexType>
    <complexType name="GenericOutMessage">
     <sequence>
      <element name="esitoOperazione" nillable="true" type="tns4:EsitoOperazione"/>
     </sequence>
    </complexType>
   </schema>
   <schema xmlns="http://www.w3.org/2001/XMLSchema" 
targetNamespace="http://dto.webservices.csp.mef.it" xmlns:wsdl="http://schemas.xmlsoap.org/wsdl/" 
xmlns:xsd="http://www.w3.org/2001/XMLSchema">
    <complexType name="Credenziali">
     <sequence>
      <element name="idAmministrazione" nillable="true" type="xsd:string"/>
      <element name="idSistema" type="xsd:int"/>
      <element name="password" nillable="true" type="xsd:string"/>
     </sequence>
    </complexType>
```

```
 <complexType name="Ticket">
     <sequence>
      <element name="dataAssegnazione" nillable="true" type="xsd:dateTime"/>
      <element name="dataFineTrasmissione" nillable="true" type="xsd:dateTime"/>
      <element name="fileRicevuto" type="xsd:boolean"/>
      <element name="idAmministrazione" nillable="true" type="xsd:string"/>
      <element name="idSistema" type="xsd:int"/>
      <element name="idTicket" type="xsd:long"/>
     </sequence>
    </complexType>
    <complexType name="EsitoOperazione">
     <sequence>
      <element name="codiceEsito" type="xsd:int"/>
      <element name="descrizioneEsito" nillable="true" type="xsd:string"/>
 <element name="dettaglio" nillable="true" type="xsd:string"/>
 <element name="timeStamp" nillable="true" type="xsd:dateTime"/>
     </sequence>
    </complexType>
   </schema>
 </wsdl:types>
    <wsdl:message name="statisticheElaborazioniAsAttachmentResponse">
      <wsdl:part name="statisticheElaborazioniAsAttachmentReturn" 
type="tns2:StatisticheElaborazioniOutAsAttachment"/>
       <wsdl:part name="content" type="xsd:hexBinary"/>
   </wsdl:message>
    <wsdl:message name="statisticheElaborazioniAsAttachmentRequest">
 <wsdl:part name="inMessage" type="tns2:StatisticheElaborazioniInAsAttachments"/>
        <wsdl:part name="content" type="xsd:hexBinary"/>
   </wsdl:message>
    <wsdl:message name="statisticheScartiAsAttachmentResponse">
      <wsdl:part name="statisticheScartiAsAttachmentReturn" 
type="tns2:StatisticheScartiOutAsAttachment"/>
        <wsdl:part name="content" type="xsd:hexBinary"/>
   </wsdl:message>
    <wsdl:message name="logErroriRequest">
 <wsdl:part name="inMessage" type="tns2:LogErroriIn"/>
        <wsdl:part name="content" type="xsd:hexBinary"/>
   </wsdl:message>
    <wsdl:message name="esitoAnagraficaRiferimentoResponse">
      <wsdl:part name="esitoAnagraficaRiferimentoReturn" 
type="tns2:EsitoAnagraficaRiferimentoOut"/>
       <wsdl:part name="content" type="xsd:hexBinary"/>
   </wsdl:message>
    <wsdl:message name="esitoAnagraficaRiferimentoRequest">
 <wsdl:part name="inMessage" type="tns2:EsitoAnagraficaRiferimentoIn"/>
        <wsdl:part name="content" type="xsd:hexBinary"/>
   </wsdl:message>
    <wsdl:message name="logErroriResponse">
      <wsdl:part name="logErroriReturn" type="tns2:LogErroriOut"/>
       <wsdl:part name="content" type="xsd:hexBinary"/>
   </wsdl:message>
    <wsdl:message name="statisticheScartiAsAttachmentRequest">
 <wsdl:part name="inMessage" type="tns2:StatisticheScartiInAsAttachment"/>
        <wsdl:part name="content" type="xsd:hexBinary"/>
   </wsdl:message>
    <wsdl:portType name="EsitoElaborazione">
      <wsdl:operation name="statisticheElaborazioniAsAttachment">
        <wsdl:input message="intf:statisticheElaborazioniAsAttachmentRequest" 
name="statisticheElaborazioniAsAttachmentRequest"/>
        <wsdl:output message="intf:statisticheElaborazioniAsAttachmentResponse" 
name="statisticheElaborazioniAsAttachmentResponse"/>
     </wsdl:operation>
      <wsdl:operation name="esitoAnagraficaRiferimento">
 <wsdl:input message="intf:esitoAnagraficaRiferimentoRequest" 
name="esitoAnagraficaRiferimentoRequest"/>
```

```
Classificazione del documento: Internal 
        <wsdl:output message="intf:esitoAnagraficaRiferimentoResponse" 
name="esitoAnagraficaRiferimentoResponse"/>
     </wsdl:operation>
      <wsdl:operation name="logErrori">
        <wsdl:input message="intf:logErroriRequest" name="logErroriRequest"/>
        <wsdl:output message="intf:logErroriResponse" name="logErroriResponse"/>
     </wsdl:operation>
      <wsdl:operation name="statisticheScartiAsAttachment">
        <wsdl:input message="intf:statisticheScartiAsAttachmentRequest" 
name="statisticheScartiAsAttachmentRequest"/>
        <wsdl:output message="intf:statisticheScartiAsAttachmentResponse" 
name="statisticheScartiAsAttachmentResponse"/>
     </wsdl:operation>
   </wsdl:portType>
    <wsdl:binding name="EsitoElaborazioneSoapBinding" type="intf:EsitoElaborazione">
 <wsaw:UsingAddressing xmlns:wsaw="http://www.w3.org/2006/05/addressing/wsdl" 
wsdl:required="false"/>
      <wsdlsoap:binding style="rpc" transport="http://schemas.xmlsoap.org/soap/http"/>
      <wsdl:operation name="statisticheElaborazioniAsAttachment">
        <wsdlsoap:operation soapAction="statisticheElaborazioniAsAttachment"/>
        <wsdl:input name="statisticheElaborazioniAsAttachmentRequest">
         <mime:multipartRelated>
                <mime:part>
                  <wsdlsoap:body namespace="http://webservices.csp.eng.it" use="literal"/>
                </mime:part>
                <mime:part>
                 <mime:content part="content" type="application/zip"/>
                </mime:part>
         </mime:multipartRelated>
       </wsdl:input>
        <wsdl:output name="statisticheElaborazioniAsAttachmentResponse">
         <mime:multipartRelated>
                <mime:part>
                 <wsdlsoap:body namespace="http://webservices.csp.eng.it" use="literal"/>
                </mime:part>
                <mime:part>
                 <mime:content part="content" type="application/zip"/>
                </mime:part>
         </mime:multipartRelated>
       </wsdl:output>
     </wsdl:operation>
      <wsdl:operation name="esitoAnagraficaRiferimento">
        <wsdlsoap:operation soapAction="esitoAnagraficaRiferimento"/>
        <wsdl:input name="esitoAnagraficaRiferimentoRequest">
         <mime:multipartRelated>
                <mime:part>
                  <wsdlsoap:body namespace="http://webservices.csp.eng.it" use="literal"/>
                </mime:part>
                <mime:part>
                 <mime:content part="content" type="application/zip"/>
                </mime:part>
         </mime:multipartRelated>
       </wsdl:input>
        <wsdl:output name="esitoAnagraficaRiferimentoResponse">
         <mime:multipartRelated>
                <mime:part>
```
Versione 10 Luglio 2015 Pag. 92 di 118

```
 <wsdlsoap:body namespace="http://webservices.csp.eng.it" use="literal"/>
              </mime:part>
              <mime:part>
                <mime:content part="content" type="application/zip"/>
              </mime:part>
       </mime:multipartRelated>
     </wsdl:output>
   </wsdl:operation>
    <wsdl:operation name="logErrori">
      <wsdlsoap:operation soapAction="logErrori"/>
      <wsdl:input name="logErroriRequest">
       <mime:multipartRelated>
              <mime:part>
                <wsdlsoap:body namespace="http://webservices.csp.eng.it" use="literal"/>
              </mime:part>
              <mime:part>
               <mime:content part="content" type="application/zip"/>
              </mime:part>
       </mime:multipartRelated>
     </wsdl:input>
      <wsdl:output name="logErroriResponse">
       <mime:multipartRelated>
              <mime:part>
                <wsdlsoap:body namespace="http://webservices.csp.eng.it" use="literal"/>
              </mime:part>
              <mime:part>
                <mime:content part="content" type="application/zip"/>
              </mime:part>
       </mime:multipartRelated>
     </wsdl:output>
  </wsdl:operation>
    <wsdl:operation name="statisticheScartiAsAttachment">
      <wsdlsoap:operation soapAction="statisticheScartiAsAttachment"/>
      <wsdl:input name="statisticheScartiAsAttachmentRequest">
       <mime:multipartRelated>
              <mime:part>
                <wsdlsoap:body namespace="http://webservices.csp.eng.it" use="literal"/>
              </mime:part>
              <mime:part>
               <mime:content part="content" type="application/zip"/>
              </mime:part>
       </mime:multipartRelated>
     </wsdl:input>
      <wsdl:output name="statisticheScartiAsAttachmentResponse">
       <mime:multipartRelated>
              <mime:part>
                <wsdlsoap:body namespace="http://webservices.csp.eng.it" use="literal"/>
              </mime:part>
              <mime:part>
                <mime:content part="content" type="application/zip"/>
              </mime:part>
       </mime:multipartRelated>
     </wsdl:output>
   </wsdl:operation>
 </wsdl:binding>
 <wsdl:service name="EsitoElaborazioneService">
    <wsdl:port binding="intf:EsitoElaborazioneSoapBinding" name="EsitoElaborazione">
      <wsdlsoap:address location="http://localhost:9080/CPSWeb/services/EsitoElaborazione"/>
  </wsdl:port>
```
</wsdl:service>

</wsdl:definitions>

#### **3.6.2 L'OPERAZIONE DI STATISTICHE ELABORAZIONI**

Con questa operazione un Sistema Locale può prendere visione di alcune statistiche sui dati elaborati a seguito di una operazione di invio file. L'operazione prevede in input il solo messaggio applicativo mentre in output un allegato che contiene le statistiche richieste. In particolare il messaggio in input è un messaggio che necessita del ticket associato alla fornitura dei dati di protocollo ai quali si fa riferimento mentre il messaggio di output restituisce come tutti i messaggi di output un esito.

#### **3.6.2.1 STRUTTURA DEL RECORD DI HEADER PER L'ALLEGATO ALLA RISPOSTA**

Come per tutti i record di testa i campi sono separati dal carattere '#'. Questo *header* assume il valore.

HH#0#SISIGRUE#

#### **3.6.2.2 STRUTTURA DEI RECORD DI DETTAGLIO PER L'ALLEGATO ALLA RISPOSTA**

I record di dettaglio per questo allegato non hanno il codice identificativo pertanto, per le tipologie permesse tale record è strutturato nei modi seguenti (su una sola riga):

- ACQ\_PRG#<numero\_progr>#<id\_ticket>|<cod\_programma>| <num\_anag\_prg\_acq>|<num\_anag\_prg\_scar>#
- ACQ\_PROC#<numero\_progr>#<id\_ticket>|<cod\_programma>| <num\_proc\_acq>|<num\_proc\_acq\_scar>#
- ACQ\_STRU\_DAT#<numero\_progr>#<id\_ticket>|<cod\_str\_dato>| <num\_rec\_acq>|<num\_rec\_scar>#

Dove ACQ\_PRG è presente per i soli protocolli QSN, FEP, FEASR e PUC e ACQ\_PROC è presente per i soli protocolli QSN, FEP e PUC

Esempi: ACQ\_PRG#1#1065|2007IT061PO001|100|101# ACQ\_PROC#2#1065|2007IT061PO001|12|13# ACQ\_STRU\_DAT#3#1065|A0|17|1# ACQ\_STRU\_DAT#3#1065|P0|20|0#

#### **3.6.2.3 STRUTTURA DEL RECORD DI FOOTER PER L'ALLEGATO ALLA RISPOSTA**

Come per tutti i record di coda i campi sono separati dal carattere '#'. Quindi il record di coda è strutturato nel modo seguente:

FF#<numero\_progressivo>#<numero\_record>#

Esempi: FF#120#119#

#### **3.6.3 L'OPERAZIONE DI STATISTICHE SCARTI**

Con questa operazione un Sistema Locale può prendere visione di alcune statistiche relative agli errori riscontrati dal Sistema IGRUE durante l'elaborazione del file di protocollo trasmesso con un'operazione di invio file. L'operazione prevede in input il solo messaggio applicativo mentre in output un allegato che contiene le statistiche richieste. In particolare il messaggio in input è un messaggio che necessita del ticket associato alla fornitura dei dati di protocollo ai quali si fa riferimento mentre il messaggio di output restituisce come tutti i messaggi di output un esito.

#### **3.6.3.1 STRUTTURA DEL RECORD DI HEADER PER L'ALLEGATO ALLA RISPOSTA**

Come per tutti i record di testa i campi sono separati dal carattere '#'. Questo *header* assume il valore.

HH#0#SISIGRUE#

#### **3.6.3.2 STRUTTURA DEI RECORD DI DETTAGLIO PER L'ALLEGATO ALLA RISPOSTA**

I record di dettaglio per questo allegato non hanno il codice identificativo pertanto, per la tipologia ammessa tale record è strutturato nel modo seguente:

```
SCRT#<numero_progr>#<id_ticket>|<cod_errore>|<desc_errore>|<num_errori
>#
```
Esempi:

```
SCRT#1#4261|1002|Errore nell'operazione di aggiornamento della base 
dati|7# 
SCRT#2#4261|21|Campo con valore non contenuto in base dati|1#
```
#### **3.6.3.3 STRUTTURA DEL RECORD DI FOOTER PER L'ALLEGATO ALLA RISPOSTA**

Come per tutti i record di coda i campi sono separati dal carattere '#'. Quindi il record di coda è strutturato nel modo seguente:

FF#<numero\_progressivo>#<numero\_record>#

Esempi: FF#125#110#

#### **3.6.4 L'OPERAZIONE DI ESITO ELABORAZIONE PER ANAGRAFICA DI RIFERIMENTO**

Con questa operazione un Sistema Locale può prendere visione di alcune informazioni di dettaglio relative ai dati acquisiti fra quelli forniti con un'operazione di invio file (vedi 2.2.2). L'operazione prevede in input il solo messaggio applicativo mentre in output un allegato che contiene le statistiche richieste. Si noti che questa operazione ha senso solamente per i seguenti protocolli:

- QSN
- FEP
- FEASR
- PUC

#### *3.6.4.1.1 STRUTTURA DEL RECORD DI HEADER PER L'ALLEGATO ALLA RISPOSTA*

Come per tutti i record di testa i campi sono separati dal carattere '#'. Questo *header* assume il valore.

HH#0#SISIGRUE#

#### **3.6.4.2 STRUTTURA DEI RECORD DI DETTAGLIO PER L'ALLEGATO ALLA RISPOSTA**

I record di dettaglio per questo allegato non hanno il codice identificativo pertanto, per la tipologia ammessa tale record è strutturato nei modi seguenti (su una sola riga):

```
PROGETTO# 
<numero_progr>#<chiave_prog>|<tipo_esito>|<esito_elab>|<msg_warning># 
PROCEDURA ATTIVAZIONE# 
<numero_progr>#<chiave_proc_att>|<tipo_esito>|<esito_elab>|<msg_warnin
g>#
```

```
ANAGRAFICA SOGGETTO# 
<numero_progr>#<cod_fisc_sogg>|<tipo_esito>|<esito_elab>|<msg_warning>
#
```
Esempi:

```
Esempi per il progetto xy: 
PROGETTO#1#xy|esito|Acquisito# 
PROGETTO#2#xy|esito|P.A.# 
PROCEDURA ATTIVAZIONE#3#xy|esito|Scartato# 
ANAGRAFICA SOGGETTO#4#xy|esito|Scartato# 
PROGETTO#5#xy|warning|Messaggio di Warning# 
PROGETTO#6#xy|warning|Messaggio di Warning#
```
## **3.6.4.3 STRUTTURA DEL RECORD DI FOOTER PER L'ALLEGATO ALLA RISPOSTA**

Come per tutti i record di coda i campi sono separati dal carattere '#'. Quindi il record di coda è strutturato nel modo seguente:

FF#<numero\_progressivo>#<numero\_record>#

Esempi: FF#125#110#

#### **3.6.5 L'OPERAZIONE DI LOG DEGLI ERRORI**

Con questa operazione un Sistema Locale può prendere visione di alcune informazioni di dettaglio relative agli errori o ad eventuali segnalazioni di warning derivanti dall'acquisizione di dati di protocollo forniti con un'operazione di invio file. L'operazione prevede in input il solo messaggio applicativo mentre in output un allegato che contiene le statistiche richieste. In particolare il messaggio in input è un messaggio che necessita del ticket associato alla fornitura dei dati di protocollo ai quali si fa riferimento mentre il messaggio di output restituisce come tutti i messaggi di output un esito.

#### **3.6.5.1 STRUTTURA DEL RECORD DI HEADER PER L'ALLEGATO ALLA RISPOSTA**

Come per tutti i record di testa i campi sono separati dal carattere '#'. Questo *header* assume il valore.

HH#0#SISIGRUE#

#### **3.6.5.2 STRUTTURA DEI RECORD DI DETTAGLIO PER L'ALLEGATO ALLA RISPOSTA**

I record di dettaglio per questo allegato non hanno il codice identificativo. Nel file di risposta è presente dopo il record di header un primo record di dettaglio che contiene l'anagrafica di tutti i possibili errori, mentre i record di dettaglio successivi fanno riferimento alla specifica struttura per la quale il sistema IGRUE ha rilevato l'errore. I record sono costruiti nei modi seguenti:

tipologia 'TIPOERRORE' (una sola riga):

```
TIPOERRORE#<numero_progressivo># 
          <cod_errore>|<desc_errore>| 
          <cod_errore>|<desc_errore>| 
          <cod_errore>|<desc_errore>| 
          ……………………
          <cod_errore>|<desc_errore>| 
          <cod_errore>|<desc_errore>#
```
Esempio:

TIPOERRORE#100#01|Campo obbligatorio non presente|02|Campo con lunghezza massima superata|03|Campo con lunghezza minima non raggiunta|04|Campo obbligatorio per il contesto del record|05|Campo con valore non contenuto in lista valori predefinita|06|Campo non numerico|07|Campo non formattato come CAP|08|Campo non decimale o lunghezza massima superata|09|Campo non formattato come codice fiscale|10|Campo non formattato come data|11|Campo non numerico positivo|……………#

Si tenga presente che il progressivo record per questa tipologia è maggiore di una unità rispetto all'ultimo dettaglio del file di protocollo trasmesso (se sono stati trasmessi 99 record di dettaglio il progressivo di TIPOERRORE sarà 100)

Altre tipologie (tante righe quanti sono i record con segnalazione):

```
Tipo_struttura#<numero_progressivo_file_trasmesso>#gruppo_errore_1#<co
d_err>#
```
Tipo\_struttura #< numero\_progressivo\_file\_trasmesso ># gruppo\_errore\_2#<cod\_err>|<cod\_err>|<cod\_err>|<cod\_err>#

La valorizzazione del gruppo errore assume il valore '1' oppure '2'. Nel primo caso il codice di errore è unico perché fa riferimento a controlli incrociati nell'ambito del record che coinvolgono tutta la struttura trasmessa; nel secondo caso il codice di errore è posizionale, ovvero è restituito in corrispondenza del campo del record di input che ha generato l'errore, per cui ci saranno tanti possibili codici di errore quanti sono i campi previsti per la tipologia di record. Si tenga presente che il progressivo record in questo file fa riferimento al corrispondente del file di protocollo trasmesso..

Esempio:

Classificazione del documento: Internal A15#63027#2#00|00|02|00|00|00|00|00|00|00|00|00# Nel caso degli errori del gruppo 1, essendo potenzialmente possibile fornire più indicazioni per lo stesso record, laddove venissero riscontrate più casisiche ad esso riconducibili verrebbe fornita una risposta come da esempio riportato

Esempio: se per la seguente struttura

D01F#1234#2007IT161PO001#2011|11/11/2011|1|1|VE|Verbale di audit del 11 novembre|#

fossero stati rilevati sia l'errore 1007 che l'errore 1008, sul log degli errori verrebbero forniti i seguenti record

D01F#1234#1#1007# D01F#1234#1#1008#

## **3.6.5.3 STRUTTURA DEL RECORD DI FOOTER PER L'ALLEGATO ALLA RISPOSTA**

Come per tutti i record di coda i campi sono separati dal carattere '#'. Quindi il record di coda è strutturato nel modo seguente:

```
FF#<numero_progressivo>#<numero_record>#
```
Esempio: FF#101#119#

Si tenga presente che il progressivo record per questa tipologia è quello successivo al TIPOERRORE, mentre il numero record corrisponde all'effettivo numero di record di dettaglio per cui è presente una segnalazione

#### **3.7 IL SERVIZIO DI CONSULTAZIONE DELLE TABELLE DI CONTESTO**

## **3.7.1 WSDL**

Di seguito il WSDL che definisce questo servizio (utile all'integrazione con OpenSPCoop):

```
<?xml version="1.0" encoding="UTF-8" standalone="no"?> 
<wsdl:definitions xmlns:impl="http://webservices.csp.eng.it" 
xmlns:intf="http://webservices.csp.eng.it" xmlns:mime="http://schemas.xmlsoap.org/wsdl/mime/" 
xmlns:tns2="http://tipologie.messages.webservices.csp.mef.it"
```

```
Classificazione del documento: Internal
```

```
xmlns:tns3="http://messages.webservices.csp.mef.it"
xmlns:tns4="http://dto.webservices.csp.mef.it" xmlns:wsdl="http://schemas.xmlsoap.org/wsdl/" 
xmlns:wsdlsoap="http://schemas.xmlsoap.org/wsdl/soap/" xmlns:wsi="http://ws-
i.org/profiles/basic/1.1/xsd" xmlns:xsd="http://www.w3.org/2001/XMLSchema" 
targetNamespace="http://webservices.csp.eng.it"> 
  <wsdl:types> 
   <schema xmlns="http://www.w3.org/2001/XMLSchema" 
targetNamespace="http://tipologie.messages.webservices.csp.mef.it"> 
    <import namespace="http://webservices.csp.eng.it"/> 
    <import namespace="http://messages.webservices.csp.mef.it"/> 
    <complexType name="AllDatiContestoIn"> 
     <complexContent> 
      <extension base="tns3:GenericInMessage"> 
       <sequence> 
        <element name="protocollo" nillable="true" type="xsd:string"/> 
       </sequence> 
      </extension> 
     </complexContent> 
    </complexType> 
    <element name="AllDatiContestoIn" nillable="true" type="tns2:AllDatiContestoIn"/> 
    <complexType name="AllDatiContestoOut"> 
     <complexContent> 
      <extension base="tns3:GenericOutMessage"> 
       <sequence/> 
      </extension> 
     </complexContent> 
    </complexType> 
    <element name="AllDatiContestoOut" nillable="true" type="tns2:AllDatiContestoOut"/> 
    <complexType name="DatiContestoPerTipologiaIn"> 
     <complexContent> 
      <extension base="tns3:GenericInMessage"> 
       <sequence> 
        <element name="idTipologieRichieste" nillable="true" 
type="impl:ArrayOf_xsd_nillable_string"/> 
        <element name="protocollo" nillable="true" type="xsd:string"/> 
       </sequence> 
      </extension> 
     </complexContent> 
    </complexType> 
    <element name="DatiContestoPerTipologiaIn" nillable="true" 
type="tns2:DatiContestoPerTipologiaIn"/> 
    <complexType name="DatiContestoPerTipologiaOut">
     <complexContent> 
      <extension base="tns3:GenericOutMessage"> 
       <sequence/> 
      </extension> 
     </complexContent> 
    </complexType> 
    <element name="DatiContestoPerTipologiaOut" nillable="true" 
type="tns2:DatiContestoPerTipologiaOut"/> 
   </schema> 
   <schema xmlns="http://www.w3.org/2001/XMLSchema" 
targetNamespace="http://messages.webservices.csp.mef.it"> 
 <import namespace="http://dto.webservices.csp.mef.it"/> 
    <complexType name="GenericInMessage"> 
     <sequence> 
      <element name="credenziali" nillable="true" type="tns4:Credenziali"/> 
     </sequence> 
    </complexType> 
    <complexType name="GenericOutMessage"> 
     <sequence> 
      <element name="esitoOperazione" nillable="true" type="tns4:EsitoOperazione"/> 
     </sequence> 
    </complexType> 
   </schema> 
   <schema xmlns="http://www.w3.org/2001/XMLSchema" 
targetNamespace="http://dto.webservices.csp.mef.it"> 
    <complexType name="Credenziali"> 
     <sequence> 
      <element name="idAmministrazione" nillable="true" type="xsd:string"/> 
      <element name="idSistema" type="xsd:int"/> 
      <element name="password" nillable="true" type="xsd:string"/> 
     </sequence> 
    </complexType> 
    <complexType name="EsitoOperazione"> 
     <sequence> 
      <element name="codiceEsito" type="xsd:int"/>
```

```
 <element name="descrizioneEsito" nillable="true" type="xsd:string"/> 
      <element name="dettaglio" nillable="true" type="xsd:string"/> 
      <element name="timeStamp" nillable="true" type="xsd:dateTime"/> 
     </sequence> 
    </complexType> 
   </schema> 
   <schema xmlns="http://www.w3.org/2001/XMLSchema" 
targetNamespace="http://webservices.csp.eng.it"> 
    <complexType name="ArrayOf_xsd_nillable_string">
     <sequence> 
      <element maxOccurs="unbounded" minOccurs="0" name="string" nillable="true" 
type="xsd:string"/> 
    </sequence> 
    </complexType> 
   </schema> 
  </wsdl:types> 
    <wsdl:message name="datiContestoPerTipologiaResponse"> 
      <wsdl:part name="datiContestoPerTipologiaReturn" type="tns2:DatiContestoPerTipologiaOut"/> 
         <wsdl:part name="content" type="xsd:hexBinary"/> 
   </wsdl:message> 
    <wsdl:message name="allDatiContestoResponse"> 
      <wsdl:part name="allDatiContestoReturn" type="tns2:AllDatiContestoOut"/> 
        <wsdl:part name="content" type="xsd:hexBinary"/> 
   </wsdl:message> 
    <wsdl:message name="allDatiContestoRequest"> 
 <wsdl:part name="inMessage" type="tns2:AllDatiContestoIn"/> 
 <wsdl:part name="content" type="xsd:hexBinary"/> 
   </wsdl:message> 
    <wsdl:message name="datiContestoPerTipologiaRequest"> 
      <wsdl:part name="inMessage" type="tns2:DatiContestoPerTipologiaIn"/> 
         <wsdl:part name="content" type="xsd:hexBinary"/> 
   </wsdl:message> 
    <wsdl:portType name="Tipologie"> 
      <wsdl:operation name="allDatiContesto"> 
        <wsdl:input message="intf:allDatiContestoRequest" name="allDatiContestoRequest"/> 
        <wsdl:output message="intf:allDatiContestoResponse" name="allDatiContestoResponse"/> 
     </wsdl:operation> 
      <wsdl:operation name="datiContestoPerTipologia"> 
 <wsdl:input message="intf:datiContestoPerTipologiaRequest" 
name="datiContestoPerTipologiaRequest"/> 
        <wsdl:output message="intf:datiContestoPerTipologiaResponse" 
name="datiContestoPerTipologiaResponse"/> 
     </wsdl:operation> 
   </wsdl:portType> 
    <wsdl:binding name="TipologieSoapBinding" type="intf:Tipologie"> 
  <wsaw:UsingAddressing xmlns:wsaw="http://www.w3.org/2006/05/addressing/wsdl" 
wsdl:required="false"/> 
      <wsdlsoap:binding style="rpc" transport="http://schemas.xmlsoap.org/soap/http"/> 
      <wsdl:operation name="allDatiContesto"> 
        <wsdlsoap:operation soapAction="allDatiContesto"/> 
        <wsdl:input name="allDatiContestoRequest"> 
         <mime:multipartRelated> 
                <mime:part> 
                  <wsdlsoap:body namespace="http://webservices.csp.eng.it" use="literal"/> 
                </mime:part> 
               <sub>mine</sub>:part></sub>
                  <mime:content part="content" type="application/zip"/> 
                </mime:part> 
         </mime:multipartRelated>
```

```
 </wsdl:input>
```

```
 <wsdl:output name="allDatiContestoResponse">
       <mime:multipartRelated> 
              <mime:part> 
                <wsdlsoap:body namespace="http://webservices.csp.eng.it" use="literal"/> 
              </mime:part> 
              <mime:part> 
                <mime:content part="content" type="application/zip"/> 
              </mime:part> 
       </mime:multipartRelated> 
     </wsdl:output> 
   </wsdl:operation> 
    <wsdl:operation name="datiContestoPerTipologia"> 
      <wsdlsoap:operation soapAction="datiContestoPerTipologia"/> 
      <wsdl:input name="datiContestoPerTipologiaRequest"> 
       <mime:multipartRelated> 
              <mime:part> 
                <wsdlsoap:body namespace="http://webservices.csp.eng.it" use="literal"/> 
              </mime:part> 
              <mime:part> 
                <mime:content part="content" type="application/zip"/> 
              </mime:part> 
       </mime:multipartRelated> 
     </wsdl:input> 
      <wsdl:output name="datiContestoPerTipologiaResponse"> 
       <mime:multipartRelated> 
              <mime:part> 
                <wsdlsoap:body namespace="http://webservices.csp.eng.it" use="literal"/> 
              </mime:part> 
              <mime:part> 
                <mime:content part="content" type="application/zip"/> 
              </mime:part> 
       </mime:multipartRelated> 
     </wsdl:output> 
   </wsdl:operation> 
 </wsdl:binding> 
  <wsdl:service name="TipologieService"> 
    <wsdl:port binding="intf:TipologieSoapBinding" name="Tipologie"> 
      <wsdlsoap:address location="http://localhost:8080/CPSWebWLogic/services/Tipologie"/> 
   </wsdl:port> 
 </wsdl:service>
```

```
</wsdl:definitions>
```
L'operazione prevede in input il solo messaggio applicativo mentre in output un allegato che contiene i dati di contesto richiesti. In particolare il messaggio in input è un messaggio semplice che non contiene nessuna informazione a corredo mentre il messaggio di output restituisce come tutti i messaggi di output un esito.

## **3.7.1.1 STRUTTURA DEL RECORD DI HEADER PER L'ALLEGATO ALLA RISPOSTA**

Come per tutti i record di testa i campi sono separati dal carattere '#'. Questo *header* assume il valore.

HH#0#SISIGRUE#

```
Classificazione del documento: Internal
```
#### **3.7.1.2 STRUTTURA DEI RECORD DI DETTAGLIO PER L'ALLEGATO ALLA RISPOSTA**

I record di dettaglio per questo allegato non ha il codice identificativo pertanto, per la tipologia fittizia *Xnn* tale record è strutturato nel modo seguente:

Xnn#<numero\_progressivo>#<xxx>|<xxx>|<xxx>|<xxx>#

Si noti che la parte variabile ha un numero di campi dipendente dalla tipologia presa in considerazione.

#### **3.7.1.3 STRUTTURA DEL RECORD DI FOOTER PER L'ALLEGATO ALLA RISPOSTA**

Come per tutti i record di coda i campi sono separati dal carattere '#'. Quindi il record di coda è strutturato nel modo seguente:

FF#<numero\_progressivo>#<numero\_record>#

Esempio: FF#125#110#

#### **3.7.2 L'OPERAZIONE DI RICEZIONE DELLE TABELLE DI CONTESTO INDICATE**

L'operazione prevede in input il solo messaggio applicativo mentre in output un allegato che contiene i dati di contesto richiesti. In particolare il messaggio in input è un messaggio in cui è necessario specificare gli identificativi dei dati di contesto desiderati mentre il messaggio di output restituisce come tutti i messaggi di output un esito.

#### **3.7.2.1 STRUTTURA DEL RECORD DI HEADER PER L'ALLEGATO ALLA RISPOSTA**

Come per tutti i record di testa i campi sono separati dal carattere '#'. Questo *header* assume il valore.

HH#0#SISIGRUE#

## **3.7.2.2 STRUTTURA DEI RECORD DI DETTAGLIO PER L'ALLEGATO ALLA RISPOSTA**

I record di dettaglio per questo allegato non ha il codice identificativo pertanto, per la tipologia fittizia *Xnn* tale record è strutturato nel modo seguente:

Xnn#<numero\_progressivo>#<xxx>|<xxx>|<xxx>|<xxx>#

Si noti che la parte variabile ha un numero di campi dipendente dalla tipologia presa in considerazione.

#### **3.7.2.3 STRUTTURA DEL RECORD DI FOOTER PER L'ALLEGATO ALLA RISPOSTA**

Come per tutti i record di coda i campi sono separati dal carattere '#'. Quindi il record di coda è strutturato nel modo seguente:

FF#<numero\_progressivo>#<numero\_record>#

Esempio: FF#125#110#

#### **3.8 IL SERVIZIO DI RICHIESTA OPERAZIONE**

#### **3.8.1 WSDL**

Di seguito il WSDL che definisce questo servizio (utile all'integrazione con OpenSPCoop):

```
<?xml version="1.0" encoding="UTF-8"?>
<wsdl:definitions xmlns:wsdl="http://schemas.xmlsoap.org/wsdl/" 
xmlns:impl="http://webservices.csp.eng.it" xmlns:intf="http://webservices.csp.eng.it" 
xmlns:tns2="http://richiestaoperazione.messages.webservices.csp.mef.it" 
xmlns:tns3="http://messages.webservices.csp.mef.it" 
xmlns:tns4="http://dto.webservices.csp.mef.it" 
xmlns:wsdlsoap="http://schemas.xmlsoap.org/wsdl/soap/" xmlns:wsi="http://ws-
i.org/profiles/basic/1.1/xsd" xmlns:xsd="http://www.w3.org/2001/XMLSchema"
targetNamespace="http://webservices.csp.eng.it">
 <wsdl:types>
   <schema xmlns="http://www.w3.org/2001/XMLSchema" 
targetNamespace="http://richiestaoperazione.messages.webservices.csp.mef.it" 
xmlns:intf="http://webservices.csp.eng.it" xmlns:tns3="http://messages.webservices.csp.mef.it" 
xmlns:wsdl="http://schemas.xmlsoap.org/wsdl/" xmlns:xsd="http://www.w3.org/2001/XMLSchema">
    <import namespace="http://webservices.csp.eng.it"/>
    <import namespace="http://messages.webservices.csp.mef.it"/>
    <complexType name="ListaTipiOperazioneIn">
    <complexContent>
     <extension base="tns3:GenericInMessage">
      <sequence/>
     </extension>
     </complexContent>
    </complexType>
    <element name="ListaTipiOperazioneIn" nillable="true" type="tns2:ListaTipiOperazioneIn"/>
    <complexType name="ListaTipiOperazioneOut">
     <complexContent>
     <extension base="tns3:GenericOutMessage">
       <sequence>
        <element name="tipiOperazione" nillable="true" 
type="impl:ArrayOf_tns4_nillable_TipoOperazione"/>
      </sequence>
     </extension>
     </complexContent>
    </complexType>
    <element name="ListaTipiOperazioneOut" nillable="true" type="tns2:ListaTipiOperazioneOut"/>
```
Classificazione del documento: Internal

Versione 10 Luglio 2015 Pag. 104 di 118

```
 <complexType name="RichiestaIn">
     <complexContent>
      <extension base="tns3:GenericInMessage">
       <sequence>
        <element name="altriParametri" nillable="true" 
type="impl:ArrayOf_tns4_nillable_Property"/>
 <element name="codiceTipoOperazione" type="xsd:int"/>
        <element name="parametro" nillable="true" type="xsd:string"/>
       </sequence>
      </extension>
     </complexContent>
    </complexType>
    <element name="RichiestaIn" nillable="true" type="tns2:RichiestaIn"/>
    <complexType name="RichiestaOut">
     <complexContent>
      <extension base="tns3:GenericOutMessage">
       <sequence>
 <element name="dataRichiestaOperazione" nillable="true" type="xsd:dateTime"/>
 <element name="identificativoRichiesta" type="xsd:long"/>
      </sequence>
     </extension>
     </complexContent>
    </complexType>
   <element name="RichiestaOut" nillable="true" type="tns2:RichiestaOut"/>
   </schema>
 <schema xmlns="http://www.w3.org/2001/XMLSchema" 
targetNamespace="http://messages.webservices.csp.mef.it" 
xmlns:tns4="http://dto.webservices.csp.mef.it" xmlns:wsdl="http://schemas.xmlsoap.org/wsdl/" 
xmlns:xsd="http://www.w3.org/2001/XMLSchema">
    <import namespace="http://dto.webservices.csp.mef.it"/>
    <complexType name="GenericInMessage">
     <sequence>
      <element name="credenziali" nillable="true" type="tns4:Credenziali"/>
     </sequence>
    </complexType>
    <complexType name="GenericOutMessage">
     <sequence>
     <element name="esitoOperazione" nillable="true" type="tns4:EsitoOperazione"/>
     </sequence>
    </complexType>
   </schema>
   <schema xmlns="http://www.w3.org/2001/XMLSchema" 
targetNamespace="http://dto.webservices.csp.mef.it" xmlns:wsdl="http://schemas.xmlsoap.org/wsdl/" 
xmlns:xsd="http://www.w3.org/2001/XMLSchema">
    <complexType name="Credenziali">
     <sequence>
      <element name="idAmministrazione" nillable="true" type="xsd:string"/>
 <element name="idSistema" type="xsd:int"/>
 <element name="password" nillable="true" type="xsd:string"/>
     </sequence>
    </complexType>
    <complexType name="EsitoOperazione">
     <sequence>
      <element name="codiceEsito" type="xsd:int"/>
      <element name="descrizioneEsito" nillable="true" type="xsd:string"/>
 <element name="dettaglio" nillable="true" type="xsd:string"/>
 <element name="timeStamp" nillable="true" type="xsd:dateTime"/>
     </sequence>
    </complexType>
    <complexType name="TipoOperazione">
     <sequence>
      <element name="codiceTipoOperazione" type="xsd:int"/>
     <element name="descrizioneTipoOperazione" nillable="true" type="xsd:string"/>
     </sequence>
    </complexType>
    <complexType name="Property">
     <sequence>
     <element name="key" nillable="true" type="xsd:string"/>
      <element name="value" nillable="true" type="xsd:string"/>
     </sequence>
    </complexType>
   </schema>
   <schema xmlns="http://www.w3.org/2001/XMLSchema" 
targetNamespace="http://webservices.csp.eng.it" xmlns:tns4="http://dto.webservices.csp.mef.it" 
xmlns:wsdl="http://schemas.xmlsoap.org/wsdl/" xmlns:xsd="http://www.w3.org/2001/XMLSchema">
 <import namespace="http://dto.webservices.csp.mef.it"/>
 <complexType name="ArrayOf_tns4_nillable_TipoOperazione">
```

```
 <sequence>
      <element maxOccurs="unbounded" minOccurs="0" name="TipoOperazione" nillable="true" 
type="tns4:TipoOperazione"/>
     </sequence>
    </complexType>
    <complexType name="ArrayOf_tns4_nillable_Property">
     <sequence>
      <element maxOccurs="unbounded" minOccurs="0" name="Property" nillable="true" 
type="tns4:Property"/>
     </sequence>
    </complexType>
   </schema>
 </wsdl:types>
    <wsdl:message name="richiestaResponse">
      <wsdl:part name="richiestaReturn" type="tns2:RichiestaOut"/>
   </wsdl:message>
 <wsdl:message name="listaTipiOperazioneRequest">
 <wsdl:part name="inMessage" type="tns2:ListaTipiOperazioneIn"/>
   </wsdl:message>
    <wsdl:message name="listaTipiOperazioneResponse">
      <wsdl:part name="listaTipiOperazioneReturn" type="tns2:ListaTipiOperazioneOut"/>
   </wsdl:message>
    <wsdl:message name="richiestaRequest">
      <wsdl:part name="inMessage" type="tns2:RichiestaIn"/>
   </wsdl:message>
    <wsdl:portType name="RichiestaOperazione">
      <wsdl:operation name="listaTipiOperazione" parameterOrder="inMessage">
        <wsdl:input message="intf:listaTipiOperazioneRequest" name="listaTipiOperazioneRequest"/>
        <wsdl:output message="intf:listaTipiOperazioneResponse" 
name="listaTipiOperazioneResponse"/>
     </wsdl:operation>
      <wsdl:operation name="richiesta" parameterOrder="inMessage">
        <wsdl:input message="intf:richiestaRequest" name="richiestaRequest"/>
        <wsdl:output message="intf:richiestaResponse" name="richiestaResponse"/>
     </wsdl:operation>
   </wsdl:portType>
    <wsdl:binding name="RichiestaOperazioneSoapBinding" type="intf:RichiestaOperazione">
 <wsaw:UsingAddressing xmlns:wsaw="http://www.w3.org/2006/05/addressing/wsdl" 
wsdl:required="false"/>
      <wsdlsoap:binding style="rpc" transport="http://schemas.xmlsoap.org/soap/http"/>
      <wsdl:operation name="listaTipiOperazione">
        <wsdlsoap:operation soapAction="listaTipiOperazione"/>
        <wsdl:input name="listaTipiOperazioneRequest">
          <wsdlsoap:body namespace="http://webservices.csp.eng.it" use="literal"/>
       </wsdl:input>
        <wsdl:output name="listaTipiOperazioneResponse">
          <wsdlsoap:body namespace="http://webservices.csp.eng.it" use="literal"/>
       </wsdl:output>
     </wsdl:operation>
      <wsdl:operation name="richiesta">
        <wsdlsoap:operation soapAction="richiesta"/>
        <wsdl:input name="richiestaRequest">
```

```
 <wsdlsoap:body namespace="http://webservices.csp.eng.it" use="literal"/>
       </wsdl:input>
        <wsdl:output name="richiestaResponse">
          <wsdlsoap:body namespace="http://webservices.csp.eng.it" use="literal"/>
       </wsdl:output>
     </wsdl:operation>
  </wsdl:binding>
   <wsdl:service name="RichiestaOperazioneService">
      <wsdl:port binding="intf:RichiestaOperazioneSoapBinding" name="RichiestaOperazione">
        <wsdlsoap:address location="http://localhost:9080/CPSWeb/services/RichiestaOperazione"/>
     </wsdl:port>
  </wsdl:service>
</wsdl:definitions>
```
## **3.8.2 L'OPERAZIONE DI RICHIESTA**

Con questa operazione un sistema locale può richiedere al sistema IGRUE di eseguire un'attività. La richiesta prevede sia in input che in output il solo messaggio applicativo. Il messaggio in input è un messaggio sul quale è necessario indicare la tipologia di richiesta e dove è possibile o necessario indicare altri parametri a seconda del tipo di richiesta. Il messaggio di output oltre a tornare un esito come tutti i messaggi di output, torna l'identificativo assegnato dal sistema IGRUE alla richiesta e la data di assegnazione.

## **3.8.2.1 COME OTTENERE IL RISULTATO DELL'OPERAZIONE RICHIESTA**

Una volta richiesta un'operazione il risultato dell'operazione stessa sarà ottenibile in modi differenti a seconda della tipologia di richiesta (vedi Tabella 5). Una volta completata sarà pubblicato un evento opportuno con codice 20 oppure 21 a seconda che la richiesta sia stata completata con successo o con errore (vedi Tabella 4). Nel primo caso fra le proprietà dell'evento, li dove previsto, sarà presente la proprietà con chiave "url" contenente una URL dalla quale sarà possibile accedere al file prodotto dalla richiesta.

## **3.8.3 L'OPERAZIONE DI LISTA DELLE TIPOLOGIE DI OPERAZIONE**

Attualmente una richiesta è classificata come indicato nella Tabella 5. Questa operazione comunque è in grado di poter fornire tale classificazione aggiornata in ogni momento. In particolare il messaggio in input è un messaggio semplice che non contiene nessuna informazione a corredo mentre il messaggio di output restituisce come tutti i messaggi di output un esito e una lista di tipi di operazione.

## **3.9 LE STRUTTURE DATI UTILIZZATE NEI MESSAGGI APPLICATIVI**

Ogni messaggio applicativo sia di richiesta che di risposta utilizza una ben definita classificazione di strutture dati che in questo capitolo sono analizzate nel dettaglio. Senza perdita di generalità si è scelto di avvalersi di diagrammi delle classi UML ben conosciuti nel paradigma *Object Oriented*.

## **3.9.1 I MESSAGGI**

Prima di analizzare le strutture dati dei messaggi è necessario descrivere come i messaggi stessi sono stati classificati, in modo tale da poter capire meglio le strutture dati da essi utilizzate. I messaggi si dividono in messaggi di richiesta e messaggi di risposta. Tutti i messaggi di richiesta contengono delle credenziali contenenti l'identificativo del sistema e dell'amministrazione chiamante. I messaggi di richiesta possono essere dei messaggi che necessitano di un Ticket. Tutti i messaggi di risposta invece contengono un esito. Il diagramma delle classi risultante sarà quindi (per una maggiore leggibilità sono presentati di seguito più diagrammi):

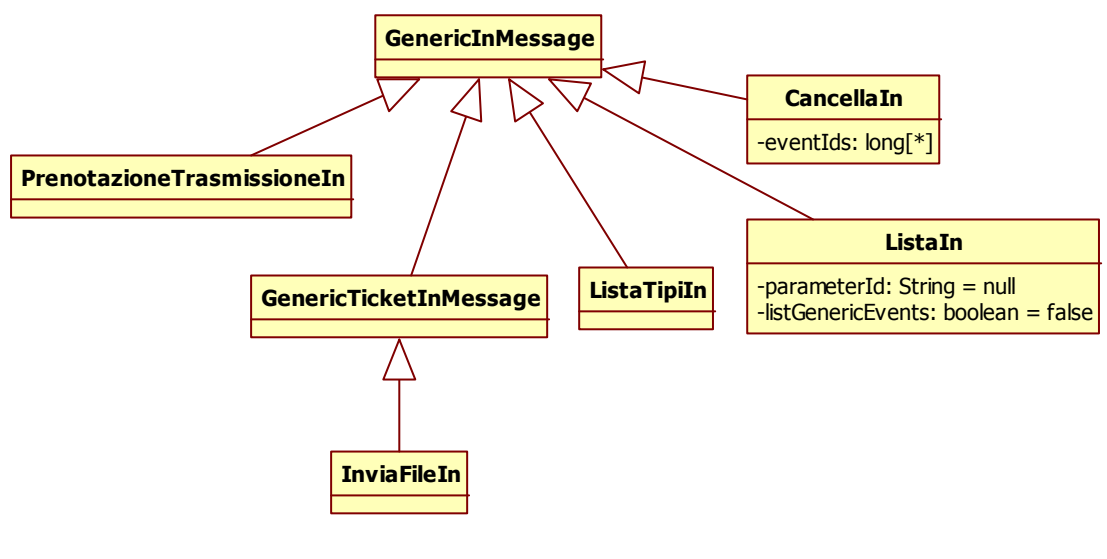

**Diagramma 1**
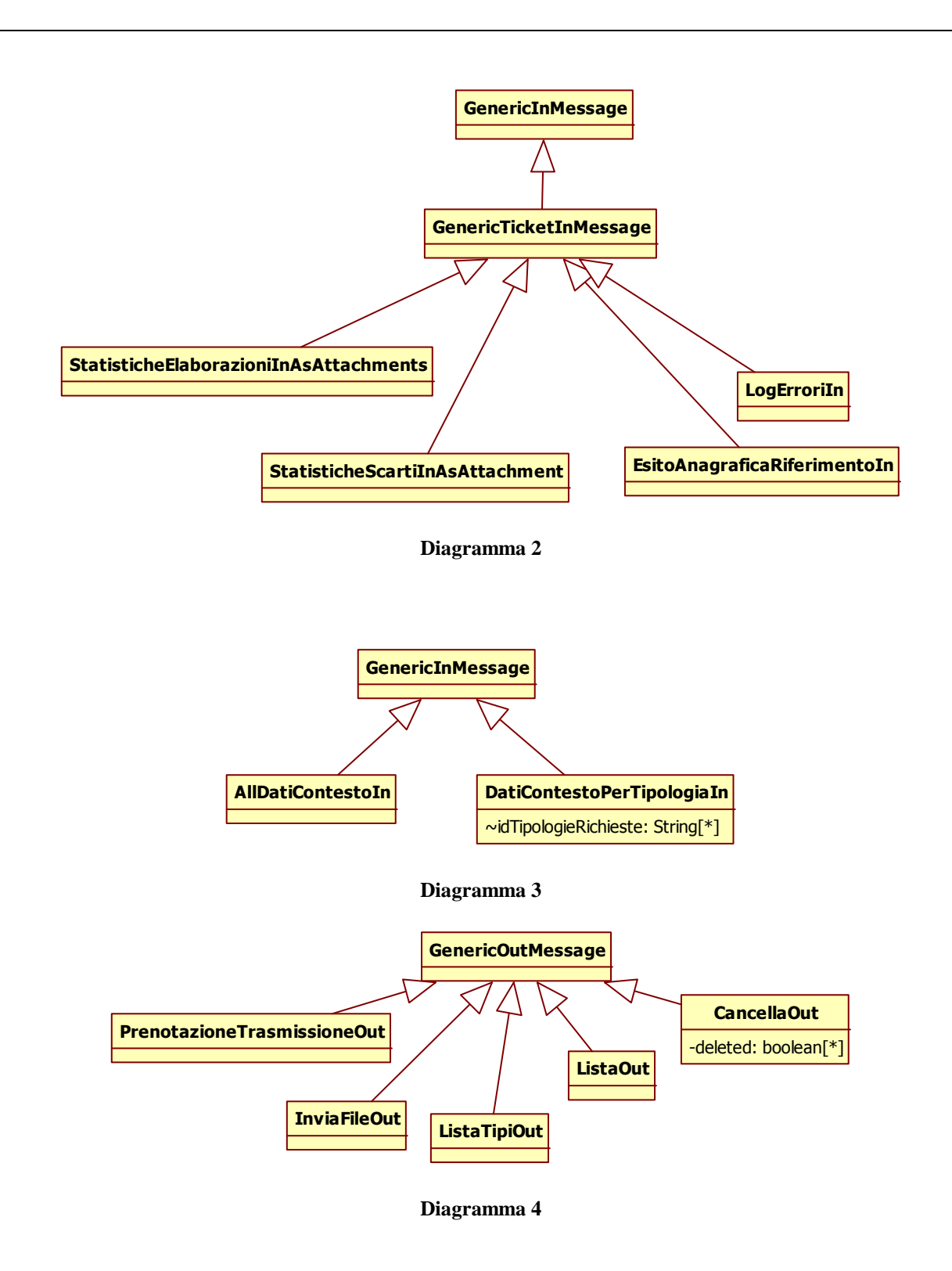

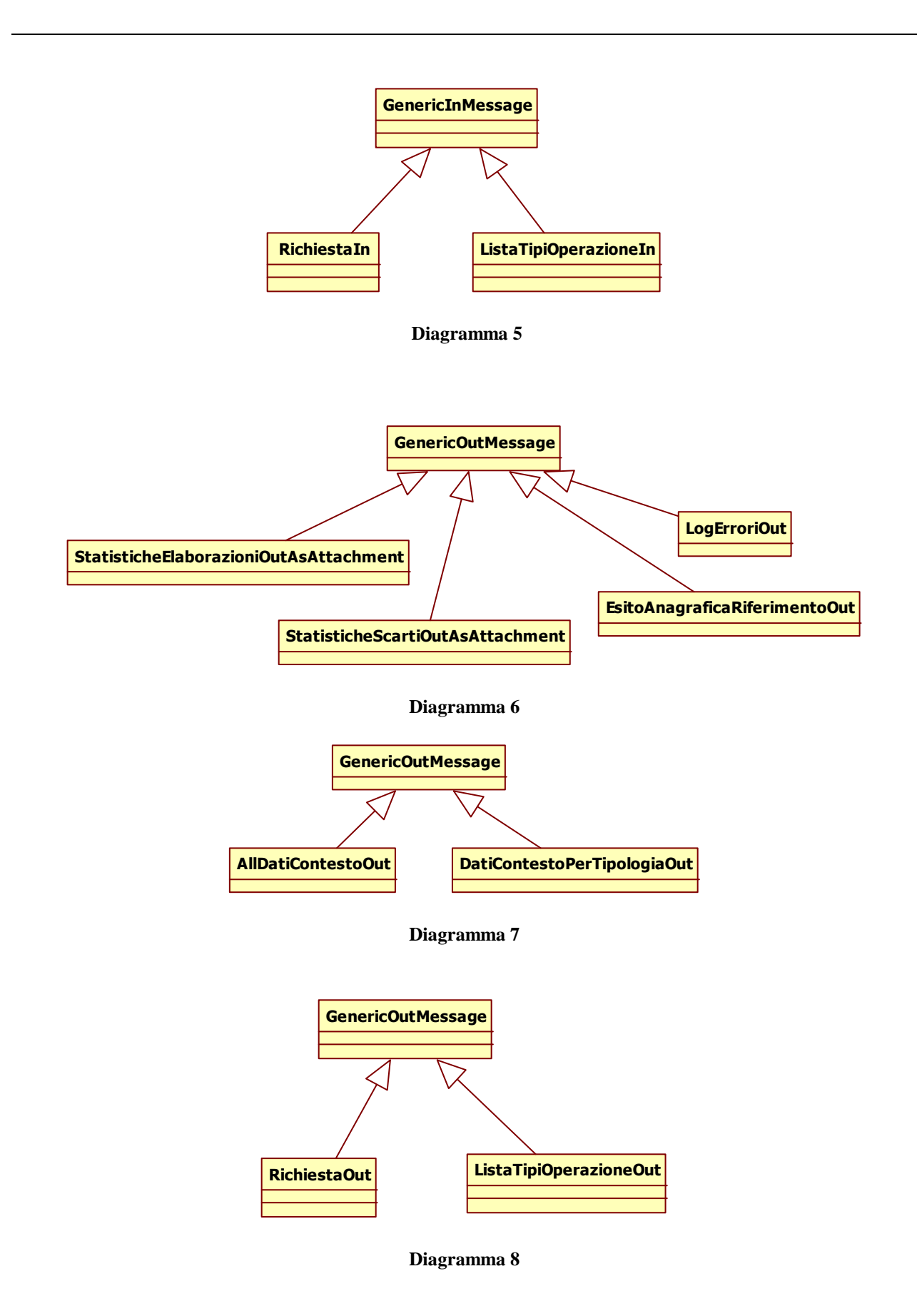

Ogni messaggio di richiesta presenta un oggetto collegato chiamato Credenziali nel quale è sempre necessario indicare il sistema mittente (codice amministrazione e codice sistema) mentre il campo password non è al momento utilizzato ed è riservato per scopi futuri.

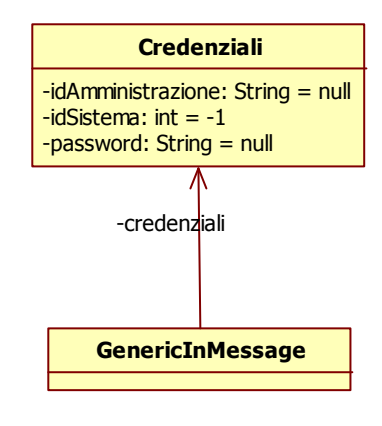

**Diagramma 9** 

### **3.9.2 LE CREDENZIALI**

Le credenziali sono costituite dalla coppia identificativo amministrazione, identificativo sistema. La classe risultante può essere quindi schematizzata nel modo seguente:

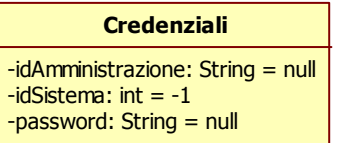

**Diagramma 10** 

In particolare si ha:

- *idSistema* numerico di al massimo 2 cifre;
- *idAmministrazione* alfanumerico di 5 caratteri;
- *password* alfanumerico riservato e al momento non utilizzato;

In tutti i messaggi applicativi di richiesta devono sempre essere fornite le credenziali.

## **3.9.3 IL TICKET**

Il ticket è costituito da un identificativo numerico corredato da alcune informazioni relative a chi è associato il ticket a quando il ticket è stato emesso e se la fornitura dei dati di protocollo è stata trasmessa e in questo caso quando la trasmissione è avvenuta. La classe risultante può essere quindi schematizzata nel modo seguente:

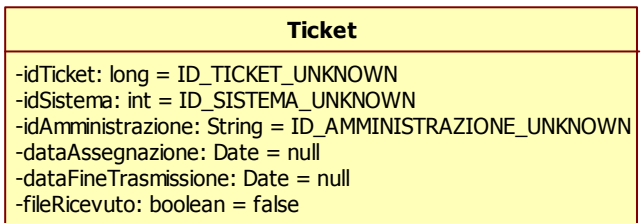

#### **Diagramma 11**

In particolare si ha:

- *idTicket* dato obbligatorio numerico di al massimo 10 cifre;
- *idSistema* numerico di al massimo 2 cifre;
- *idAmministrazione* alfanumerico di 5 caratteri;
- *dataAssegnazione* dato complesso che esprime una data;
- *dataFineTrasmissione* dato complesso che esprime una data;
- *fileRicevuto* alfabetico uguale o a true oppure a false.

Nei messaggi applicativi di richiesta si ha come unico dato obbligatorio *idTicket* mentre nei messaggi applicativi di risposta vengono presentati sempre i seguenti dati: *idTicket, idSistema, idAmministrazione* e *dataAssegnazione.* I restanti dati sono ritornati solo se la fornitura dei dati di protocollo è stata trasmessa.

# **3.9.4 L'ESITO OPERAZIONE**

L'esito dell'operazione fornisce informazioni relative all'operazione richiesta da un Sistema Locale. Si tratta quindi di una struttura sempre presente nei messaggi applicativi di risposta mentre non ha senso nei messaggi applicativi di richiesta. La classe risultante può essere schematizzata nel modo seguente:

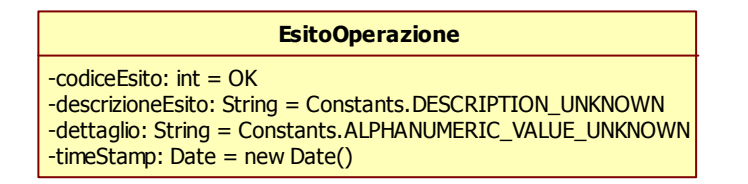

#### **Diagramma 12**

In particolare si ha:

- *codiceEsito* numerico che è uguale a zero se l'operazione ha avuto un esito positivo o un valore negativo altrimenti;
- *descrizioneEsito* alfanumerico che è associato al codice e che ne rappresenta una sintesi direttamente fruibile da operatori umani;
- *dettaglio* alfanumerico che fornisce informazioni aggiuntive a seconda dell'operazione;
- *timeStamp* dato complesso che esprime quando l'operazione è stata eseguita.

Nei messaggi applicativi di risposta vengono presentati sempre la descrizione dell'esito e il "time stamp" mentre il codice dell'esito viene comunicato solo se si tratta di un esito negativo. Il dettaglio è fornito a seconda dell'operazione invocata e dell'esito della stessa.

Attualmente il codice esito e quindi la descrizione associata può assumere i seguenti valori:

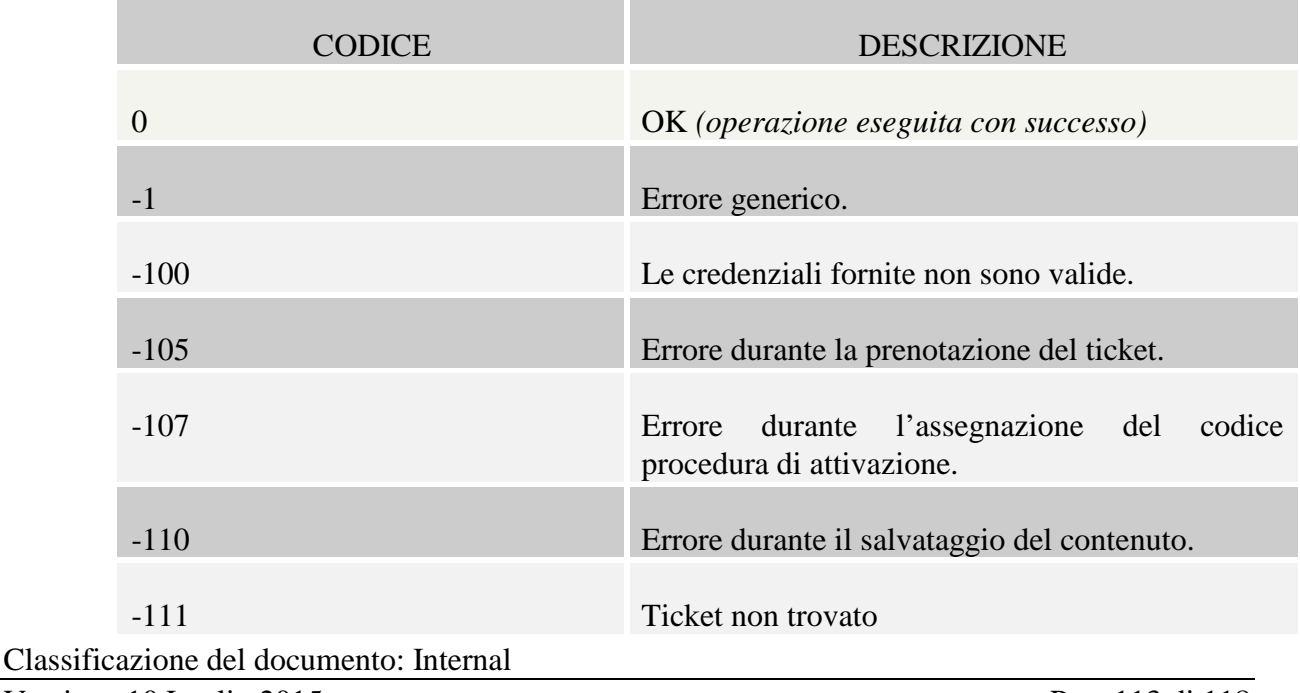

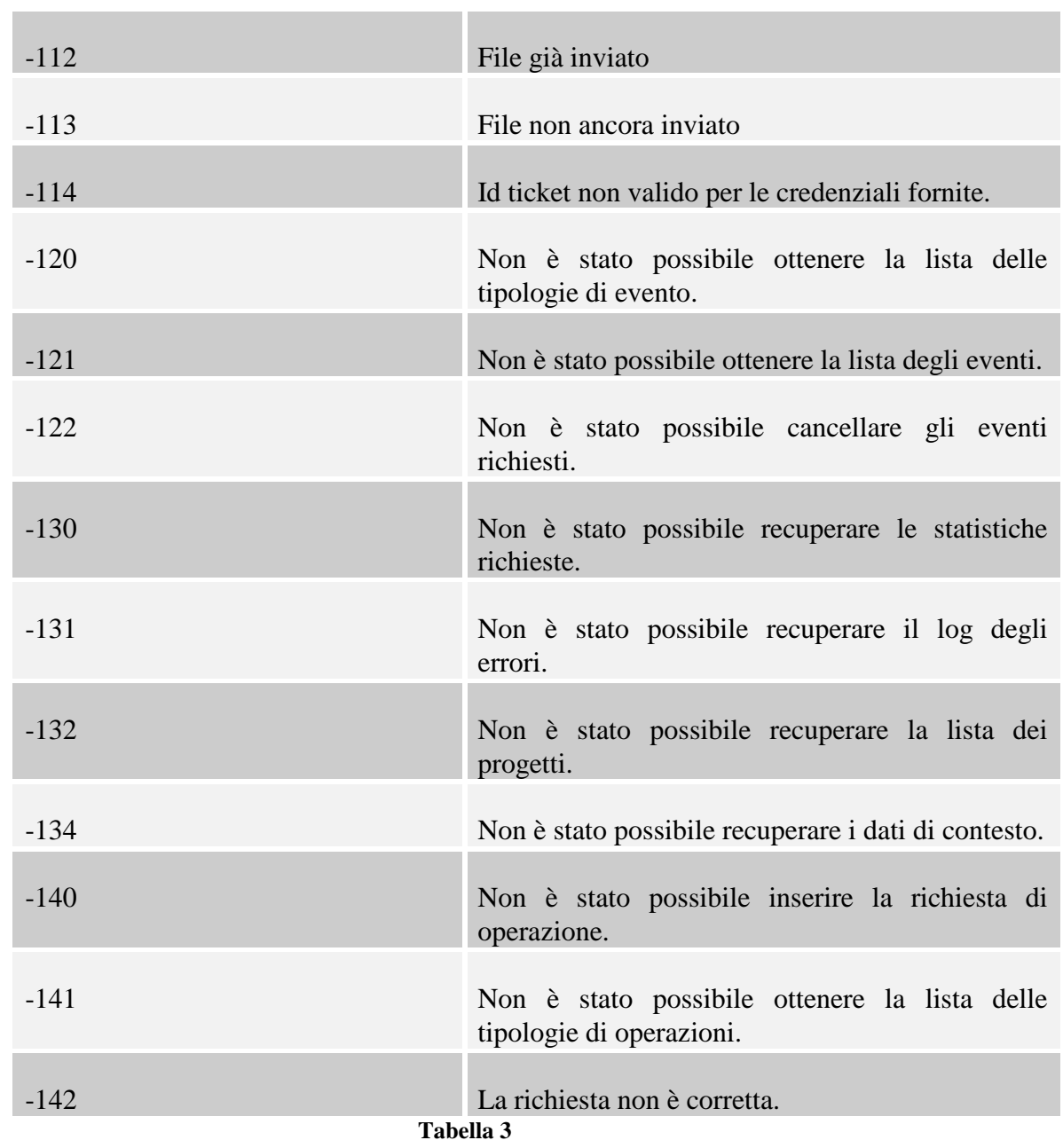

# **3.9.5 L'EVENTO**

Questa struttura fornisce informazioni relative ad un evento che avviene nel sistema IGRUE e per il quale un Sistema Locale può essere interessato o perché direttamente a lui riferito (*Owner*) o perché si tratta di un evento di interesse generale. Il diagramma delle classi che lo rappresentano è il seguente:

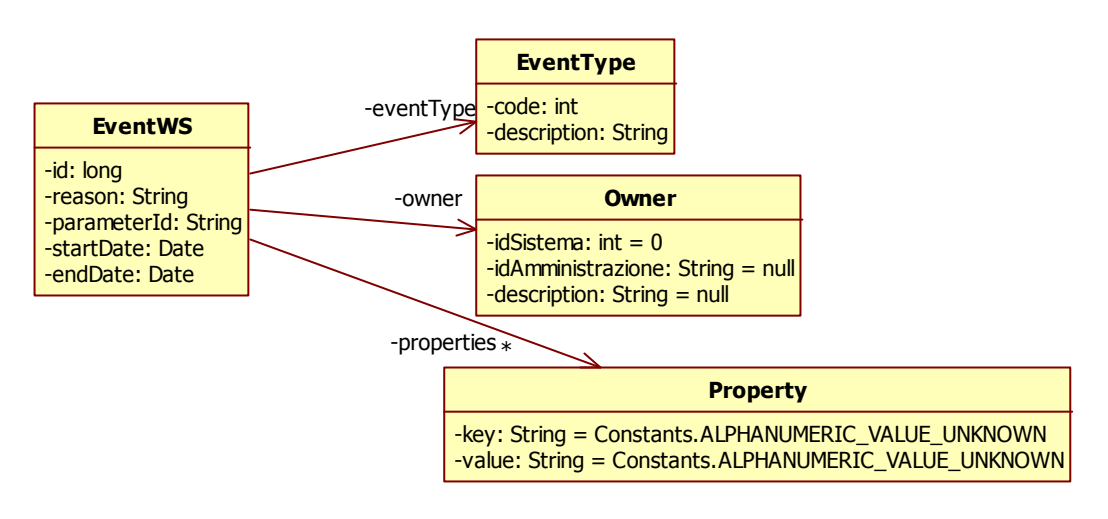

**Diagramma 13** 

In particolare si ha:

- *id* numerico di al massimo 9 cifre identificativo dell'evento;
- *reason* alfanumerico di al massimo 100 caratteri che contiene la causale dell'evento;
- *parameterId* alfanumerico di al massimo 20 caratteri;
- *startDate* dato complesso che esprime quando si è verificato l'evento;
- *endDate* dato complesso che esprime se l'evento ha una scadenza;
- *eventType* dato complesso che classifica l'evento;
- *owner* dato complesso che identifica chi è il titolare dell'evento;
- *properties* vettore di dati complessi che forniscono informazioni aggiuntive di carattere generico.

Gli eventi sono presenti solo nel messaggio applicativo di risposta relativo all'operazione di lista degli eventi nell'ambito del servizio di gestione degli eventi. I dati che sono sempre presenti sono l'identificativo dell'evento e l'identificativo della tipologia dell'evento (vedi 3.9.5.1). Esiste sempre un riferimento al titolare dell'evento ma nel caso in cui i campi in esso contenuti non siano presenti all'ora si intende che l'evento è generico (vedi 2.3).

### **3.9.5.1 IL TIPO DI EVENTO**

Questa struttura rappresenta una classificazione degli eventi ed è quindi costituita da due campi (codice e descrizione).

- code numerico di al massimo 2 cifre;
- description alfanumerico di al massimo 100 caratteri.

Nei messaggi applicativi quando questa struttura è inserita ha sempre valorizzato il codice mentre la descrizione è sicuramente valorizzata solo nell'ambito dell'operazione di lista dei tipi evento (vedi 2.3.3).

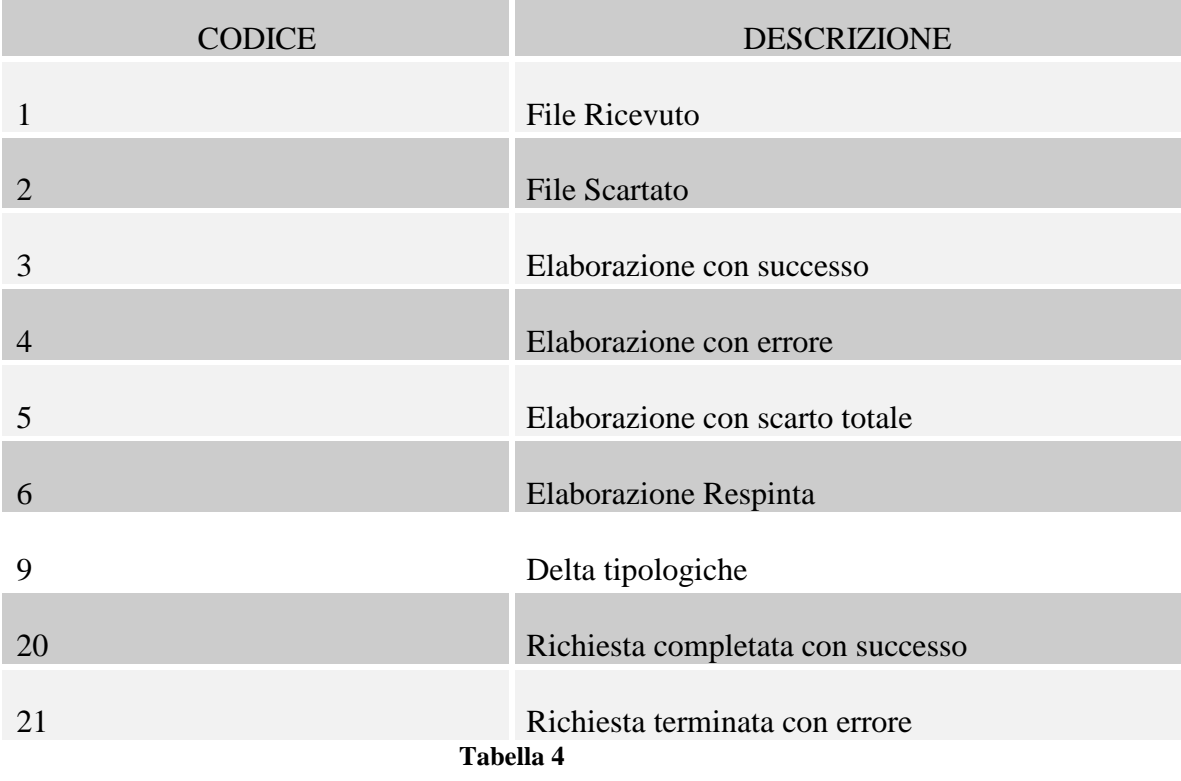

I tipi di evento attualmente individuati sono riassunti nella seguente tabella:

Si fa presente tuttavia che è possibile avere una lista aggiornata di tali tipi mediante l'operazione di lista dei tipi evento (vedi 2.3.3).

### **3.9.5.2 IL TITOLARE DI UN EVENTO**

Questa struttura indica a quale sistema l'evento è riferito. Quindi questa struttura è parte integrante della struttura che rappresenta un evento (vedi 3.9.5). In particolare:

• *idSistema* numerico di al massimo 2 cifre;

- *idAmministrazione* alfanumerico di 5 caratteri;
- *description* alfanumerico (si tratta di un campo attualmente non utilizzato e quindi riservato per utilizzi futuri).

Nel messaggio applicativo di risposta se l'evento al quale questa struttura si riferisce è un evento generico allora i campi *idSistema* ed *idAmministrazione* non sono tornati.

### **3.9.5.3 PROPRIETÀ DI UN EVENTO**

Allo scopo di poter trasmettere valori peculiari di un evento, quest'ultimo dispone di un vettore di strutture chiamate proprietà. Una proprietà ha quindi due attributi:

- *key* alfanumerico che rappresenta la chiave della proprietà;
- *value* alfanumerico che rappresenta il valore della proprietà.

### **3.9.6 LE PROPRIETÀ DI UNA RICHIESTA DI OPERAZIONE**

Una messaggio di richiesta operazione può contenere anche delle proprietà che sono utili a trasmettere parametri ulteriori oltre a quello principale. Queste proprietà sono analoghe alle proprietà di un evento e pertanto sono utilizzate e codificate nello stesso modo.

### **3.9.7 TIPO OPERAZIONE**

Per avere la lista delle tipologie di operazioni disponibili è stata definita questa struttura che presenta due attributi:

- *Codice Tipo Operazione*; numerico che rappresenta l'identificativo della tipologia
- *Descrizione Tipo Operazione*; alfanumerico che rappresenta la descrizione della tipologia

I tipi di operazione attualmente individuati sono riassunti nella seguente tabella:

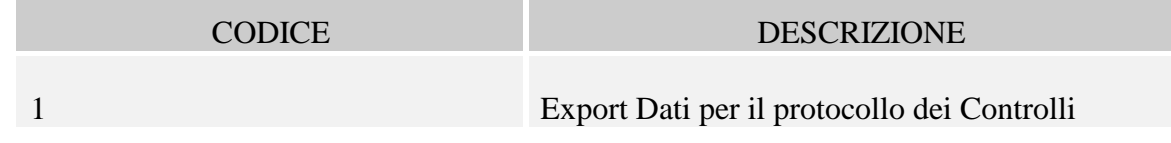

Classificazione del documento: Internal Versione 10 Luglio 2015 Pag. 117 di 118

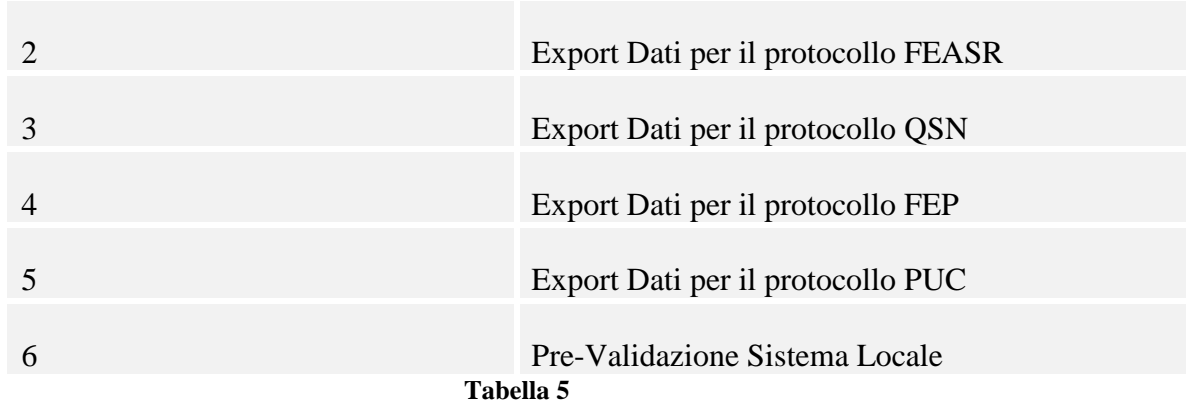

Si fa presente tuttavia che è possibile avere una lista aggiornata di tali tipi mediante l'operazione di lista dei tipi operazione (vedi 2.6.1).